# **MÉMO BREVET** Chantal Soleillant

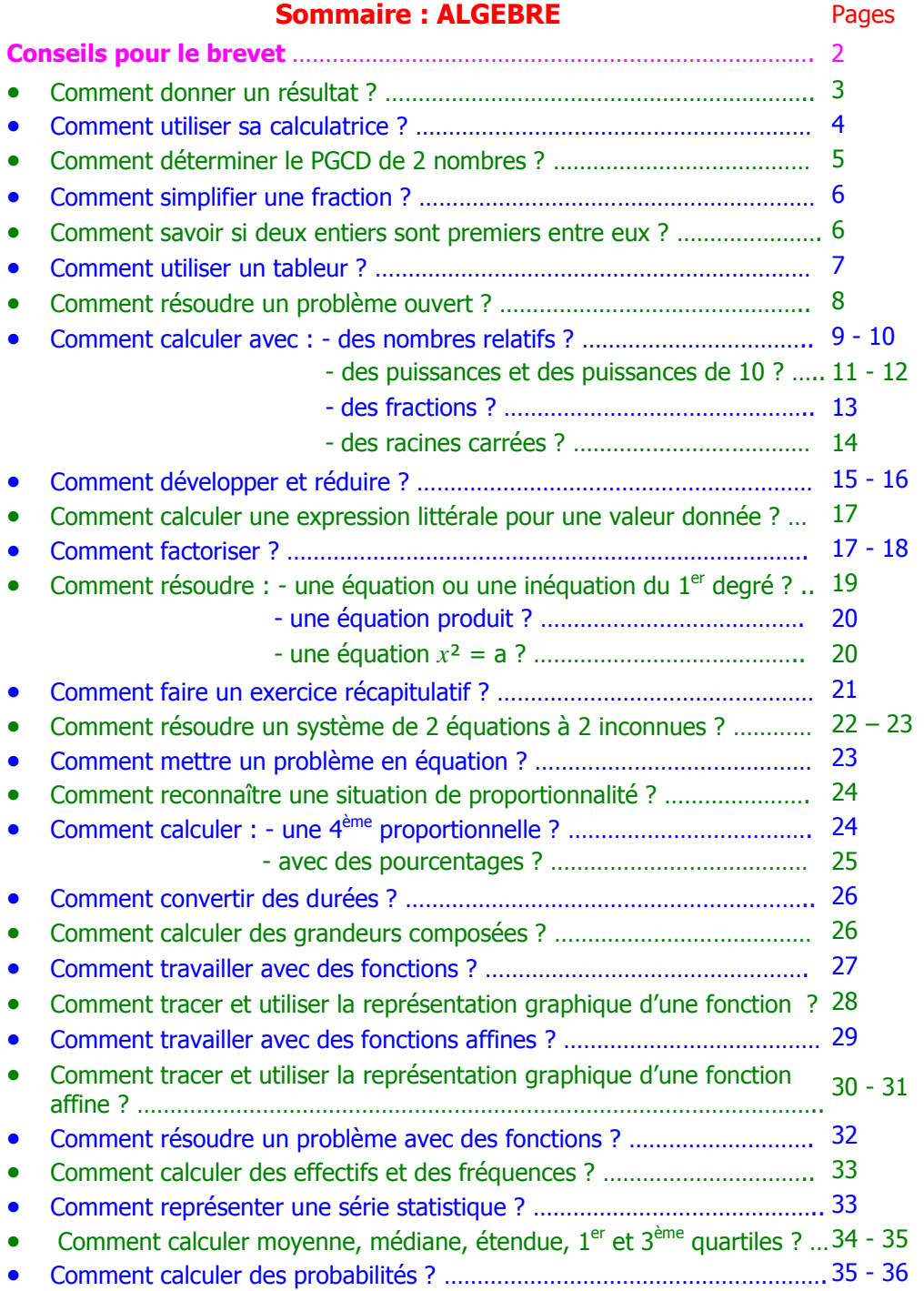

## **CONSEILS POUR LE BREVET**

## **1. Se préparer avant l'épreuve**

**Vérifiez** que vous avez **tout votre matériel** :

- **De quoi écrire** (pensez aux **recharges pour vos stylos plume** et **aux crayons de papier bien taillés**).
- **De quoi bien présenter** (**stylos de couleurs différentes**).
- **De quoi bien dessiner** (**matériel de géométrie en bon état**).
- **De quoi bien calculer** (le jour du brevet, empruntez donc **une 2ème calculatrice** car en cas de panne, personne ne pourra vous en prêter une).

## **3. Savoir rédiger votre copie 4. Savoir relire votre copie**

- **Fraitez les questions dans l'ordre** (si vous ne savez pas faire une question, laissez de la place et revenez-y plus tard ; pensez que vous pouvez souvent faire la suivante).
- **Faites vos figures sur une feuille à part** en indiquant le numéro de l'exercice (cela vous permettra d'avoir toujours la figure sous les yeux).
- En géométrie, **vérifiez si les hypothèses que vous utilisez sont bien dans l'énoncé ou déjà démontrées** et **ne mélangez pas le langage mathématique** et **le français** dans une même phrase.

## **2. Savoir présenter votre copie**

- **N'oubliez pas** que **l'orthographe** et **la présentation** de la copie sont notées.
- Prévoyez **une copie double pour chaque partie** (cela vous permettra de commencer par la partie que vous préférez et de passer facilement d'une partie à l'autre).
- **Ecrivez bien sur les lignes**.
- **Sautez une ligne entre chaque question** et **écrivez clairement le numéro de la question**.
- **Encadrez vos résultats** ou **soulignez vos réponses**.

#### **Relisez plusieurs fois** en **vérifiant** :

- **la 1ère fois** : **si les résultats sont possibles** (par exemple, dans le cas du calcul de l'hypoténuse, le résultat doit être plus grand que les deux autres côtés) ;
- **la 2ème fois** : **si la réponse donnée correspond à la question posée** (si le texte précise par exemple valeur exacte, vous ne devez pas donner de valeur approchée) ;
- **la 3ème fois** : **les unités** et **les notations de géométrie** ;
- **la 4ème fois** : **l'orthographe**.

## **Comment donner un résultat ?**

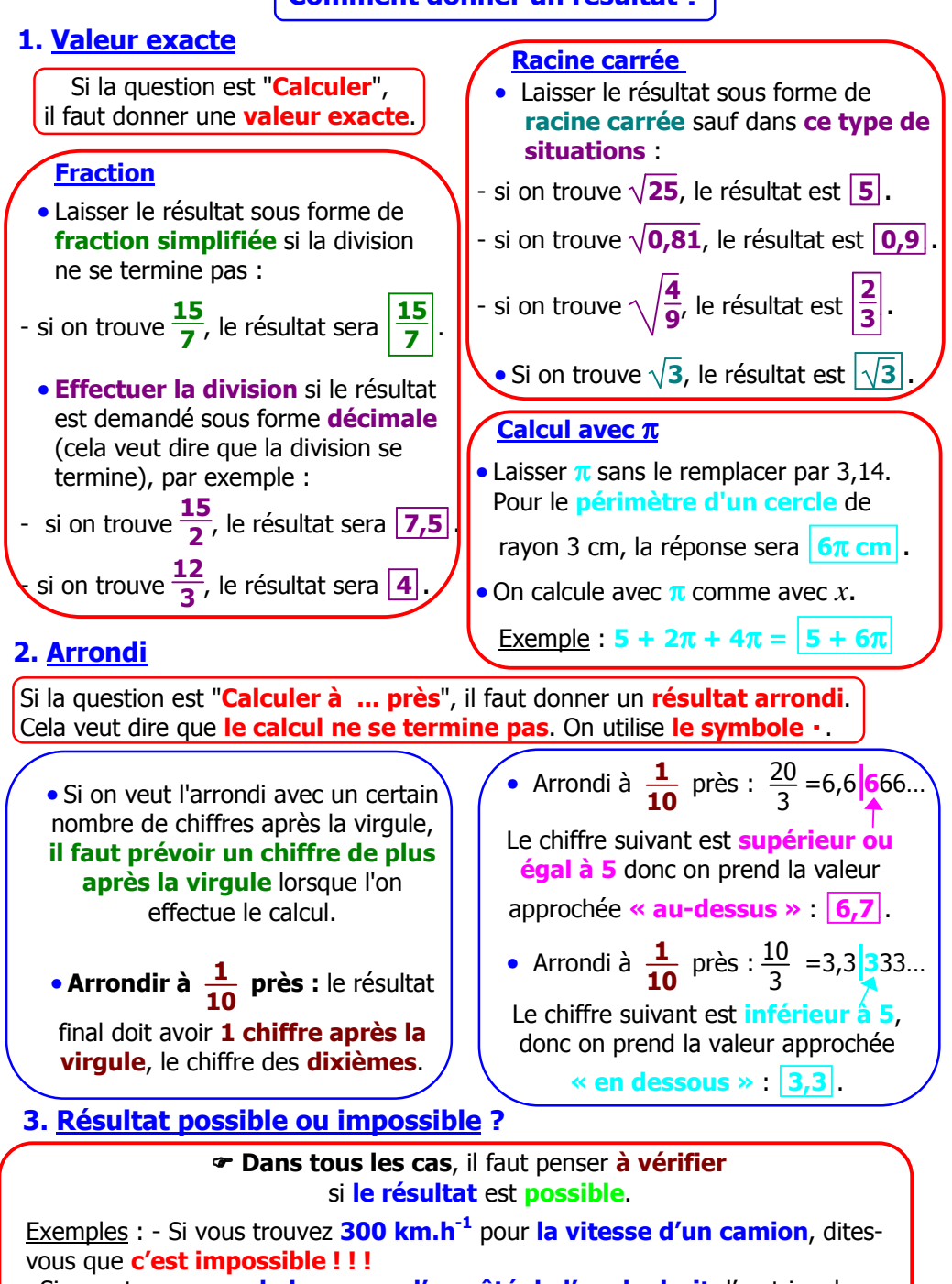

- Si vous trouvez que **la longueur d'un côté de l'angle droit** d'un triangle rectangle **est plus petite que l'hypoténuse**, dites-vous que **c'est possible**.

## **Comment utiliser sa calculatrice ?**

## **1. Trouver le type de la calculatrice : type 1, 2 ou 3**

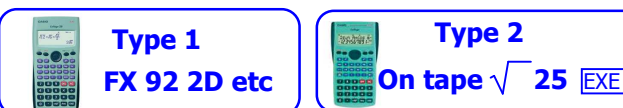

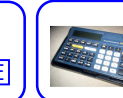

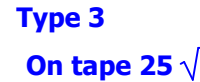

#### **2. Calculatrices de type 1 : choisir le mode**

Pour choisir le mode **Math** ou **Line IO** : **shift** suivi de **setup** puis **1** ou **2**. **Math** permet de faire des calculs écrits comme sur une **copie de math**. **Line IO** permet d'écrire les calculs en **ligne** comme sur les calculatrices de **type 2**. En cas de problème, mode puis 1 et ensuite choisir Math ou Line IO.

### **3. Utiliser la calculatrice**

Pour chaque calcul : - sur la première ligne, ce qui doit s'afficher sur l'écran.

- sur la 2<sup>ème</sup> ligne, ce qui doit être tapé.

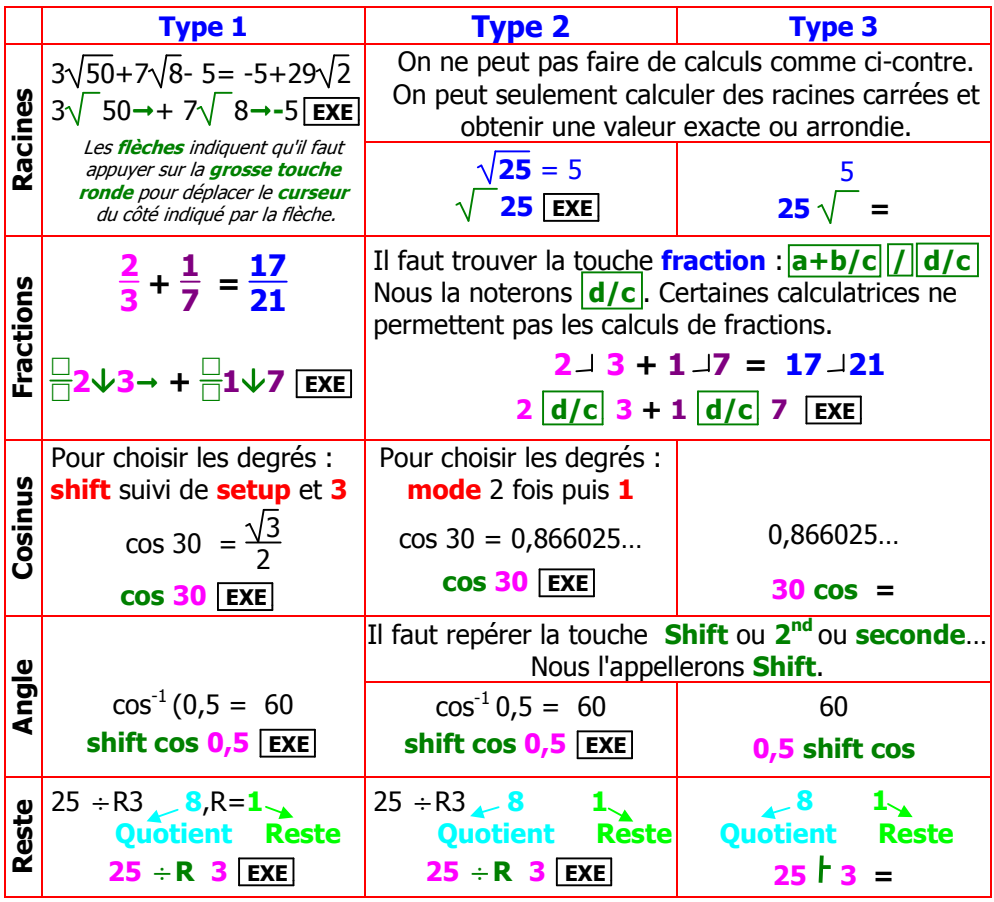

## **Comment déterminer le PGCD de deux nombres ?**

## **1. Par soustractions successives (algorithme des différences)**

Si **a** et **b** sont deux nombres entiers naturels tels que **a > b** alors **PGCD** (**a** ; **b**) = **PGCD** (**b** ; **a – b**)

**le plus petit la différence**

 Exemple : Recherche du **PGCD** de **210** et **126 On soustrait** les deux nombres donnés : **210** - **126** = **84** ; **On garde les deux plus petits 126** et **84** et **on recommence** ; **On s'arrête** lorsque **la différence est nulle**. Le **PGCD** de **210** et **126** est **la dernière différence non nulle**.

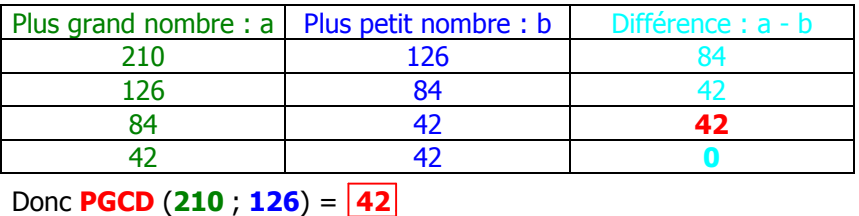

## **2. Par divisions successives (algorithme d'Euclide)**

Si **a** et **b** sont deux nombres entiers naturels tels que **a > b** alors **PGCD** (**a** ; **b**) = **PGCD** (**b** ; **r**) **le plus petit reste de la division euclidienne de a par b b q a r**

 Exemple : Recherche du **PGCD** de **1 078** et **322 On divise le plus grand nombre 1 078** par **le plus petit 322**. **On garde le diviseur 322** et **le reste 112** de la division et **on recommence**. **On s'arrête** lorsque **le reste est nul**. Le **PGCD** de **1 078** et **322** est **le dernier reste non nul**.

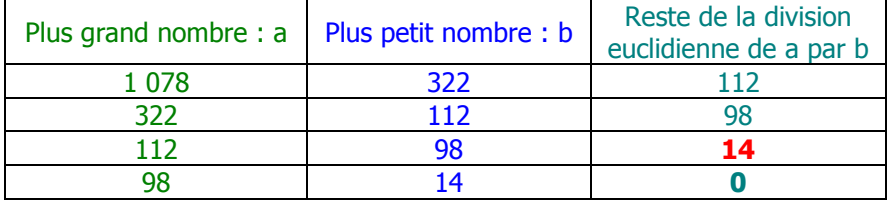

Donc **PGCD** (**1 078** ; **322**) = **14**

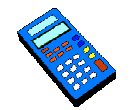

**Pour trouver le reste de la division euclidienne**,

penser à utiliser la touche  $\div$ **R** ou  $\vert \cdot \vert$ .

## **Comment simplifier une fraction ?**

### **1. Avec les tables de multiplication**

Pour simplifier une fraction, on cherche **une table de multiplication** dans laquelle il y a à la fois **le numérateur** et **le dénominateur** de la fraction.

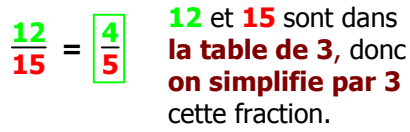

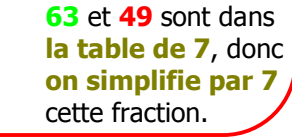

$$
\frac{99}{45} = \boxed{\frac{11}{5}}
$$

## **2. Avec les critères de divisibilité**

Pour simplifier une fraction, on peut utiliser **les critères de divisibilité par 2** ; **3** ; **4** ; **5** ; **9** : **14 <sup>26</sup><sup>=</sup> 7 13**  $\frac{40}{55} = \left| \frac{8}{11} \right|$ **11 39 <sup>12</sup><sup>=</sup> 13 4 On divise 14** et **26 par 2** car **ils sont pairs**. (dernier chiffre : **0** ; **2** ; **4** ; **6** ou **8**) **On divise 40** et **55 par 5** car **leur dernier chiffre** est **0** ou **5**. **On divise 39** et **12 par 3** car **la somme des chiffres** est **un multiple de 3** : **3 + 9** = **12** et **1 + 2** = **3 On divise 99** et **45 par 9** car **la somme des chiffres** est **un multiple de 9** : **9 + 9** = **18** et **4 + 5** = **9**

## **3. Avec le PGCD**

 $\frac{63}{49} = \frac{9}{7}$ **7**

Pour rendre irréductible **<sup>648</sup> <sup>972</sup>** , on cherche **le PGCD** de **648** et **972** :

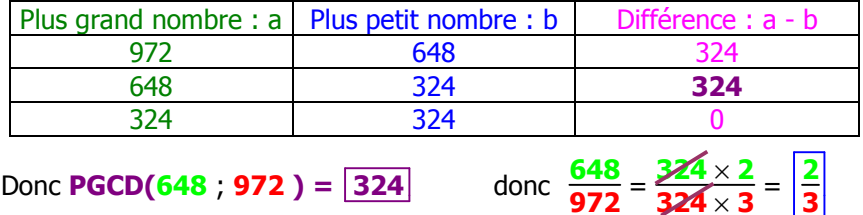

## **Comment savoir si deux entiers sont premiers entre eux ?**

#### **Entiers non premiers entre eux**

 Deux entiers **ne sont pas premiers entre eux** s'ils ont **un diviseur commun autre que 1**.

**84** et **56** ont **2 comme diviseur commun** donc ils **ne sont pas premiers entre eux**.

#### **Entiers premiers entre eux**

Deux entiers **sont premiers entre eux** si leur **PGCD est 1**.

**PGCD(15** : **28)** =  $|1|$ donc **15** et **28 sont premiers entre eux**.

## **Comment utiliser un tableur ?**

## **1. Présentation**

**Un tableur** (Excel, Open office etc…) est **un logiciel** qui, lorsqu'on change **les nombres**, permet de **calculer automatiquement** des résultats à partir de **formules de calcul**.

#### **Un tableur** contient **des cellules** nommées par **une lettre** et **un nombre**. **cellule A1**

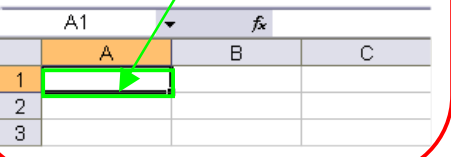

## **2. Fonctionnement**

**Les cellules** d'**un tableur** peuvent contenir :

- **du texte** ;
- **des nombres** ;
- **des formules de calcul**.

#### Pour écrire **les formules de calcul** :

- on peut utiliser **des fonctions automatiques** ;
- saisir **une formule à la main** en commençant **toujours par le signe =** .

## **3. Exemple : recherche d'un PGCD par l'algorithme des différences**

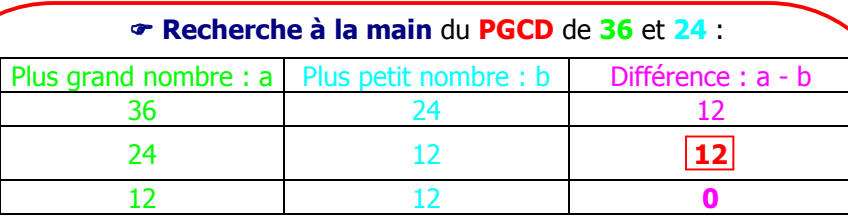

 **Recherche avec un tableur** du **PGCD** de **36** et **24** :

- **A1**, **B1** et **C1** contiennent **du texte** ( Plus grand nombre : a etc…) ;
- **A2** et **B2** contiennent **des nombres** (**36** et **24**) ;
- **C2** contient **une formule de calcul « à la main »** :

on veut calculer automatiquement **la différence** de **A2** et **B2** : **=A2 - B2** ;

- **A3** et **B3** utilisent **des fonctions automatiques MAX** et **MIN** pour trouver **le plus grand** et **le plus petit** des nombres **B2** et **C2** ;
- **C3** contient **une formule de calcul « à la main »** : **=A3 - B3** .

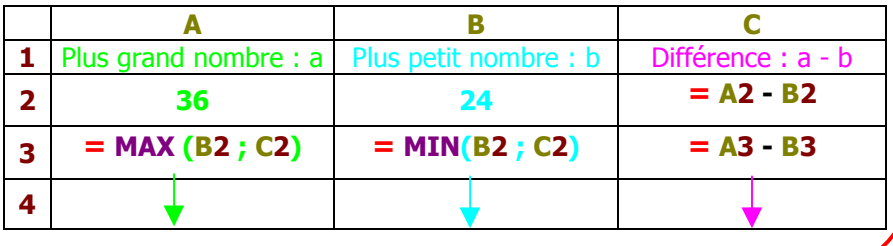

**On recopie les formules** dans **les lignes suivantes**.

## **Comment résoudre un problème ouvert ?**

**Problème ouvert :** c'est **un problème de la vie courante**, **de nature géométrique**, etc… pour lequel **il n'y a pas qu'une seule méthode de résolution**.

Le but de votre travail est **de chercher ce problème** en essayant bien sûr de trouver la solution, mais ce n'est pas cela le plus important.

## **L'important c'est de chercher** !

#### **1. Comment chercher ?**

- **Lisez attentivement l'énoncé** pour comprendre ce qui est demandé (sans vous laisser dérouter par la nature du problème)
- **Faites preuve d'initiative** en essayant d'explorer différentes pistes (dessins, schémas, figures, calculs, etc… ) même si cela n'aboutit pas forcément ;
- **Ecrivez toutes vos idées et toutes les méthodes** que vous utilisez, en cherchant à les expliquer au mieux avec le plus de détails possibles.

### **3. Un exemple d'énoncé**

Au retour des vacances, Claire veut afficher ses photos dans sa chambre. Elle a **18 photos de paysages** et **12 photos de portraits**.

Elle veut les placer sur **des panneaux contenant chacun le même nombre de paysages** et **le même nombre de portraits**.

Combien peut-elle réaliser **au maximum de panneaux** en utilisant toutes les photos ?

Combien chaque panneau contient-il **de paysages** et **de portraits** ?

## **2. Comment rédiger ?**

## Dans **ce type de problème**,

vous ne serez pas évalués tout à fait comme d'habitude.

Le plus important n'est pas seulement d'avoir trouvé une réponse juste.

- **Ne rendez jamais copie blanche** même si vous pensez ne pas avoir trouvé une solution correcte.

- **Essayez d'écrire une bonne description de votre recherche**, avec soin, précision et logique (vous serez de toute façon valorisés).

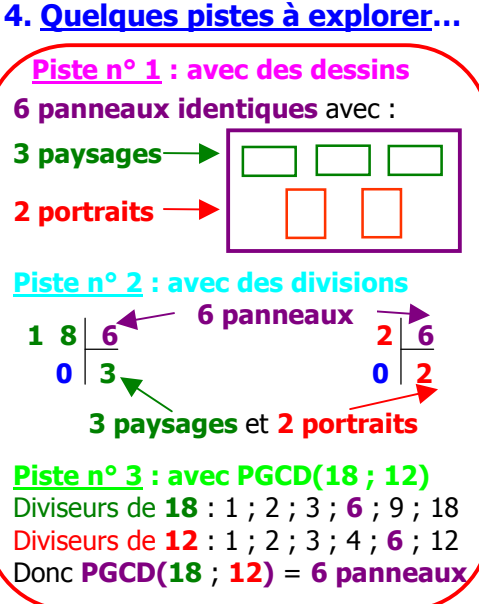

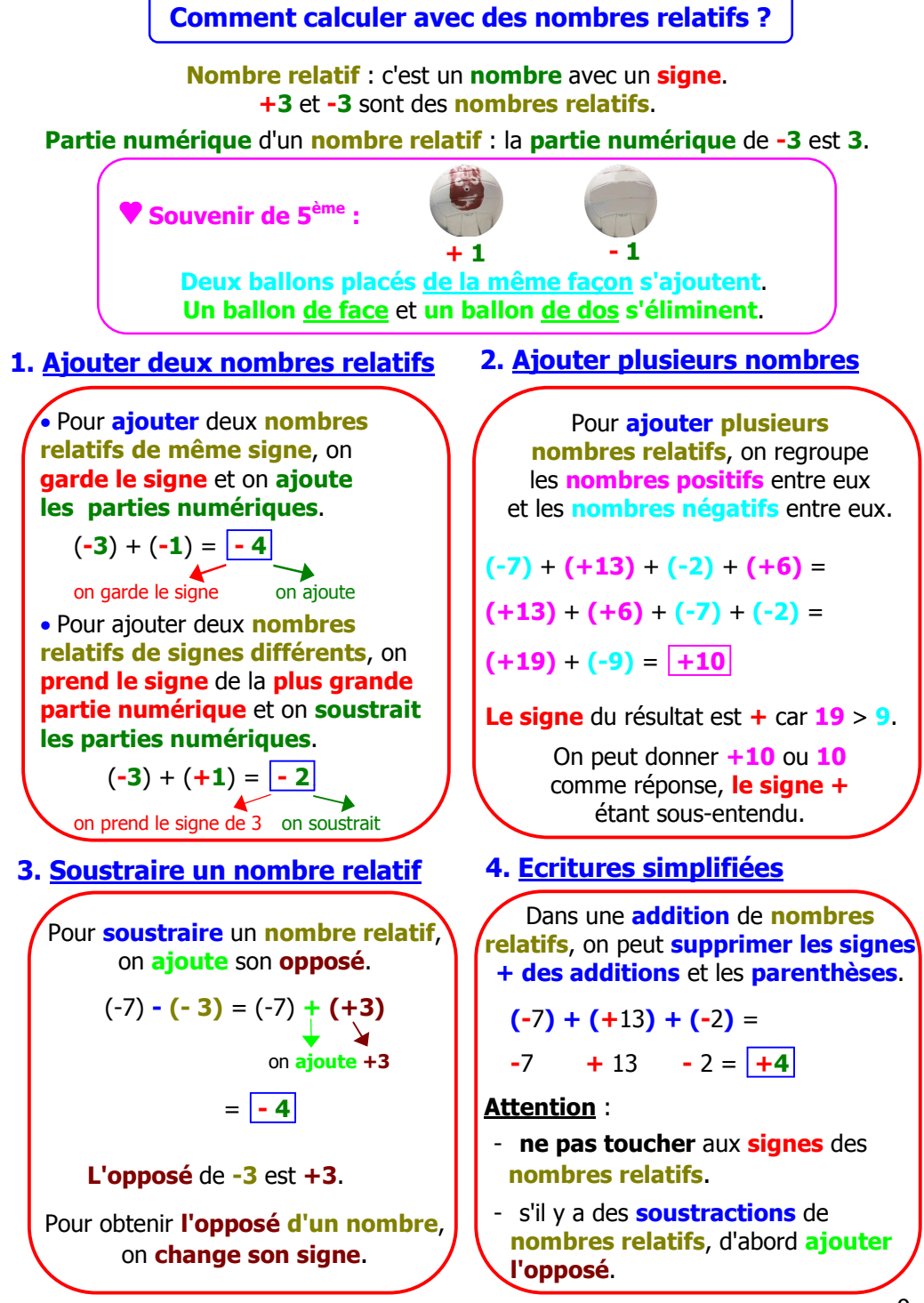

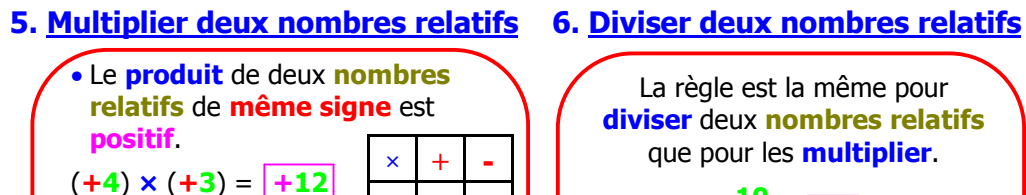

$$
(+4) \times (+3) = \underline{+12} + \underline{-}
$$
  

$$
(-10) \times (-2) = \underline{+20} + \underline{-}
$$

• Le **produit** de deux **nombres relatifs** de **signes différents** est **négatif**.

$$
(-5) \times (+3) = \boxed{-15}
$$

 $(-2) = -6$ 

**-10**  $\frac{28}{2}$  =  $\frac{1+5}{4}$ 

**La division se termine**.

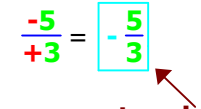

**La division ne se termine pas**, on laisse le résultat **en fraction**.

## **7. Signe d'une puissance d'un nombre relatif**

• Une puissance d'un **nombre positif** est un **nombre positif**.  $(+5)^3 = |+125$ • Une puissance d'un **nombre négatif** est un nombre : **- positif** si **l'exposant** est **pair** ; **- négatif** si **l'exposant** est **impair**.  $(-3)^2 = |+9|$   $(-3)^3$  $(-3)^3 = |-27|$  Exposant Positif Exposant Négatif pair impair **Attention aux parenthèses avec les nombres négatifs** :  $(-3)^2 = (-3) \times (-3) = +9$ **L'exposant** porte sur la **parenthèse**.  $-3^2 = - (3 \times 3) = -9$ **L'exposant** porte seulement sur le **nombre 3**, donc on retrouve **le signe - au résultat**.

# **8. Priorités**

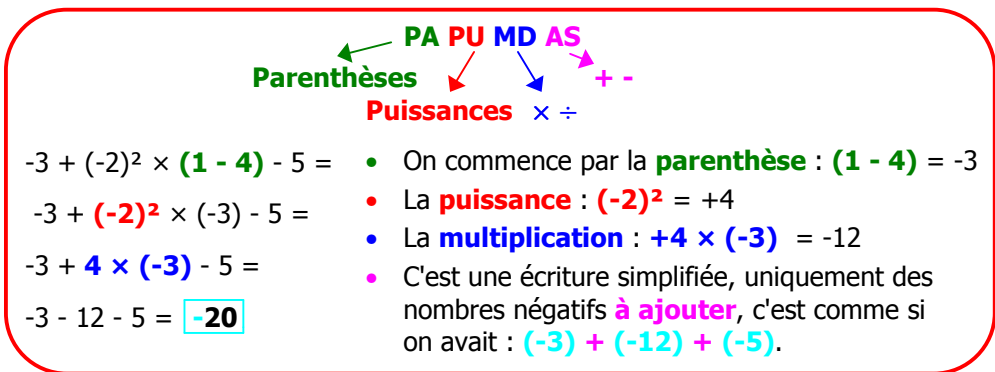

## **Comment calculer avec des puissances ?**

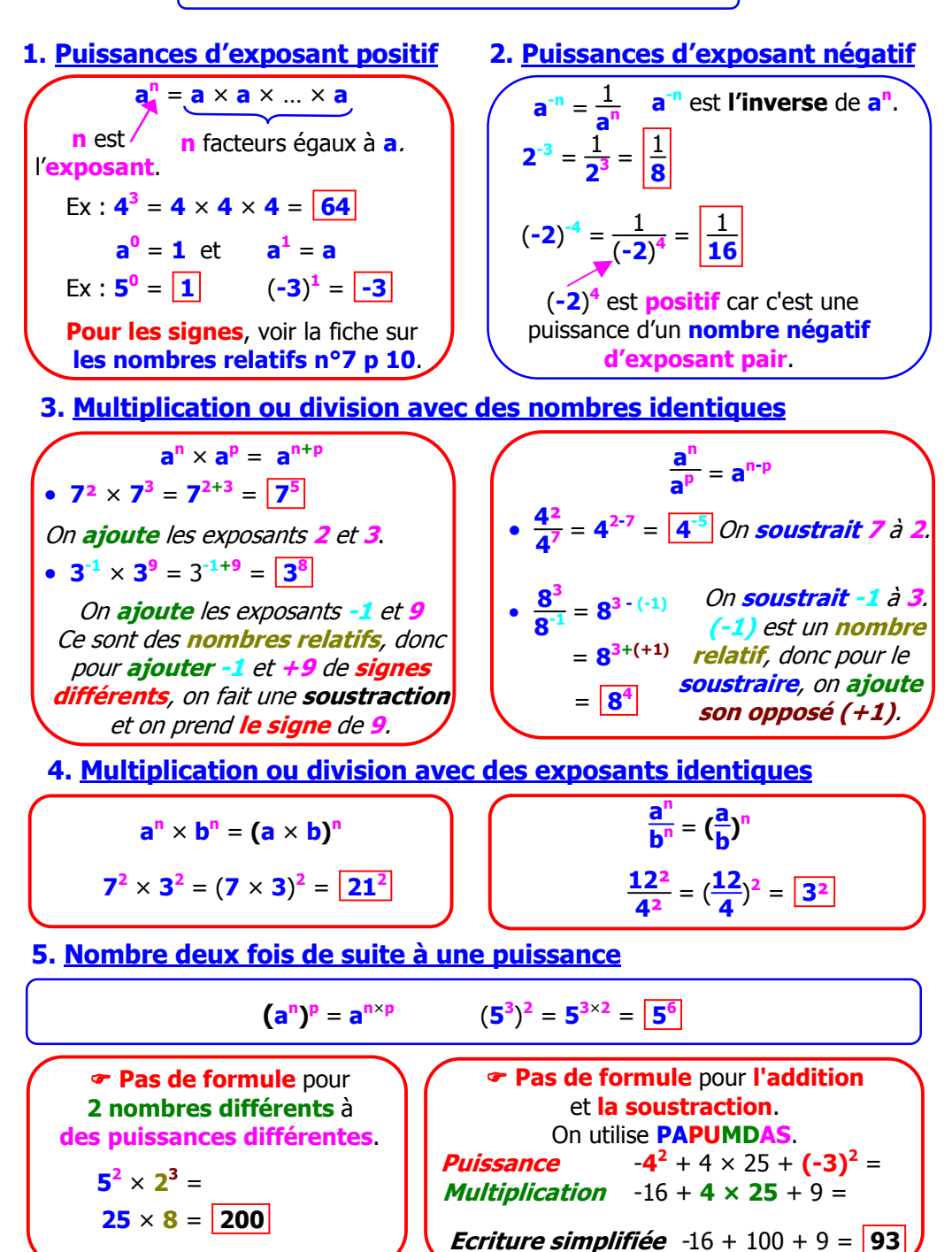

#### **Comment calculer avec des puissances de 10 ?**

# **1. Puissance de 10 3. Utiliser (a<sup>n</sup> ) p = a<sup>n</sup>**×**<sup>p</sup>**  $\sqrt{24 \times 10^5}$ **Attention : Puissance de 10 d'exposant positif**  $2 \times 10^3 = 2000$  $3.4 \times 10^2 = \boxed{340}$ On obtient un nombre **plus grand**. **Puissance de 10 d'exposant négatif**  $2 \times 10^{-3} = 0,002$  $3,4 \times 10^{-2} = 0,034$ On obtient un nombre **plus petit**.  $\frac{25 \times 10^6}{15 \times 10^2} = \frac{25}{15} \times 10^{6-2}$  $=$   $\frac{5}{2}$  $\frac{3}{3} \times 10^{4}$ On calcule les **nombres entre eux** et **les puissances de 10 entre elles**. **<u>10<sup>3</sup>** =  $10^5$ </u> **5. Utiliser <sup>a</sup> n**  $\frac{a}{a^p}$  =  $a^{n-p}$ **6. Calculs divers** On décale la virgule vers la **droite**. On décale la virgule vers la **gauche**. •  $25 \times (10^{-3})^2 \times 8 =$  $\sqrt{200 \times 10^{-6}}$ On calcule les **nombres entre eux** et **les puissances de 10 entre elles**. **Attention : Exposant :**  $(-3) \times 2 = -6$

**Exposant : 3**  $(-2) = 3 + (+2)$ 

= **5**

**2. Ecriture scientifique**

Donner **l'écriture scientifique** de **32 000** : Il faut trouver un nombre qui s'écrit **....** × **10…** Le nombre cherché est **3,2** donc **32 000** =  $3.2 \times 10^4$  $12 \times 10^3 \times 2 \times 10^2 =$ On calcule les **nombres entre eux** et **les puissances de 10 entre elles**.  $7 \times 10^{-4} \times 3 \times 10^{2} = 21 \times 10^{-2}$ **Exposant : (-4) + (+2)** = **-2 4. Utiliser a<sup>n</sup>** × **a p = a n+p Nombre entre 1 et 10** (1 inclus et 10 exclu)

• **2**×**10<sup>3</sup>** + **5**×**10²** = **2 000** + **500**  $= 2500$ 

 **Pas de formule** pour **l'addition** et **la soustraction** : on écrit les nombres **sous forme décimale** et on calcule.

$$
\frac{5 \times 10^{2} \times 5 \times 10^{-3}}{3 \times 10^{-4} \times 2 \times 10^{-1}} = \frac{5}{2} \times \frac{10^{-1}}{10^{-5}}
$$

$$
= \boxed{2.5 \times 10^{4}}
$$

On calcule **5 : 2** car le résultat est un **nombre décimal**.

**Exposant : (-1) - (-5)** = **(-1) + (+5)** = **+4**

### **Comment calculer avec des fractions ?**

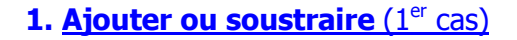

Il faut **mettre les fractions** au **même dénominateur**.

$$
\underline{\text{Cas simple}}: \quad \frac{2}{5} \cdot \frac{7}{15}
$$

**15** est dans **la table de 5**, donc on choisit **15** comme **dénominateur**.

$$
\frac{2}{5} \cdot \frac{7}{15} = \frac{6}{15} \cdot \frac{7}{15} = \boxed{\frac{-1}{15}}
$$

## **3. Multiplier**

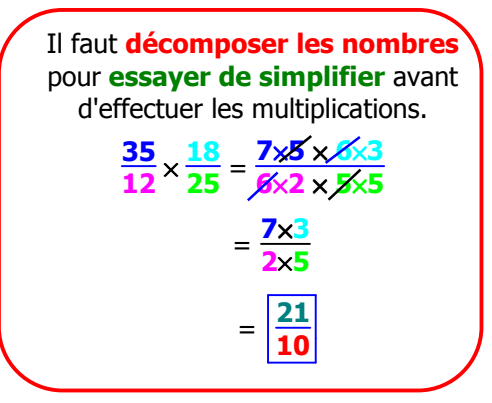

## **5. Plusieurs opérations**

**Penser à PAPUMDAS 2**  $\frac{2}{3} + \frac{7}{3} \times \frac{5}{4}$ **4** : même si on en a envie, **on ne commence pas** par **2**  $\frac{2}{3} + \frac{7}{3}$ mais par **la multiplication** ! 2  $\frac{2}{3} + \frac{35}{12} = \frac{8}{12} + \frac{35}{12} = \left| \frac{43}{12} \right|$ **12** On a choisi **12** comme **dénominateur** car **12** est dans **la table de 3**.

**2. Ajouter ou soustraire** (2<sup>ème</sup> cas)

$$
\frac{7}{12} + \frac{2}{15}
$$
   
  $\frac{1}{15}$    
  $\frac{1}{15}$    
  $\frac{1}{15}$    
  $\frac{1}{15}$    
  $\frac{1}{15}$    
  $\frac{1}{15}$    
  $\frac{1}{15}$    
  $\frac{1}{15}$    
  $\frac{1}{15}$    
  $\frac{1}{15}$    
  $\frac{1}{15}$    
  $\frac{1}{15}$    
  $\frac{1}{15}$    
  $\frac{1}{15}$    
  $\frac{1}{15}$    
  $\frac{1}{15}$    
  $\frac{1}{15}$    
  $\frac{1}{15}$    
  $\frac{1}{15}$    
  $\frac{1}{15}$    
  $\frac{1}{15}$    
  $\frac{1}{15}$    
  $\frac{1}{15}$    
  $\frac{1}{15}$    
  $\frac{1}{15}$    
  $\frac{1}{15}$    
  $\frac{1}{15}$    
  $\frac{1}{15}$    
  $\frac{1}{15}$    
  $\frac{1}{15}$    
  $\frac{1}{15}$    
  $\frac{1}{15}$    
  $\frac{1}{15}$    
  $\frac{1}{15}$    
  $\frac{1}{15}$    
  $\frac{1}{15}$    
  $\frac{1}{15}$    
  $\frac{1}{15}$    
  $\frac{1}{15}$    
  $\frac{1}{15}$    
  $\frac{1}{15}$    
  $\frac{1}{15}$    
  $\frac{1}{15}$    
  $\frac{1}{15}$    
  $\frac{1}{15}$    
  $\frac{1}{15}$    
  $\frac{1}{15}$    
  $\frac{1}{15}$    
  $\frac{1}{15}$    
  $\$ 

## **4. Diviser**

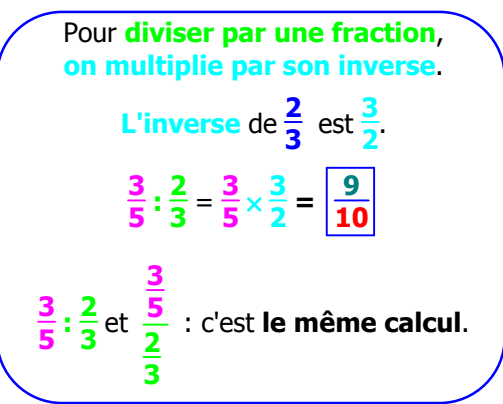

## **6. Plusieurs opérations (suite)**

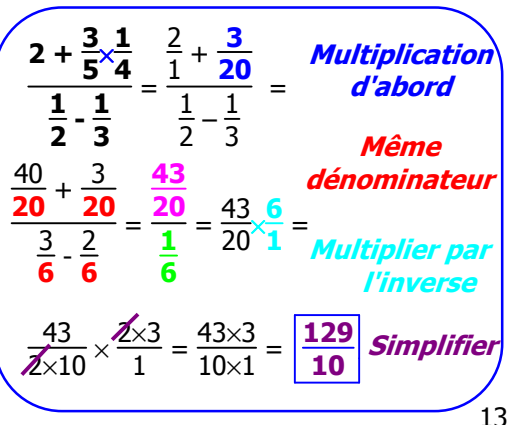

## **Comment calculer avec des racines carrées ?**

## **1. Carrés parfaits**

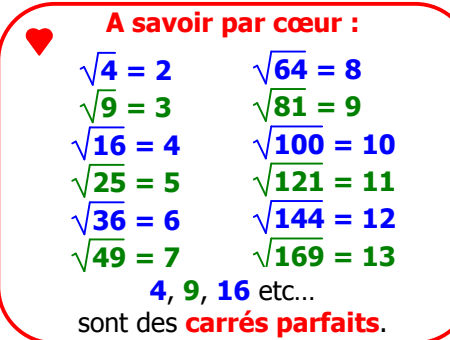

# **3. Utiliser**  $\sqrt{a} \times \sqrt{b} = \sqrt{a \times b}$

## **a.**  $\sqrt{3} \times \sqrt{12} = \sqrt{36} = 6$

On utilise cette méthode car **3** × **12** = **36**, qui est un **carré parfait**.

**b.**  $\sqrt{50} = \sqrt{25} \times \sqrt{2} = 5\sqrt{2}$ 

On choisit **25** car c'est **le plus grand carré parfait** avec lequel on peut décomposer **50**.

## **5. Ecrire sous la forme a**  $\sqrt{\mathbf{b}}$

 $3\sqrt{8}$  –  $5\sqrt{32}$  +  $3\sqrt{2}$  =

Un indice : **8**, **32** (et aussi **2**) sont **dans la table de 2**.

**On décompose 8** et **32** à l'aide de **la table de 2** pour faire apparaître **le plus grand carré parfait possible**.

 $3 \times \sqrt{4} \times \sqrt{2} - 5 \times \sqrt{16} \times \sqrt{2} + 3 \sqrt{2} =$  $3 \times 2 \times \sqrt{2}$  –  $5 \times 4 \times \sqrt{2}$  +  $3\sqrt{2}$  =  $6\sqrt{2}$  –  $20\sqrt{2}$  +  $3\sqrt{2}$  =  $-11\sqrt{2}$ 

## **2. Mettre au carré une racine**

**5** est **le nombre positif** dont **le carré** est **5**.

$$
(\sqrt{5})^2 = 5
$$

Quand **on met au carré la racine carrée d'un nombre**, on retrouve **le nombre de départ**.

4. Utiliser 
$$
\frac{\sqrt{a}}{\sqrt{b}} = \sqrt{\frac{a}{b}}
$$

$$
a. \frac{\sqrt{12}}{\sqrt{3}} = \sqrt{\frac{12}{3}} = \sqrt{4} = \boxed{2}
$$

On utilise cette méthode car **en simplifiant <sup>12</sup> 3** , on obtient un **carré parfait** : **4**.

$$
\mathbf{b}.\sqrt{\frac{50}{9}} = \frac{\sqrt{50}}{\sqrt{9}} = \frac{\sqrt{25} \times \sqrt{2}}{3} = \frac{5\sqrt{2}}{3}
$$

On utilise cette méthode car

• **50** peut se décomposer avec un **carré parfait** ;

• **9** est un **carré parfait**.

**6. Ecrire sous la forme a**  $\sqrt{3}$ 

 $4\sqrt{75} - 7\sqrt{12} + \sqrt{27} =$ 

Avantage : on sait qu'il faut faire apparaître  $\sqrt{3}$ , donc il faut **décomposer les nombres 75**, **12** et **27** à l'aide de **la table de 3**.

 $4 \times \sqrt{25} \times \sqrt{3} - 7 \times \sqrt{4} \times \sqrt{3} + \sqrt{9} \times \sqrt{3} =$  $4 \times 5 \times \sqrt{3} - 7 \times 2 \times \sqrt{3} + 3 \times \sqrt{3} =$  $20\sqrt{3}$  –  $14\sqrt{3}$  +  $3\sqrt{3}$  =  $|9\sqrt{3}|$ 

**Comment développer et réduire ?**

## **1. Réduire**

**2a -3a² -7 +4a² -5a** = **+1a² -3a - 7** = ou **a² -3a - 7**

On regroupe les **a²** entre eux, les **a** entre eux et les **nombres** entre eux.

Attention : il faut toujours prendre l'expression **avec son signe**. Par exemple, on ajoute **-3a²** avec **+4a²**, c'est la même règle des signes que pour  $-3 + 4$  ou  $(-3) + (+4)$ .

## **2. Supprimer des parenthèses précédées d'un signe +**

Comme pour **les nombres**, on **peut supprimer le signe + des additions et les parenthèses**.

**Nombres**  $(-5) + (+7) =$  $-5 +7 = \boxed{+2}$ **Parenthèses (-3a + 4) + (+2a - 1)** =  $-3a + 4$   $+ 2a - 1 =$  **-1a +3** = **-a + 3**

## **3. Supprimer des parenthèses précédées d'un signe -**

15 **3** (**4a** – **5**) = **12a** – **15** On multiplie 4a par 3 et on multiplie **5** par **3**. **Le signe reste**. **Attention :**  $5 + 4(2a - 3) = 5 + 8a - 12$  = **8a -7** La **multiplication** a **la priorité**. Comme pour **les nombres**, pour **soustraire** une **parenthèse**, on **ajoute** son **opposé**. **Nombres**  $(-3)(-)(+7) =$ **(-3) + (-7)** = **-3 -7 Parenthèses (-2a + 3) - ( 5a - 4)** =  $(-2a + 3) + (-5a + 4) =$  $-2a + 3$   $\frac{1}{2}$   $\frac{1}{2}$   $\frac{1}{2}$   $\frac{1}{4}$  =  **-7a + 7 Attention :** pour prendre l'**opposé** de la **parenthèse**, il faut **changer tous les signes** dans **la parenthèse**. **4. Distributivité simple Nombre positif**  $3(-)$   $(-2a +4) + (-3a - 5) =$ **3 + (+2a - 4) + (-3a - 5)** = **3 +2a - 4 -3a - 5** =  $-1a - 6 = -a - 6$ • On repère les **parenthèses** précédées **d'un signe** -. • On **ajoute l'opposé** de **la parenthèse**. • On supprime les **signes + d'addition** et les **parenthèses**. Remarque : on peut passer directement de la 1<sup>ère</sup> à la 3<sup>ème</sup> ligne. **5. Distributivité simple Nombre négatif** × **Méthode 1** : - **4** (**2a** -**3**)= **- (8a** -**12)**  $= + (-8a + 12)$  = **-8a** +**12** • On multiplie par **4**. • On ajoute **l'opposé** de la **parenthèse**. **Méthode 2** : **- 4** (**2a -3**) = **-8a +12** • On multiplie par **- 4** en utilisant la règle des signes de la **multiplication**. × **+** sousentendu

## **Comment développer et réduire ? Double distributivité et identités remarquables**

## **1. Double distributivité**

x multiplication  
\n
$$
(3a - 2)^{\sqrt{(-4a + 5)}} =
$$
  
\n $-12a^2 + 15a + 8a - 10 =$   
\n $-12a^2 + 23a - 10$ 

- On **multiplie** chaque terme de la **1 ère parenthèse** par chaque terme de la **2 ème parenthèse** : **règle des signes** de la **multiplication**.
- On **réduit** : **règle des signes** de **l'addition**.
- **2. Utiliser (a + b)²**

$$
\begin{pmatrix}\n(a+b)^2 = a^2 + 2ab + b^2 \\
\cdot (5x + 1)^2 = 25x^2 + 10x + 1 \\
\downarrow \\
(5x)^2 = 2 \times 5x \times 1 \\
12\n\end{pmatrix}
$$
\n
$$
\cdot 103^2 = (100 + 3)^2
$$
\n
$$
= 10 \cdot 000 + 600 + 9
$$
\n
$$
\downarrow \\
100^2 = 2 \times 100 \times 3 = 3^2
$$
\n
$$
= 10 \cdot 609
$$

**4. Utiliser (a + b) (a - b)**

$$
(5x + 3) (5x - 3) = 25x2 - 9
$$
  
\n
$$
(5x + 3) (5x - 3) = 25x2 - 9
$$
  
\n
$$
(5x)2 32
$$
  
\n
$$
102 \times 98 = (100 + 2) (100 - 2)
$$
  
\n
$$
= 1002 - 22
$$
  
\n
$$
= 10 000 - 4
$$
  
\n
$$
= 9 996
$$

On peut présenter la double distributivité comme **une multiplication** :  $-4a + 5$ **3a - 2** × **+ 8a - 10 -12a² +15a -12a² + 23a - 10** On place les termes de **même nature** l'un au-dessus de l'autre. **3. Utiliser (a - b)²**  $(a \odot b)^2 = a^2 \odot 2ab + b^2$ 

• **(5***x* **- 1)²** = **25***x***² - 10***x* **+ 1** 

 $= 10000 - 600 + 9$  $100^2$   $2 \times 100 \times 3$ 

 $(5x)^2$  2 × 5*x* × 1

**5. Un peu de tout**

 $= 9409$ 

• **97²** = **(100 - 3)²**

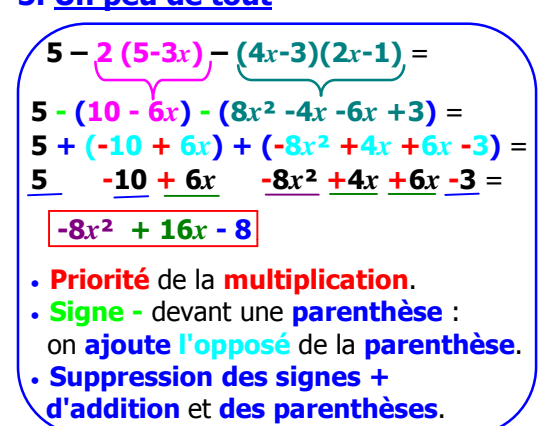

**Comment calculer une expression littérale pour une valeur donnée ?**

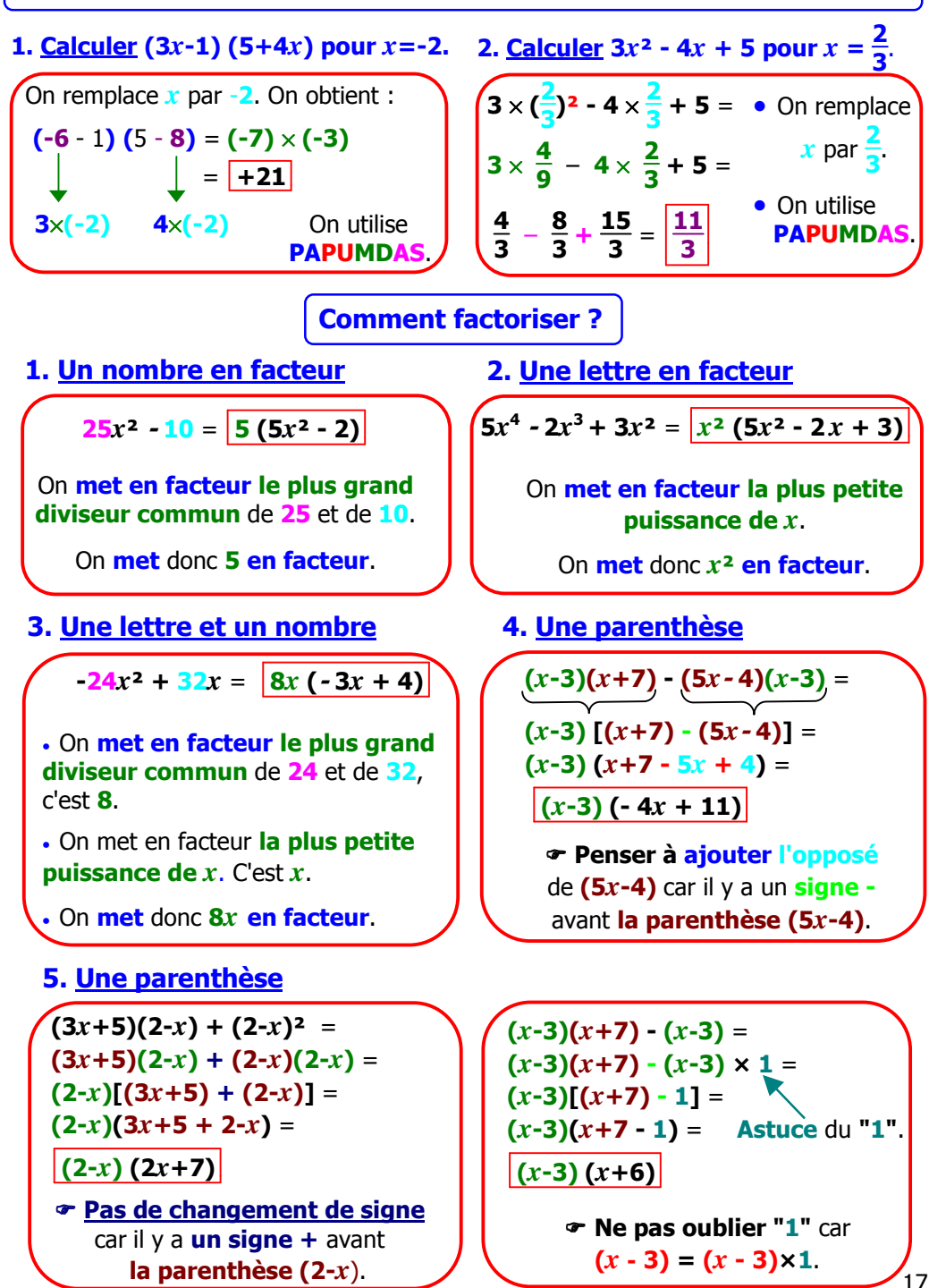

## **Comment factoriser avec une identité remarquable ?**

**1. Utiliser (a + b)² ou (a - b)²**

 $a^2 + 2ab + b^2 = (a+b)^2$  $25x^2 + 30x + 9 = (5x + 3)^2$  **(5***x***)² 2×5***x***×3 3²**

On repère **cette méthode** car : - il y a **deux carrés 25***x***²** et **9** ; - il y a un **+** devant le **2ème terme**.

**2. Utiliser (a + b)(a - b)**

 $a^2 - b^2 = (a + b)(a - b)$ 

$$
25x^2 - 9 = (5x + 3) (5x - 3)
$$

On repère **cette méthode** car : - il y a seulement **deux carrés** : **25***x***²** et **9** ;

 $(5x)^2$   $3^2$ 

- ils sont séparés par **un signe -**.

**3. Utiliser (a + b)(a - b)**

 $(4x - 1)^2 - (5x + 2)^2 =$  **[(4***x***-1)+(5***x***+2)] [(4***x***-1)-(5***x***+2)]**=  $[(4x-1)+(5x+2)][(4x-1)+(-5x-2)]=$  $[4x -1 + 5x +2]$   $[4x -1 -5x -2] =$  $\left| \frac{(9x + 1)(-x - 3)}{2} \right|$ 

> - **Penser à ajouter l'opposé** de **(5***x* **+ 2)** car il y a **un signe –** avant **la parenthèse (5***x* **+ 2)**.

 $a^2 \odot 2ab + b^2 = (a \odot b)^2$  $16x^2 - 8x + 1 = (4x - 1)^2$  $\blacktriangleright$  and  $\blacktriangleright$  $(4x)^2$  2×4*x*×1 1<sup>2</sup> On repère **cette méthode** car : - il y a **deux carrés 16***x***²** et **1** ; - il y a un **-** devant **le 2ème terme**.

**49 - (3***x* **+ 2)²** = **7² - (3***x* **+ 2)²** =  $[7 + (3x + 2)]$   $[7 - (3x + 2)] =$  $[7 + (3x + 2)]$   $[7 + (-3x - 2)] =$  $(7 + 3x + 2)(7 - 3x - 2) =$  $(3x + 9)(-3x + 5)$ 

- **Penser à ajouter l'opposé** de **(3***x* **+ 2)** car il y a **un signe**  avant **la parenthèse (3***x* **+ 2)**.

**4. Avec une racine carrée**

$$
4x2 - 3 = \boxed{(2x + \sqrt{3}) (2x - \sqrt{3})}
$$
\n
$$
(2x)2 (\sqrt{3})^{2}
$$
\n
$$
\in \text{Rappel} : (\sqrt{3})^{2} = 3
$$
\nOn utilise a<sup>2</sup> - b<sup>2</sup> = (a + b) (a - b).

## **Comment résoudre une équation ou inéquation du 1er degré ?**

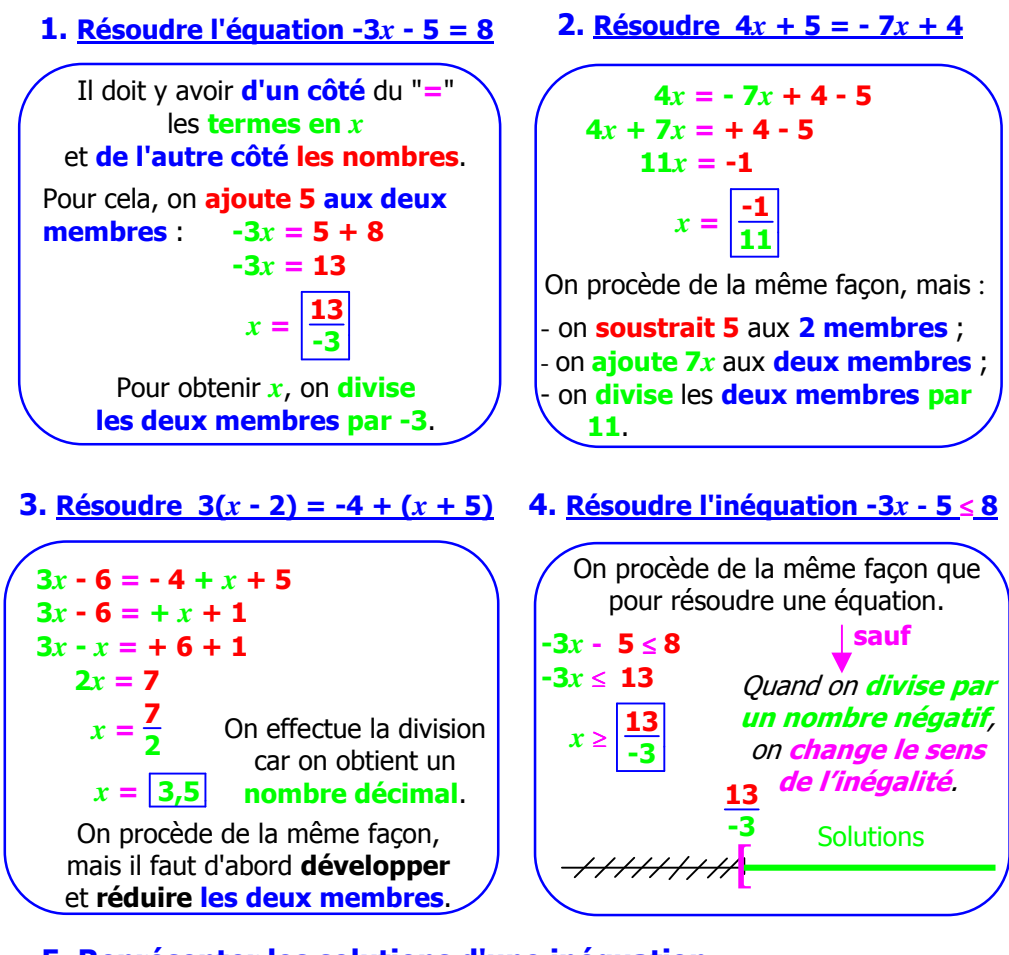

## **5. Représenter les solutions d'une inéquation**

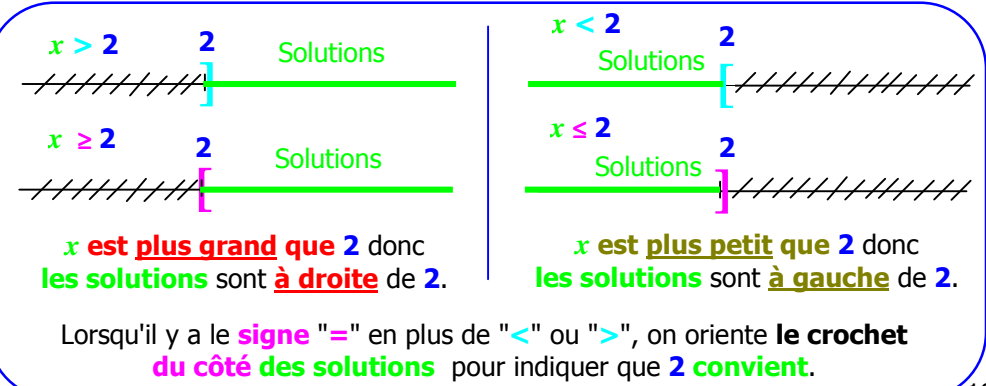

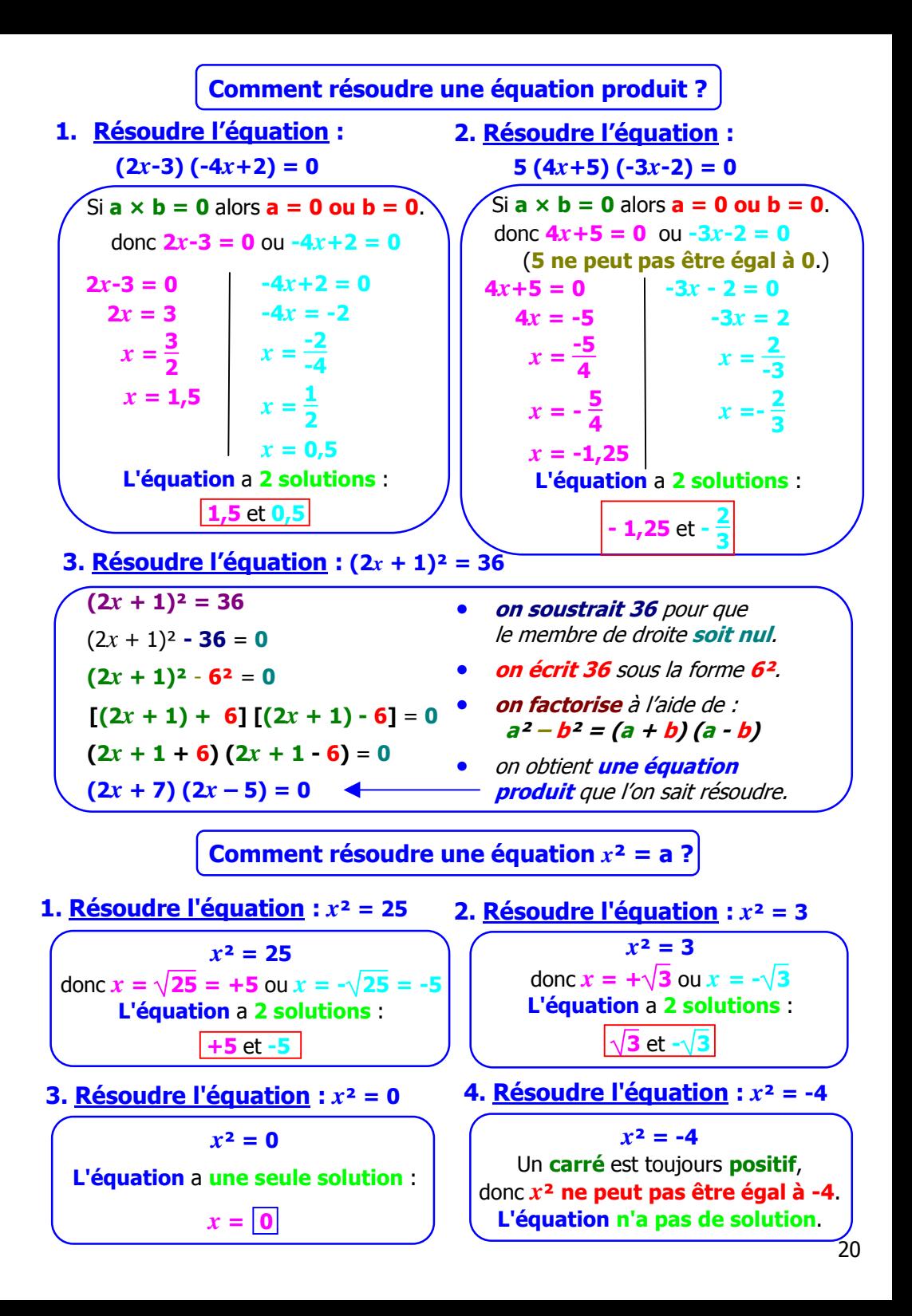

## **Comment faire un exercice récapitulatif ?**

## **Enoncé de l'exercice**

Soit  $A = (3x-1)(x+2) - (3x-1)$ .

- **1.** Développer, réduire et ordonner A.
- **2.** Factoriser A.
- **3.** Calculer la valeur de A pour  $x = 2$ puis pour  $x = \frac{1}{2}$ 3 .

**4.** Résoudre (3*x*-1) (*x*+1) = 0.

 $A = (3x-1)(x+2) - (3x-1)$  $A = (3x-1)$   $[(x+2) - 1]$  $A = (3x-1)$   $[x+2-1]$  $A = (3x-1)(x+1)$ On peut **vérifier** que le résultat

de la **factorisation** est égal au résultat du **développement**.

 $(3x-1)(x+1) = 3x^2 + 3x - 1x - 1$  $= 3x^2 + 2x - 1$ 

**4. <u>Calculer la valeur de A pour</u>**  $x = \frac{1}{2}$ 

 $A = (3 \times \frac{1}{2})$  $\frac{1}{3}$  - 1)  $\times$  ( $\frac{1}{3}$  + 1)  $A = (1 - 1) \times (\frac{1}{2})$  $\frac{1}{3}$  + 1)  $A = 0 \times \left(\frac{1}{2}\right)$  $\frac{1}{3}$  + 1) A =  $\boxed{0}$  $\mathcal{P}$  Pour  $\mathbf{x} = \frac{1}{2}$ **3** , on a intérêt à utiliser la **factorisation** car il y a une chance qu'**une des parenthèses soit égale à zéro**, ce qui est le cas ici, donc **ce n'est pas la peine de calculer** la **2 ème parenthèse**. (**0** multiplié par n'importe quel nombre est égal à **zéro**).

## **1. Développer, réduire et ordonner A**

 $A = (3x-1)(x+2) - (3x-1)$  $A = (3x^2 + 6x - 1x - 2) - (3x - 1)$  $A = (3x^2+6x-1x-2) + (-3x+1)$  $A = 3x^2 + 6x - 1x - 2 - 3x + 1$  $A = |3x^2 + 2x - 1|$ 

**2. Factoriser A 3. Calculer la valeur de A pour** *x* **= 2**

 $A = 3 \times 2^2 + 2 \times 2 - 1$  $A = 3 \times 4 + 2 \times 2 - 1$  $A = 12 + 4 - 1$  $A = 15$ 

On peut au choix **remplacer** *x* par **<sup>2</sup>** :

• dans la **factorisation** ou le **développement** (car **on a vérifié** que le résultat de la **factorisation** est égal au résultat du **développement**).

• dans l'**énoncé** (c'est **plus sûr** mais **plus long** et **plus compliqué**).

**3 5. Résoudre (3***x***-1) (***x***+1) = 0**

 $\hat{S}$ **i a**  $\times$  **b** = **0 a**lors **a** = **0 ou b** = **0** donc **3***x***-1 = 0** ou *x***+1 = 0 3***x***-1 = 0 3** $x = 1$  $x = \frac{1}{2}$ **3 L'équation** a 2 solutions  $\left|\frac{1}{3}$  et -1  $\right|$  . Remarque : On retrouve souvent la **factorisation** dans **l'équation produit**. On retrouve *x***+1 = 0** *x* **= -1**

 aussi la valeur **1 3** de la question **4**.

#### **Comment résoudre un système de 2 équations à 2 inconnues ?**

#### **1. Par combinaison : Résoudre**  $3x + 5y = 21$  $2x + 3y = 13$

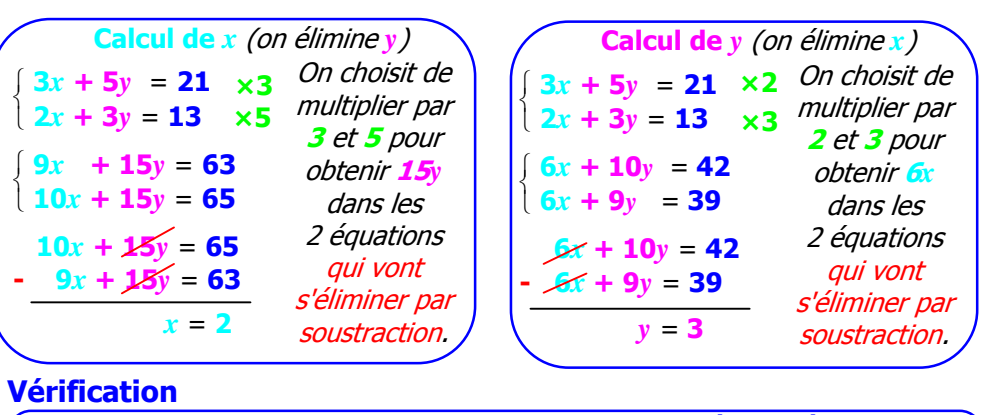

#### l ∤  $3 \times 2 + 5 \times 3 = 6 + 15 = 21$  $2 \times 2 + 3 \times 3 = 4 + 9 = 13$ **La solution** du système est (**2** ; **3**) .

Dans **le système d'équations** donné dans l'énoncé, on **remplace** *x* et *y* **par les nombres trouvés**. On doit obtenir **21** et **13**.

#### **2. Par substitution : Résoudre**  $\int 3x + 2y = 21$  $x + y = 9$

 $3x + 2y = 21$ <br> *n* = **0**<sub>= *x*</sub> *Dn remplace y par*  $y = 9 - x$  $\int 3x + 2(9 - x) = 21$  $y = 9 - x$  $\int 3x + 18 - 2x = 21$  $\bigcup y = 9 - x$  $x + 18 = 21$  $y = 9 - x$  $x = 21 - 18$ *y* = **9 -** *x x* = **3**  $y = 9 - x$ **Calcul de** *x* (on exprime *y* en fonction de *x)* savaleur. On conserve  $y = 9 - x$ tout le long du calcul.

On exprime *y* en fonction de *x* dans la 2 ème équation car le nombre devant *y* est **1**, autrement, des fractions apparaîtraient.

## **Calcul de** *y* (on remplace *x* par sa valeur*) x* = **3** *y* = **9 - 3**  *x* = **3**

$$
\begin{cases} y = 6 \end{cases}
$$

.

## **Vérification**

 $\sqrt{3} \times 3 + 2 \times 6 = 9 + 12 = 21$ **3** + **6** = **9 La solution** du système est  $(3; 6)$ 

#### **3. Graphiquement** : t ∤  $\int y = 2x + 1$ *y* = **-3***x* **+ 6**

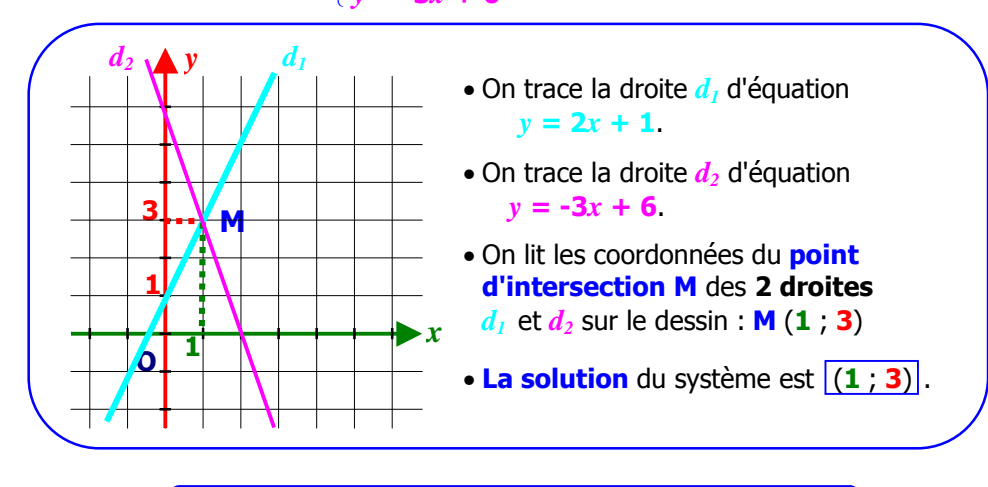

## **Comment mettre un problème en équation ?**

## **Enoncé**

Un groupe de 9 personnes s'est inscrit pour un voyage. Ce groupe est composé d'adultes et d'enfants.

Les adultes paient 30 € et les enfants 20 €. Le responsable du groupe a remis 210 € à l'organisateur.

Combien y a-t-il d'adultes et d'enfants dans ce groupe ?

## **3. Résolution du système**

Il faut résoudre le système :  $\overline{\mathfrak{l}}$  **30***a* + **20***e* = **210**  $a + e = 9$ Après **avoir divisé par 10** la **1 ère équation**, cela revient à résoudre :  $\overline{\mathfrak{l}}$ ∤  $3a + 2e = 21$  $a + e = 9$ Ce système est résolu à la page précédente, on trouve : *a* = **3** et *e* = **6**.

### **1. Choix des inconnues**

- On désigne par :
- *a* le **nombre d'adultes** ;
- *e* le **nombre d'enfants**.

## **2. Mise en équation**

- Le groupe est formé de **9 personnes**. donc  $a + e = 9$
- Le voyage coûte **210 €**. donc **30***a* + **20***e* = **210**

Prix pour *a* adultes qui payent enfants qui payent chacun 30 $\epsilon$ . Prix pour *e* chacun 20 $\epsilon$ .

## **4. Conclusion**

#### **Vérifions** :

Prix pour **3 adultes** :  $30 \times 3 = 90$   $\epsilon$ Prix pour **6 enfants** : 20 × **6** = **120 €** Prix total : **90** + **120** = **210 €**

Il y a **3 adultes** et **6 enfants** donc **9 personnes**.

## **Comment reconnaître une situation de proportionnalité ?**

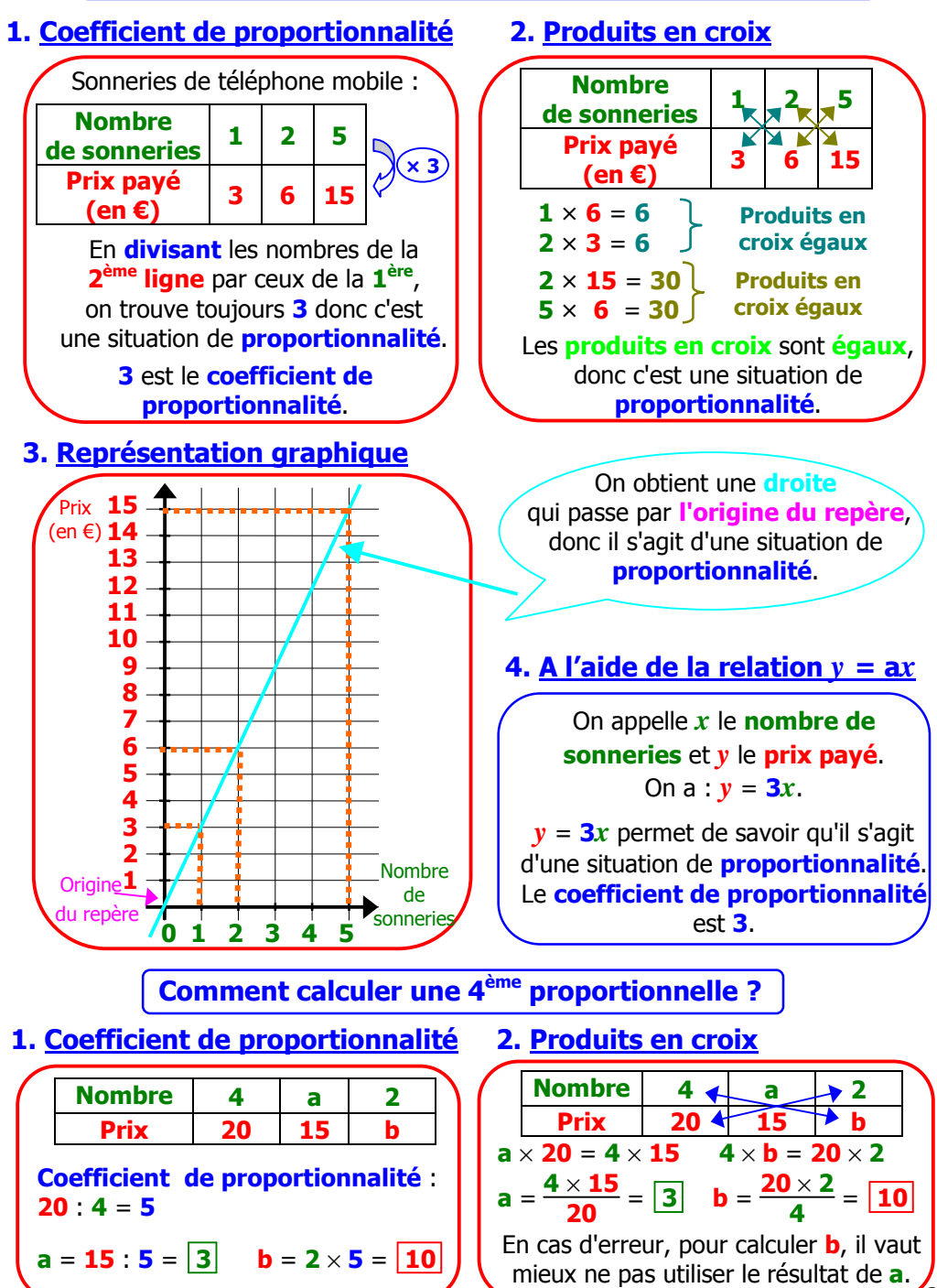

## **Comment calculer avec des pourcentages ?**

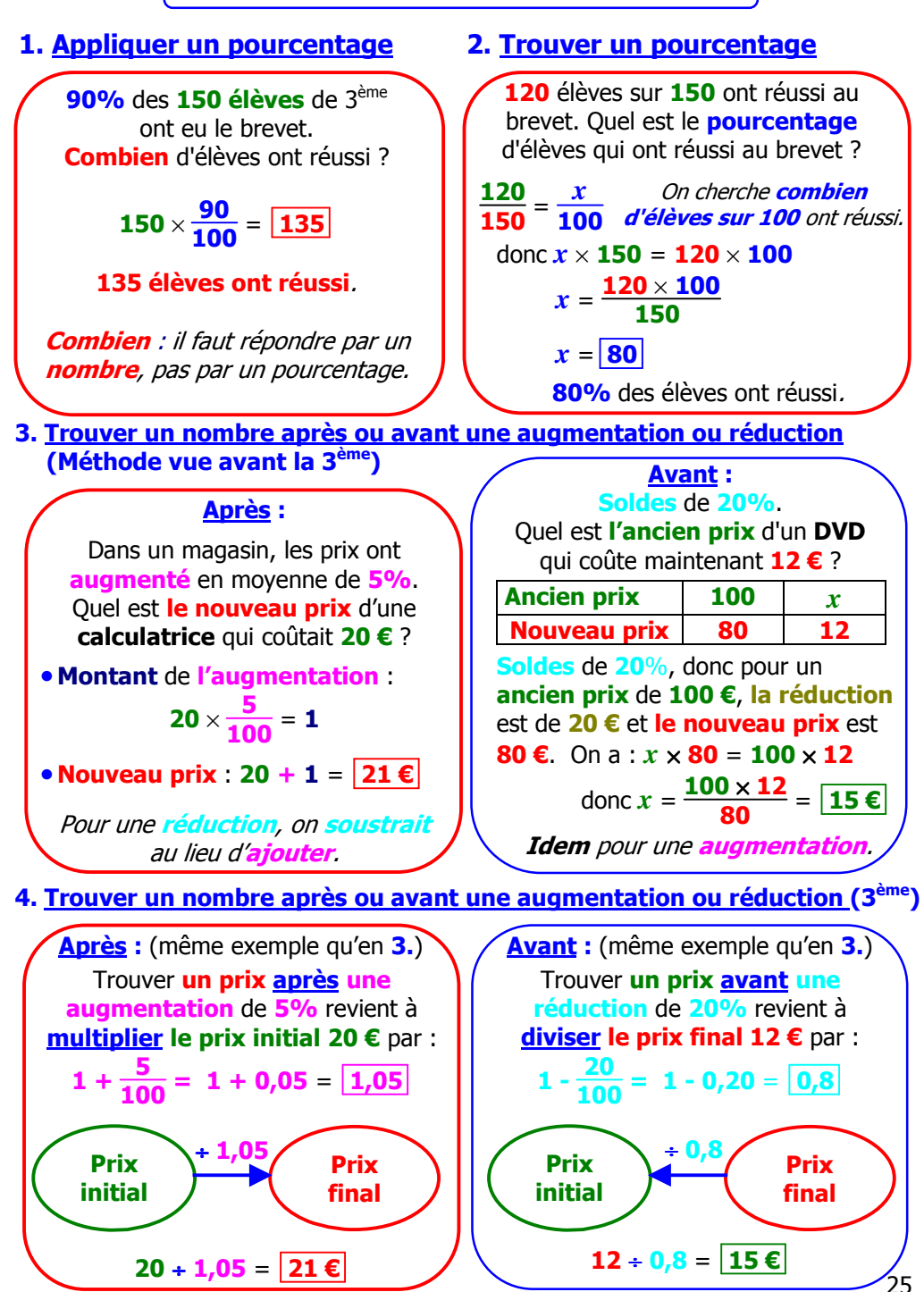

#### **Comment convertir des durées ?**

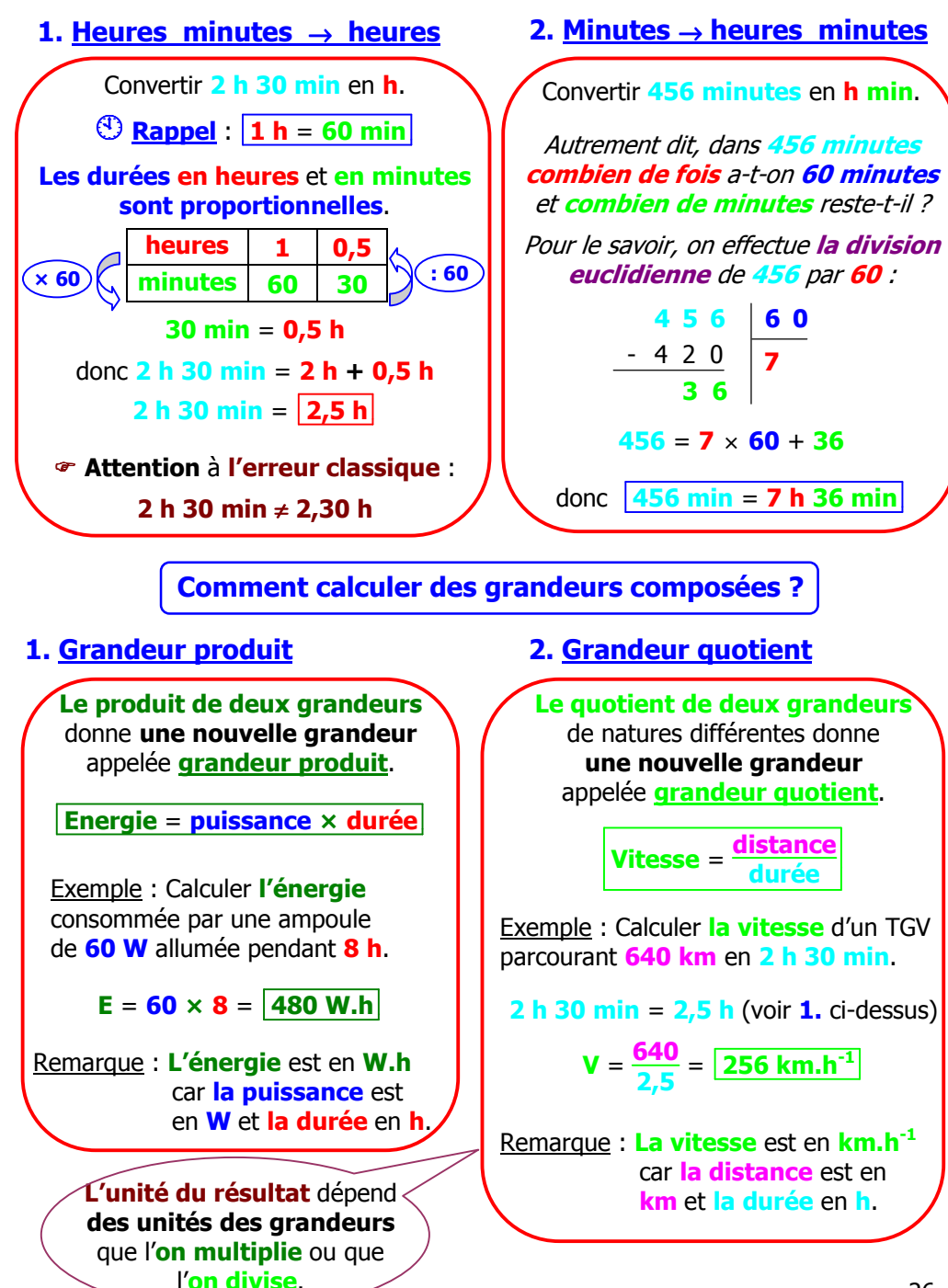

## **Comment travailler avec des fonctions ?**

#### Soit  $f: x \mapsto 2x - x^2$ Calculer **l'image** de **2** par **f** (ou calculer **f (2)**, c'est pareil). On remplace *x* par **2** :  $f(2) = 2 \times 2 - 2^2$  $= 4 - 4$  $=$   $\mathbf{0}$ **L'image** de **2** par **f** est **0**. **Programme de calcul :** • Choisir **un nombre** ; • **Doubler ce nombre** ; • **Soustraire le carré du nombre choisi au résultat obtenu**. **Quel nombre** obtient-on si on choisit **le nombre 3** au départ ? • **Nombre choisi** au départ : **3**  $\cdot$   $3 \times 2 = 6$ •  $6 - 3^2 = 6 - 9 = \boxed{-3}$  **+** obtenu **1. Définir une fonction Une fonction f** est un **procédé de calcul** qui à **un nombre de départ**, par exemple **3**, fait correspondre **le nombre obtenu** à la fin du programme de calcul, c'est à dire ici : **-3** On note : **f** : **3 -3** ou bien **f (3)** = **-3 2. Calculer une image Programme de calcul : 3. Compléter un tableau de valeurs antécédent image** • Choisir **un nombre** ; • **Doubler ce nombre** ; • **Soustraire le carré du nombre choisi au résultat obtenu**. **Quel nombre** obtient-on si on choisit **le nombre 1** au départ ? • **Nombre choisi** au départ : **1**  $\cdot$  2  $\times$  2 = 4  $\bullet$  **4** – 2<sup>2</sup> = **4** – 4 = **0 Nombre Nombre obtenu**

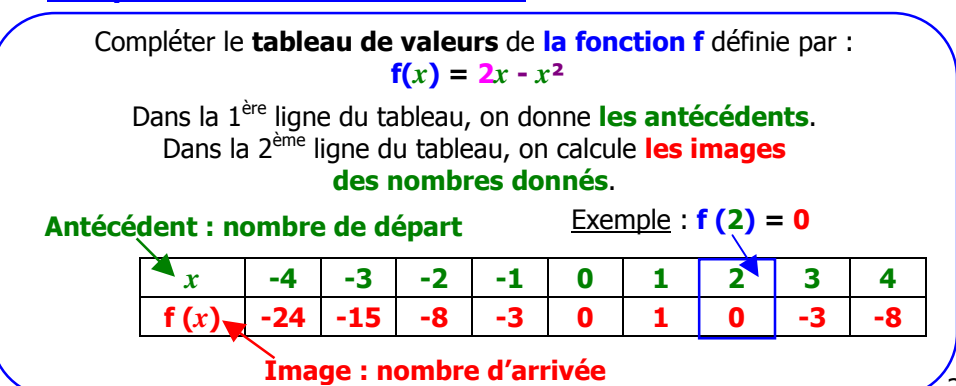

#### **Comment tracer et utiliser la représentation graphique d'une fonction ?**

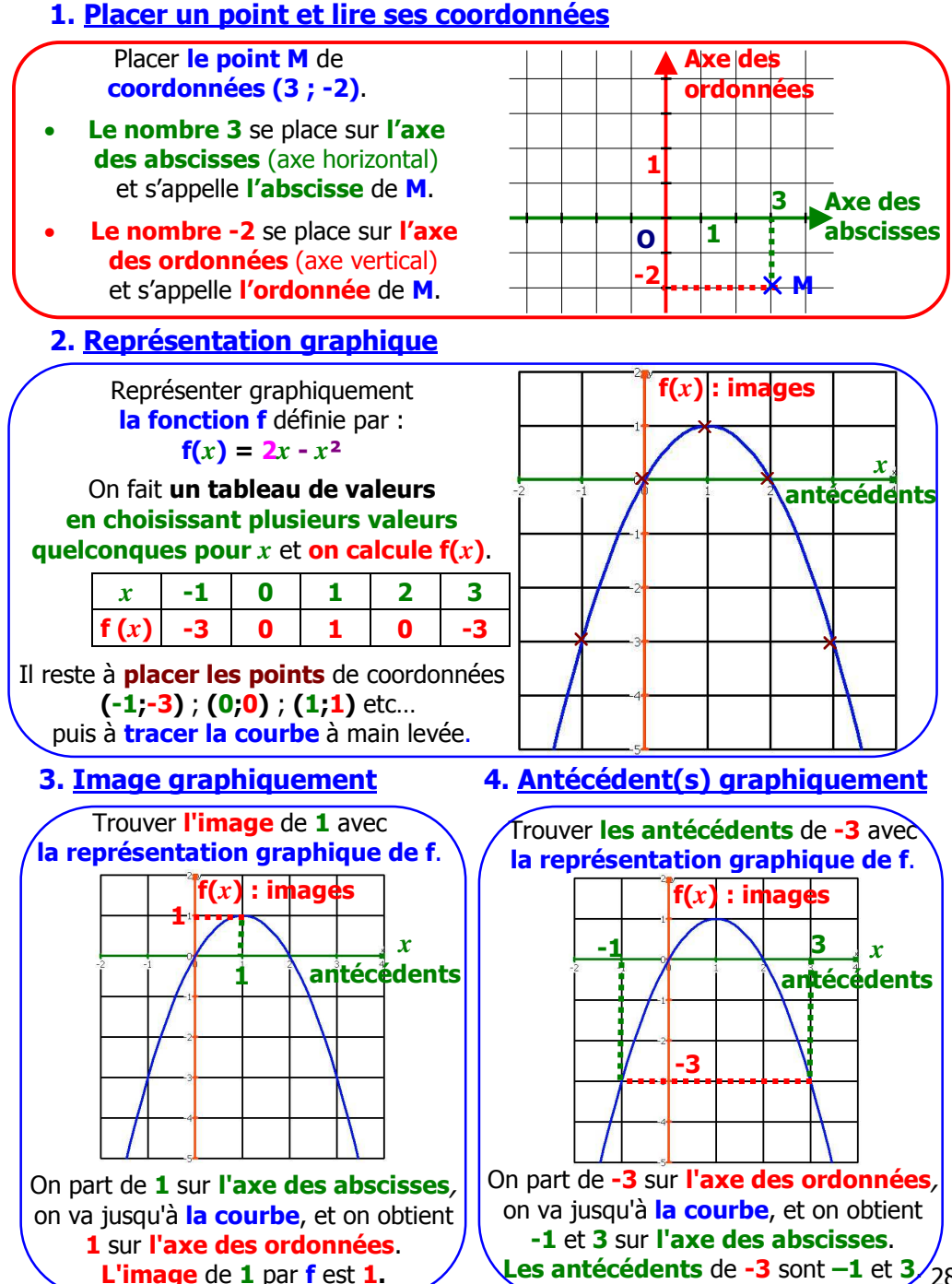

## **Comment travailler avec des fonctions affines ?**

## **1. Calculer une image**

Soit  $f: x \longmapsto 3x - 4$ 

Calculer **l'image** de **5** par **f** (ou calculer **f (5)**, c'est pareil).

On remplace *x* par **5** :  $f(5) = 3 \times 5 - 4$  $= 15 - 4$  $=$  **11** 

**L'image** de **5** par **f** est **11**.

## **2. Calculer un antécédent**

Soit  $f: x \mapsto 3x - 4$ Calculer **l'antécédent** de **-7** par **f**.

On doit avoir  $3x - 4 = -7$ et il faut calculer *x* :

 $3x = -7 + 4$ **3***x* **= -3**  $x = \frac{-3}{2}$  $\frac{1}{3}$   $x = \boxed{-1}$ 

**L'antécédent** de **-7** par **f** est **–1**.

## **3. Calculer le coefficient d'une fonction linéaire**

Soit **f une fonction linéaire** telle que  $f(2) = 1$ . Déterminer **le coefficient** de **cette fonction linéaire**.

> C'est **une fonction linéaire**, donc  $f(x) = ax$

**f(2)** = 1 done 
$$
a \times 2 = 1
$$

donc **a** =

$$
\mathbf{a} =
$$

**2**

**Programme de calcul :** • Choisis **un nombre** ; • **Multiplie ce nombre par 3** ; • **Soustrais 4 au résultat obtenu**. **Quel nombre** obtient-on si on choisit **le nombre 5** au départ ? • **Nombre choisi** au départ : **5**  $\cdot$   $5 \times 3 = 15$ • **15 – 4** = **11 Nombre obtenu** : **11 Programme de calcul :** • Choisis **un nombre** ; • **Multiplie ce nombre par 3** ; • **Soustrais 4 au résultat obtenu**. **Quel nombre** a-t-on choisi au départ si on obtient **le nombre –7** ? • **Nombre obtenu : -7** • **-7 + 4 = -3**  $\bullet$   $-3$   $\cdot$   $3$  =  $-1$ **Nombre choisi** au départ : **-1 4. Calculer les coefficients d'une fonction affine** Soit **f une fonction affine** telle que  $f(2) = 1$  et  $f(-3) = -11$ . Déterminer **les coefficients** de **cette fonction affine**. C'est **une fonction affine**,

donc **f**  $(x) = ax + b$ 

 $f(2) = 1$  donc  $2a + b = 1$  $f(-3) = -11$  donc  $-3a + b = -11$ 

Il reste à **résoudre ce système pour trouver a** et **b**.

## **Comment tracer et utiliser la représentation graphique d'une fonction affine ?**

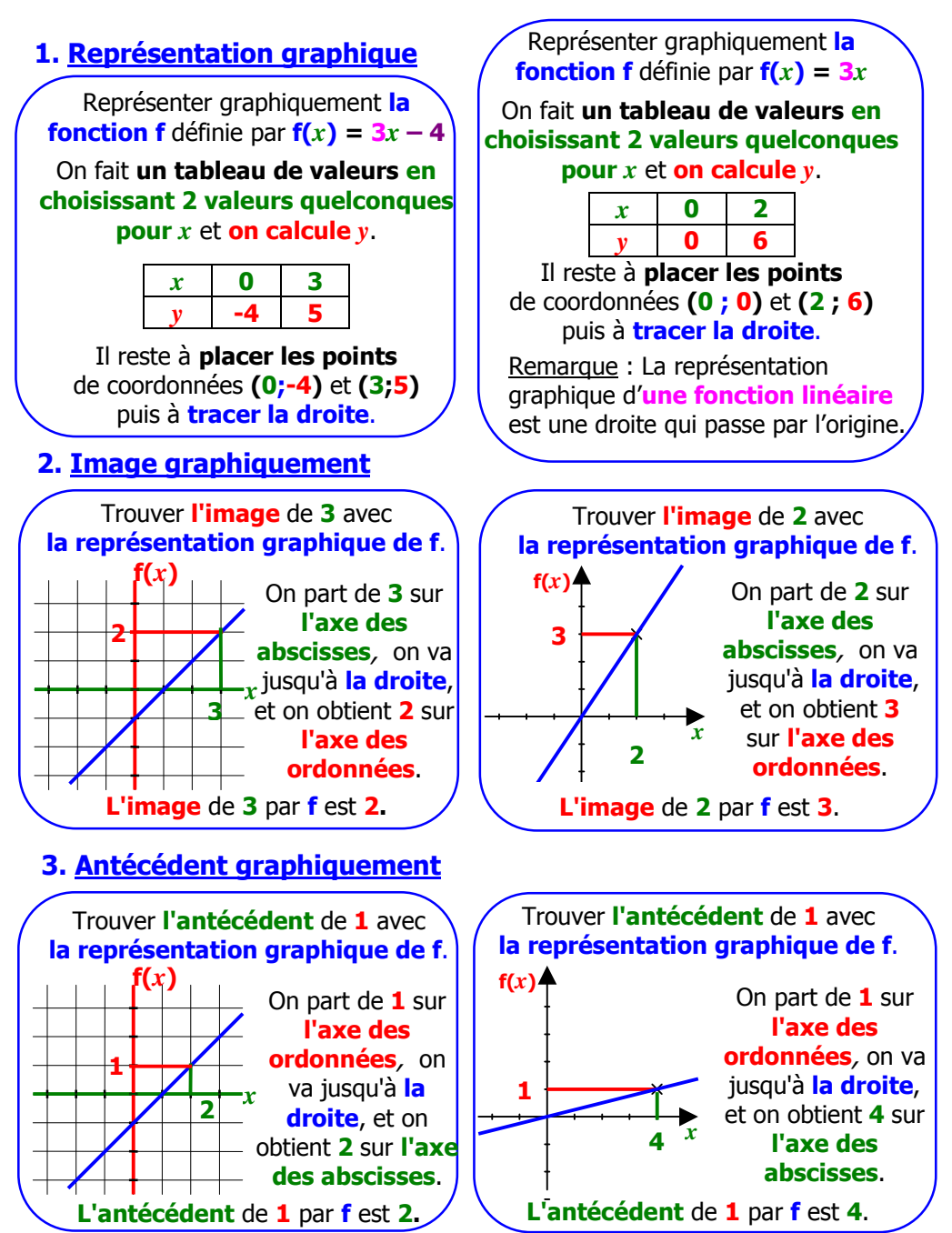

## **4. Coefficients graphiquement (pas obligatoire en 3ème)**

## **Coefficient directeur d'une droite**

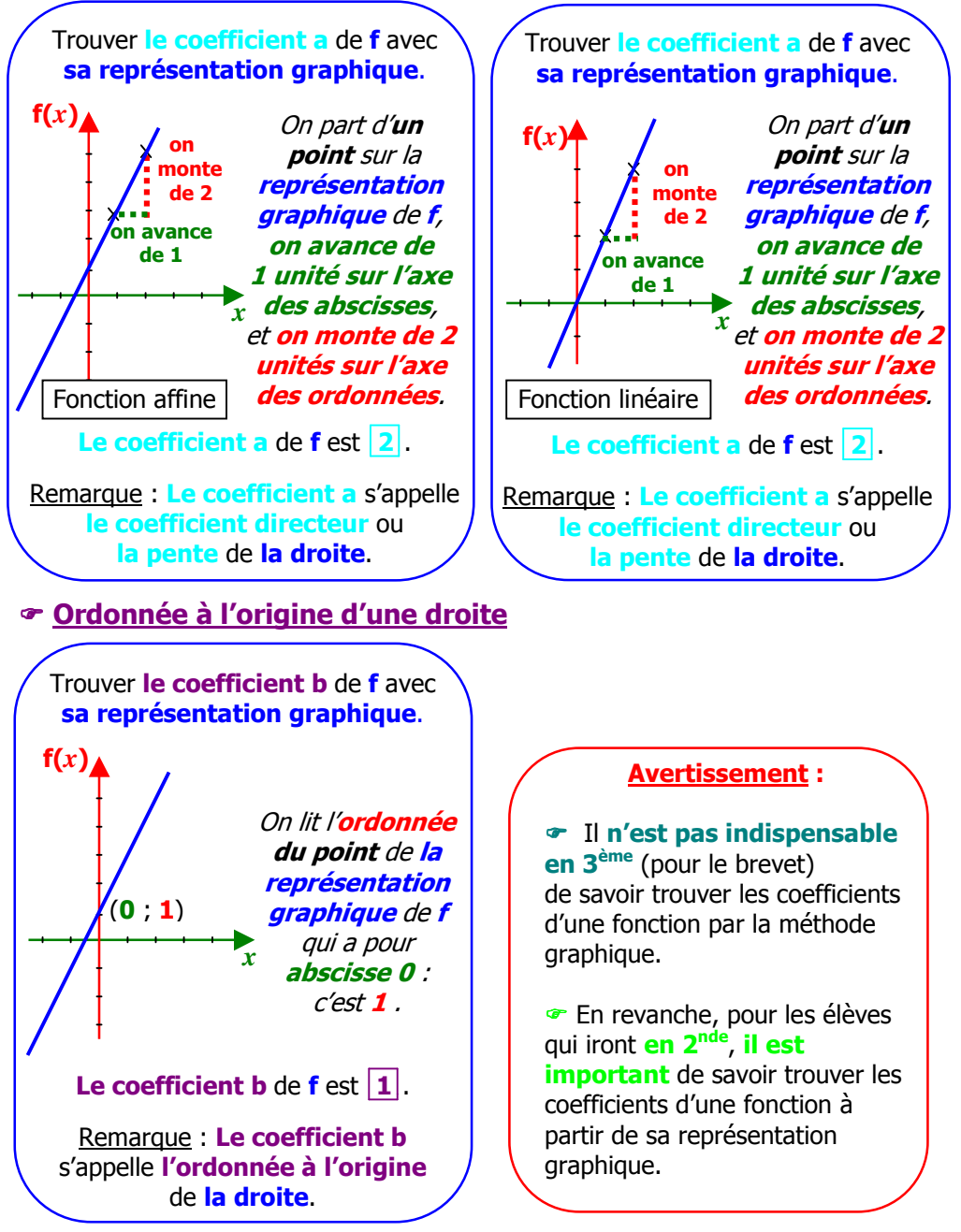

## **Comment résoudre un problème avec des fonctions ?**

Dans un magasin, une cartouche d'encre coûte 15 €. Sur un site Internet, cette cartouche coûte 10 €, avec des frais de livraison fixes de 40  $\epsilon$ , quel que soit le nombre de cartouches.

**1.** Reproduire et compléter ce tableau :

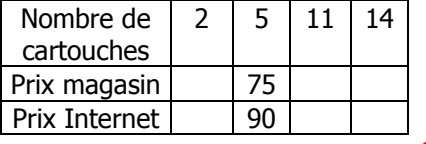

**2.** On note *x* le nombre de cartouches. **a.** On note  $P_A$  le prix à payer pour l'achat de *x* cartouches en magasin. Exprimer  $P_A$  en fonction de  $x$ .

**b.** On note  $P_B$  le prix à payer, en comptant la livraison, pour l'achat de *x* cartouches par Internet. Exprimer  $P_B$  en fonction de  $x$ .

**3.** Dans un repère orthogonal, tracer les droites *d* et *d'* définies par : *d* représente la fonction :  $x \mapsto 15x$ *d'* représente la fonction :  $x \mapsto 10x + 40$ 

- **4.** En utilisant le graphique :
- **a.** Déterminer le prix le plus avantageux pour l'achat de 6 cartouches.

**b.** Sonia dispose de 80 euros pour acheter des cartouches. Est-il plus avantageux pour elle d'acheter des cartouches en magasin ou sur Internet ?

**5.** A partir de quel nombre de cartouches le prix sur Internet est-il inférieur ou égal à celui du magasin ? Expliquer votre réponse.

## **Enoncé Corrigé**

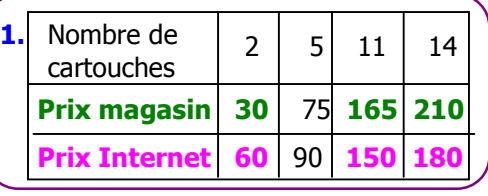

**2. a.**  $P_A = 15x$  **b.**  $P_B = 10x + 40$ 

**3.**  $x \mid 0 \mid 5$ **f**(*x***) 0** 75 C'est la représentation du prix **PA**. *d* passe par les points (**0** ; **0**) et (**5** ; **75**).

*x* **0 5 g(***x***) 40 90** *d'* passe par les points (**0** ; **40**) et (**5** ; **90**).

C'est la représentation du prix P<sub>B</sub>

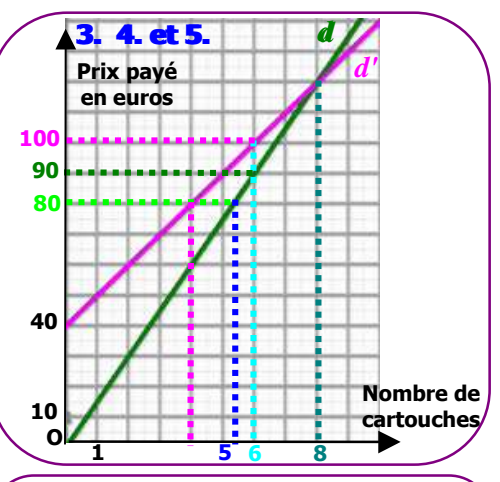

**4. a.** Il est plus avantageux d'acheter les **6 cartouches en magasin** (**90 € en magasin** et **100 € sur Internet**).

**b.** Avec **80 €**, on peut avoir

**4 cartouches sur Internet** et

**5 en magasin** : il vaut mieux encore les acheter **en magasin**.

**5.** Pour **plus de 8 cartouches**, c'est plus avantageux **sur Internet**. (la **droite** *d'* passe "**en dessous**" de *d*)

## **Comment calculer**  $\vert$  **(Comment représenter des effectifs et des fréquences ?** une série statistique ?

## **1. Effectifs**

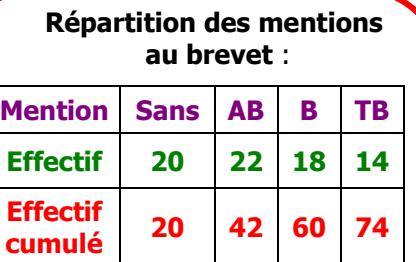

L'**effectif** est **le nombre d'élèves** dans **chaque catégorie**.

L'**effectif cumulé** est **la somme des effectifs** jusqu'à la catégorie considérée.

## **2. Fréquences**

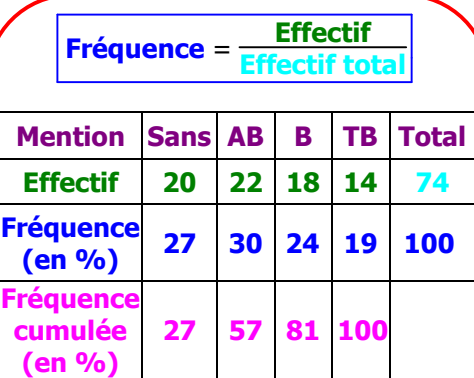

La **fréquence** des élèves ayant la **mention AB** est :

**22 <sup>74</sup>** <sup>≈</sup> **0,30** soit **30%** à 1% près

On donne souvent **la fréquence** sous forme de **pourcentage**.

La **fréquence cumulée** est la **somme des fréquences** jusqu'à la catégorie considérée.

## **1. Diagramme à bâtons**

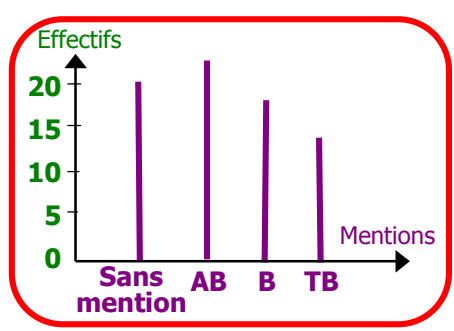

## **2. Histogramme**

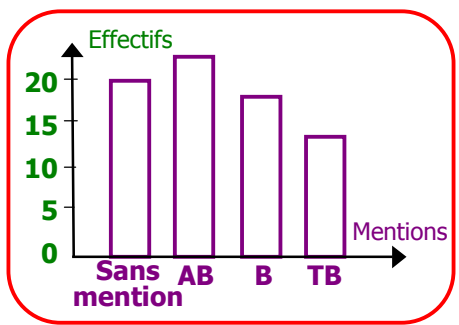

## **3. Diagramme circulaire**

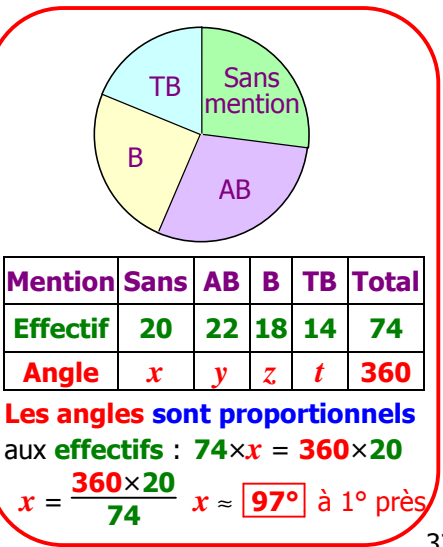

## **Comment calculer une moyenne, une médiane, une étendue et les 1er et 3ème quartiles ?**

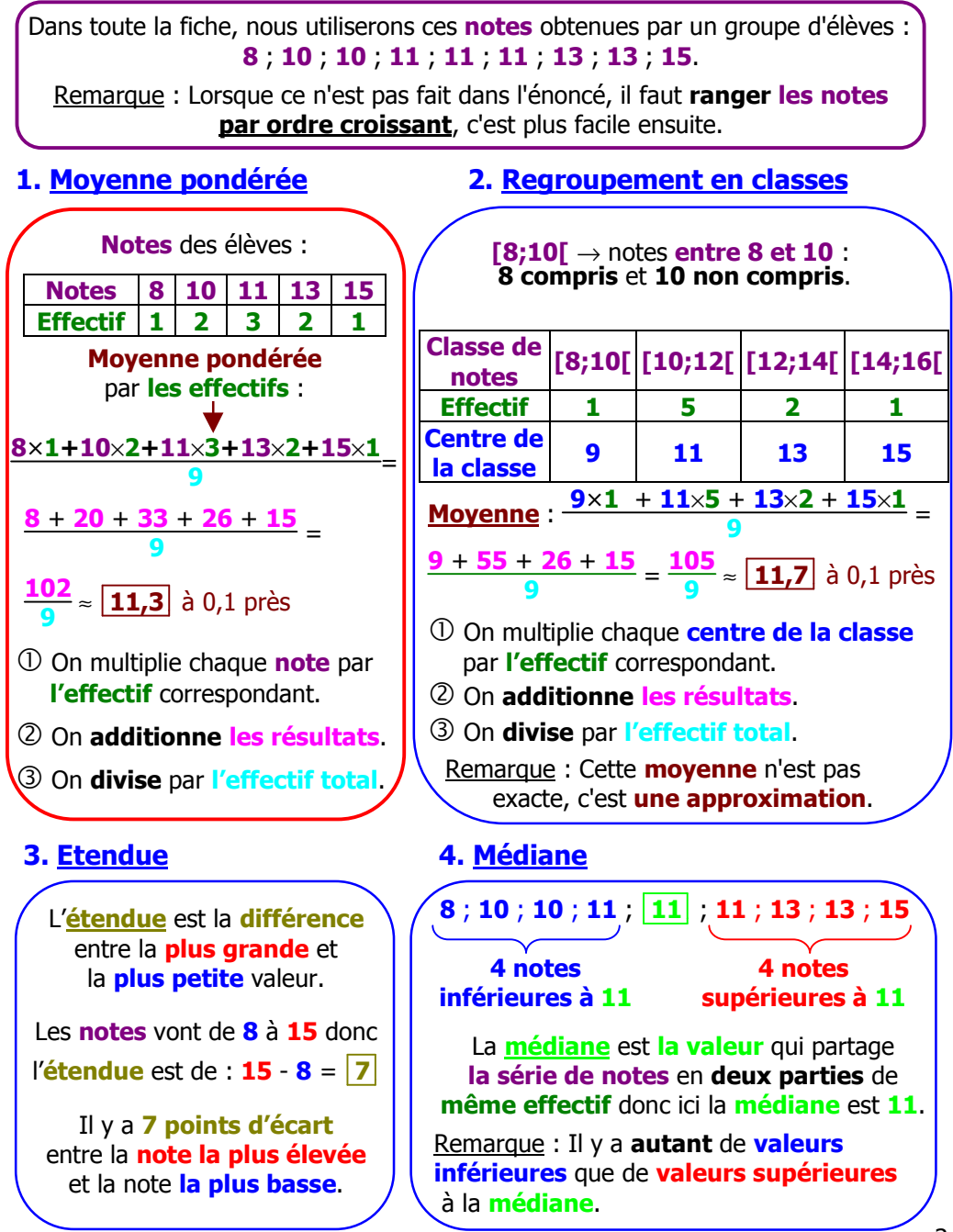

## **5. Premier et troisième quartiles**

**Au moins le quart des valeurs**

**8** ; **10** ; **10** ; **11** ; **11** ; **11** ; **13** ; **13** ; **15**

#### **Au moins les trois quarts des valeurs**

Le **1 er quartile** est **la plus petite valeur Q1** de **la série** telle qu'**au moins le quart des valeurs de la série sont inférieures ou égales** à **Q1**.

On divise **l'effectif total** par **4** : **9**  $\frac{5}{4}$  = **2,25** donc **Q**<sub>1</sub> est la 3<sup>ème</sup> note : **Q**<sub>1</sub> =  $\frac{10}{4}$ 

Le **3 ème quartile** est **la plus petite valeur Q3** de la série telle qu'**au moins les trois quarts des valeurs de la série sont inférieures ou égales** à **Q3**.

On calculate 
$$
\log \frac{3}{4}
$$
 de l'effectif total :  $\frac{3}{4} \times 9 = 6,75$ 

donc  $\mathbf{Q}_3$  est la  $\mathbf{Z}^{\text{\text{ème}}}$  note :  $\mathbf{Q}_3 = \boxed{13}$ 

## **Comment calculer des probabilités ?**

Dans toute la fiche sur les probabilités, on considère l'exemple suivant : A un stand, on fait tourner **la roue de loterie** ci-contre composée de **8 secteurs de tailles identiques** : - si **la flèche** indique **la lettre A**, on gagne **un autocollant** ; **A T T M**

- si **la flèche** indique **la lettre T**, on gagne **un tee-shirt** ;
- si **la flèche** indique **la lettre M**, on gagne **un tour de manège**.

## **1. Probabilité d'un événement**

• Calculer **la probabilité** de **l'événement A** : **gagner un autocollant** En tournant la roue, **la flèche** a **1** chance sur **8** d'indiquer **la lettre A**.

Donc la probabilité de l'événement A est :  $p(A) = \left| \frac{1}{2} \right|$ 

• Calculer **la probabilité** de **l'événement T** : **gagner un tee-shirt** En tournant la roue, **la flèche** a **4** chances sur **8** d'indiquer **la lettre T**.

Donc **la probabilité** de **l'événement A** est : **p(T)** = **4**  $\frac{4}{8}$  =  $\frac{1}{2}$  $\frac{1}{2} = 0.5$ 

• Calculer **la probabilité** de **l'événement M** : **gagner un tour de manège** En tournant la roue, **la flèche** a **3** chances sur **8** d'indiquer **la lettre M**.

Donc **la probabilité** de **l'événement M** est : **p(M)** = **3 8** = **0,375** **T**

**M**

**M**

**T**

**8** = **0,125**

## **2. Probabilité d'un événement contraire**

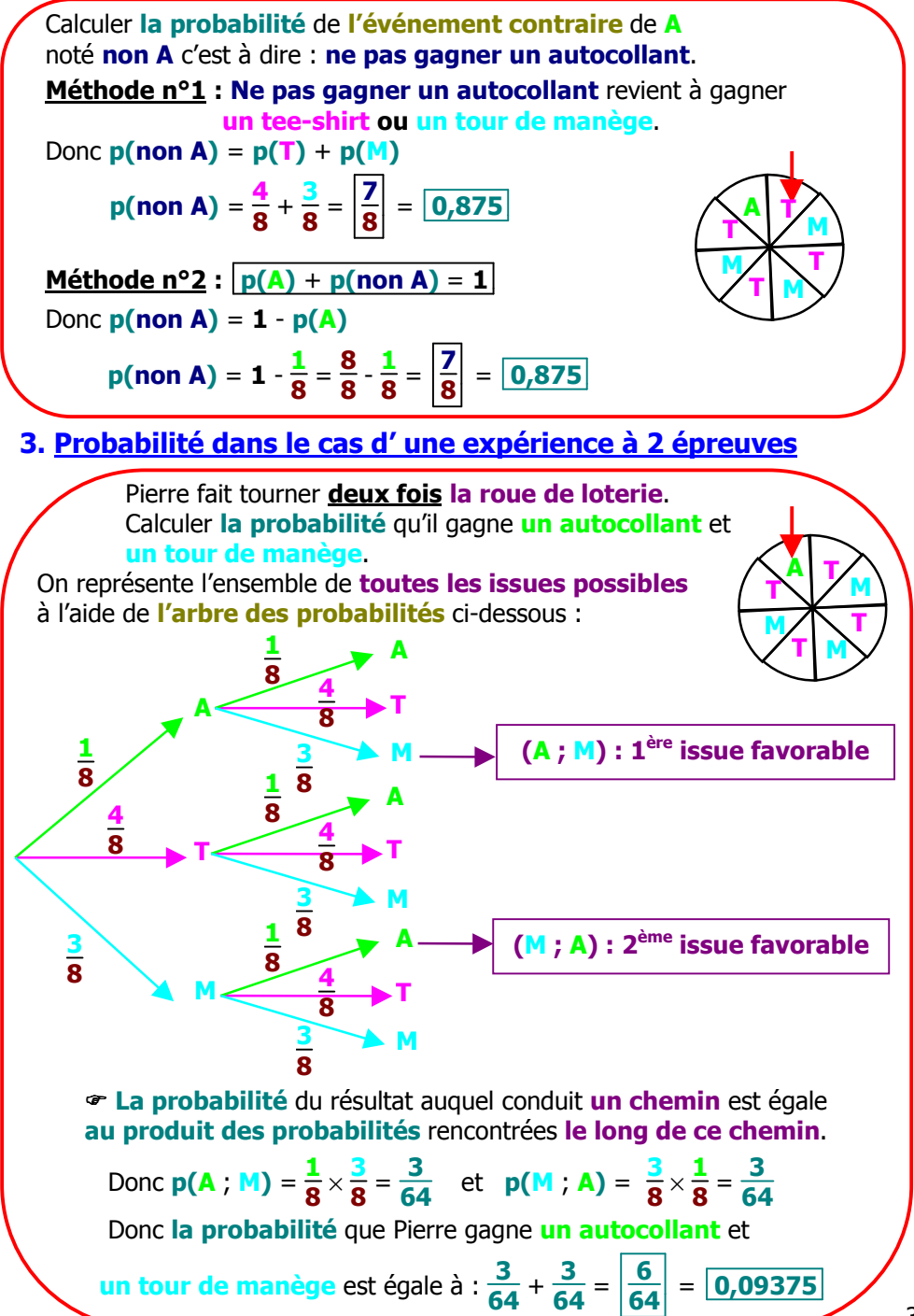
## **INDEX**

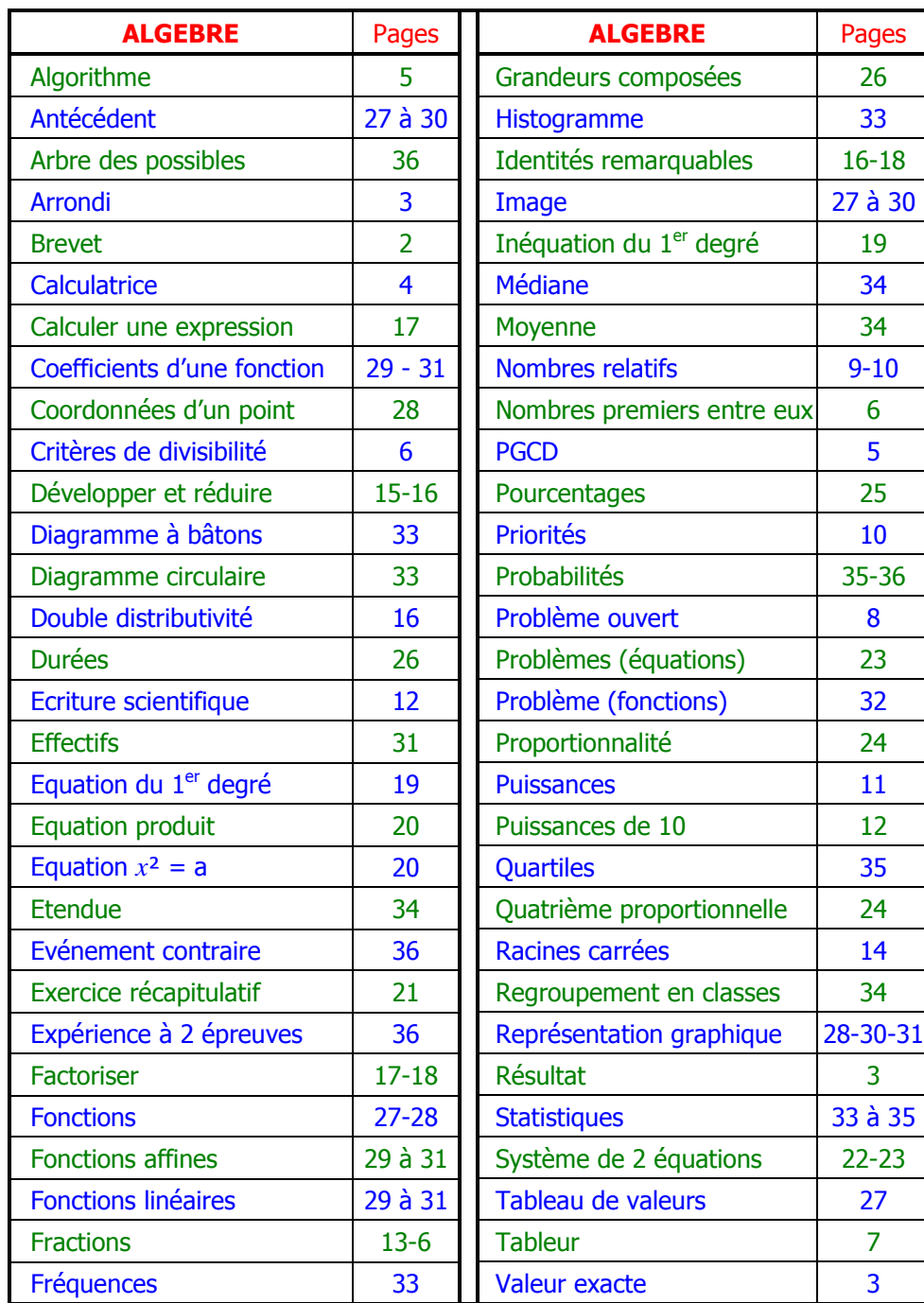

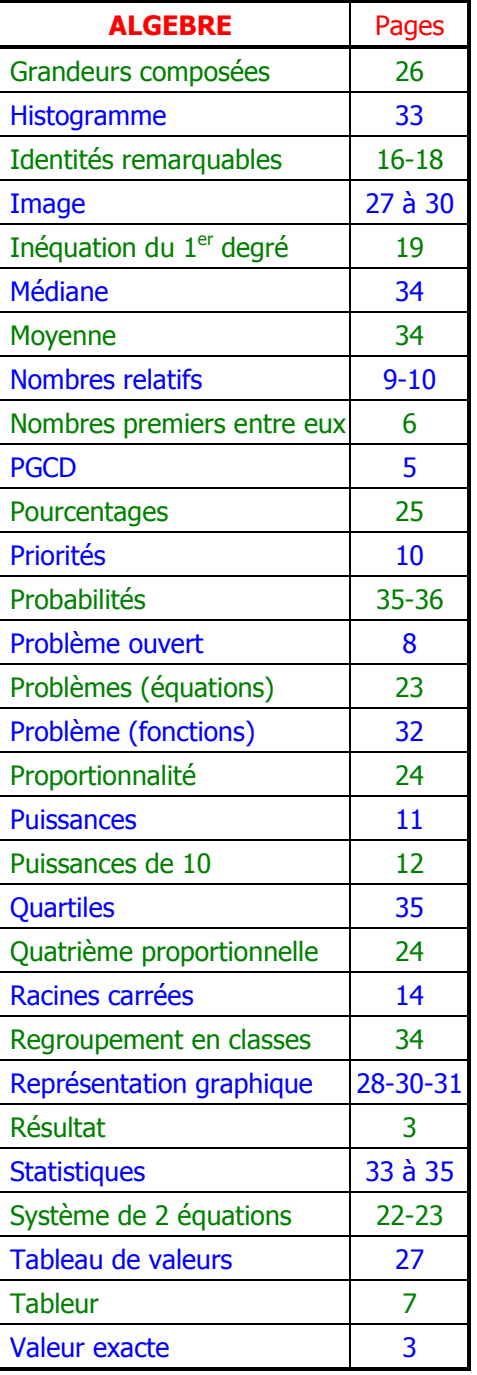

#### **… Nom : Prénom :**

# **Sommaire : GEOMETRIE** Pages • Comment rédiger une démonstration ? …………………………………………… 2 • Comment démontrer : - que deux droites sont parallèles ? ……………….. 2 à 4 - que deux droites ne sont pas parallèles ? ……… 4 - que deux droites sont perpendiculaires ? ………. 5 - qu'un triangle est rectangle ? ………………………. 6 - qu'un triangle n'est pas rectangle ? ……………… 7 - qu'un triangle est isocèle ? ………………………….. 7 - qu'un triangle est équilatéral ? …………………….. 7 - qu'un quadrilatère est un parallélogramme ? … 8 - qu'un quadrilatère est un rectangle ? …………… 9 - qu'un quadrilatère est un losange ? ……………… 9 - qu'un quadrilatère est un carré ? …………………. 10 • Comment construire l'image d'une figure par une transformation ? ……. 10 • Comment démontrer :- qu'un point est le milieu d'un segment ? ………. 11 - qu'une droite est médiane, médiatrice, bissectrice ou hauteur ? ………………………………. <sup>12</sup> - qu'un point est un point particulier d'un triangle ?……………………………………………………. <sup>13</sup> - que deux segments ont la même longueur ? … 13 - 14 • Comment calculer la longueur d'un segment ? …………………………………. 14 à 17 • Comment démontrer que deux angles ont la même mesure ? …………… 18 - 19 • Comment calculer la mesure d'un angle ? ……………………………………….. 19 - 20 • Comment exprimer et calculer : - un périmètre ? ……………………………… 21 - une aire ? …………………………………… 21 – 22 - un volume ? ………………………………… 23 – 24 • Comment représenter la section d'un solide par un plan ? ………………… 24 – 25 • Comment utiliser les effets d'un agrandissement ou d'une réduction ? .. 26

• Comment tracer un patron de solide ? ……………………………………………. 27

## **Comment rédiger une démonstration ?**

#### Exemple :

**Soit** C **un cercle de diamètre [IJ]. Soit K un point de ce cercle. Démontrer** que **le triangle IJK est rectangle**.

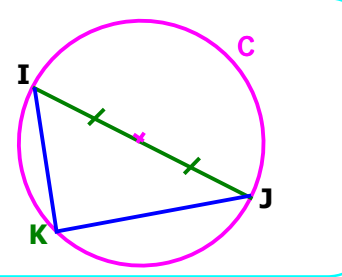

#### **1. En écrivant la propriété**

**On écrit les hypothèses** :

**On écrit la propriété** :

**[IJ] est un diamètre du cercle** C**. K est un point du cercle** C**.**

Si **un côté d'un triangle est le diamètre d'un cercle** et **si le 3ème sommet est sur ce cercle** alors **ce triangle est rectangle**.

**On donne la conclusion** :

Donc **le triangle IJK est rectangle en K**.

#### **2. Sans écrire la propriété**

On **écrit précisément les hypothèses** et on **donne directement la conclusion sans réciter la propriété** que l'on utilise :

**K est un point du cercle de diamètre [IJ]** donc **le triangle IJK est rectangle en K**.

#### **Comment démontrer que deux droites sont parallèles ?**

#### **1. Avec les droites**

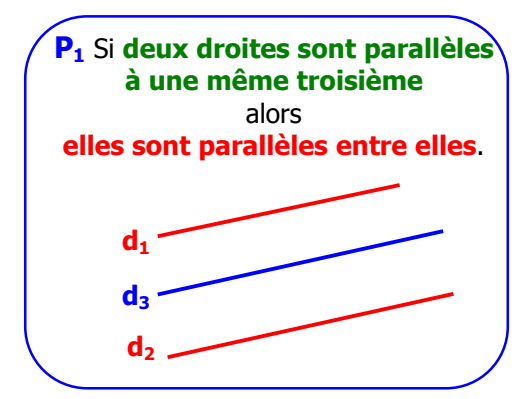

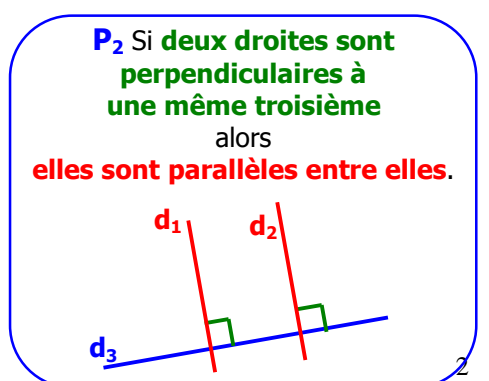

#### **2. Avec les angles**

**P<sup>3</sup>** Si **deux droites coupées par une sécante forment des angles alternes-internes égaux** alors **elles sont parallèles**. **d d'** ∆

**P<sup>4</sup>** Si **deux droites coupées par une sécante forment des angles correspondants égaux** alors **elles sont parallèles**. ∆

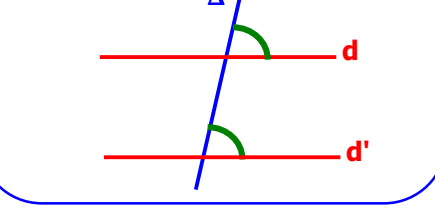

## **3. Avec les transformations**

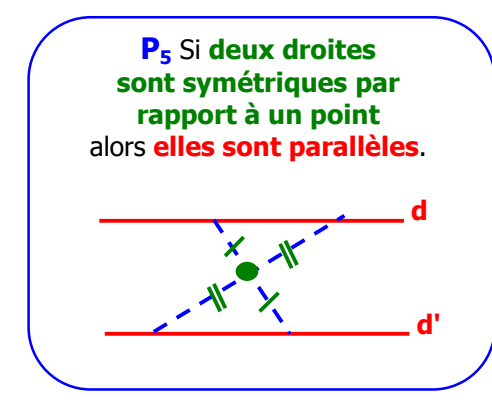

# **5. Avec la droite des milieux**

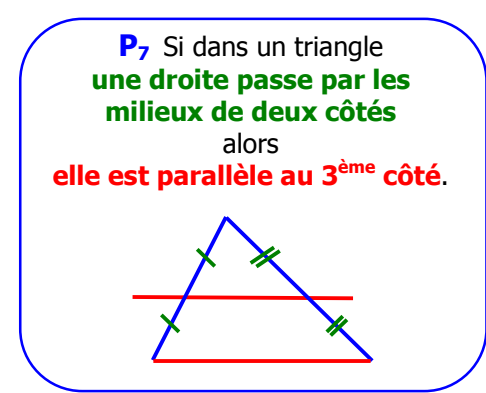

#### **4. Avec les quadrilatères**

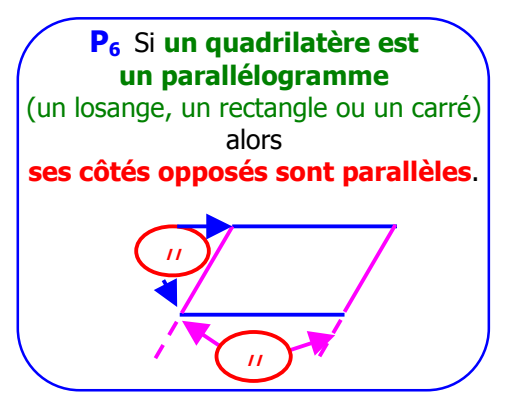

#### **6. Avec la réciproque de la propriété de Thalès**

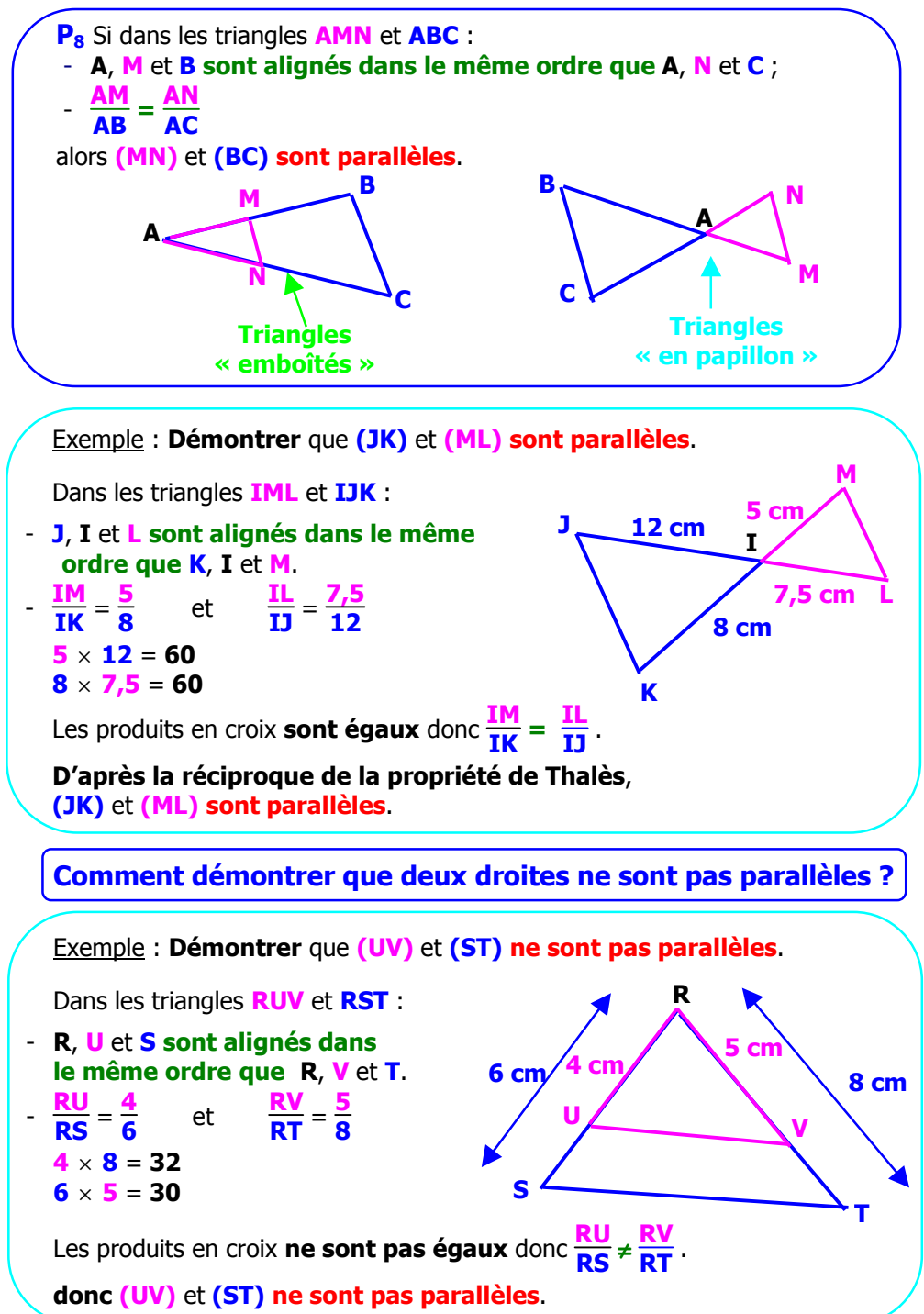

4

#### **Comment démontrer que deux droites sont perpendiculaires ?**

#### **1. Avec les droites**

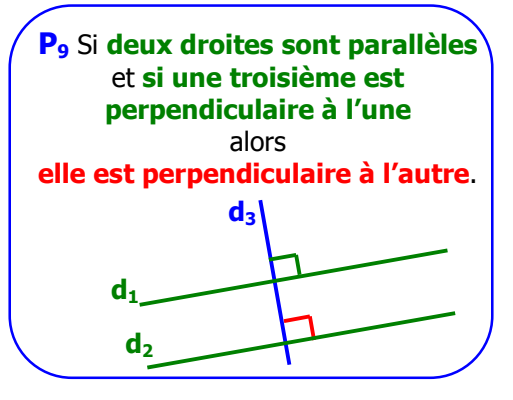

#### **2. Avec la tangente à un cercle**

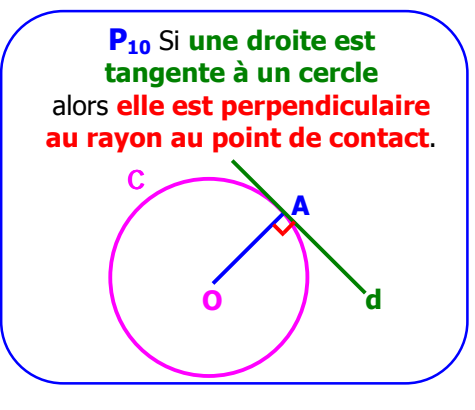

#### **3. Avec les droites remarquables du triangle**

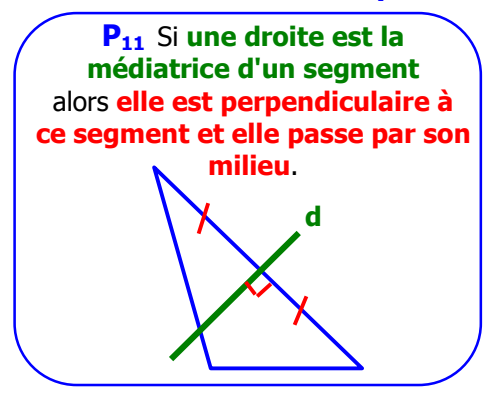

**P<sup>12</sup>** Si dans un triangle **une droite est une hauteur** alors **elle passe par un sommet et est perpendiculaire au côté opposé**. **d**

#### **4. Avec les quadrilatères**

**P<sup>13</sup>** Si **un quadrilatère est un losange** alors **ses diagonales sont ses axes de symétrie et sont perpendiculaires**.

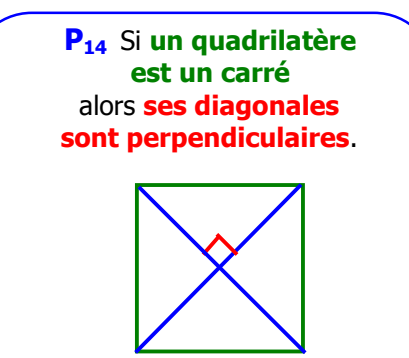

#### **Comment démontrer qu'un triangle est rectangle ?**

#### **1. Avec les angles**

**P15** Si **un triangle a deux angles complémentaires** alors **il est rectangle**.

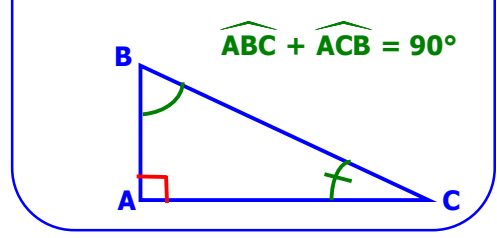

#### **2. Avec un cercle**

**P16** Si **un côté d'un triangle est le diamètre d'un cercle** et si **le 3ème sommet est sur ce cercle** alors **ce triangle est rectangle**.

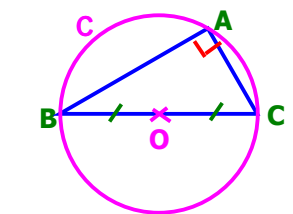

#### **3. Avec la réciproque du théorème de Pythagore**

 $P_{17}$  Si dans un triangle ABC,  $BC^2 = AB^2 + AC^2$ **(BC étant la longueur du plus grand côté)** alors **ce triangle est rectangle en A**. **plus grand côté**  $BC^2 = AB^2 + AC^2$ **A B C**

Exemple : **Démontrer** que **le triangle RST est rectangle**. Dans le triangle RST, **[RT] est le plus long côté**. **RT**<sup>2</sup> =  $5^2$  **ST**<sup>2</sup> + SR<sup>2</sup> =  $3^2$  + 4<sup>2</sup>  $RT^2 = 25$  **ST**<sup>2</sup> + SR<sup>2</sup> = 9 + 16 **ST² + SR² = 25**  $RT^2 = ST^2 + SR^2$ **5 cm 4 cm 3 cm R S T**

**D'après la réciproque du théorème de Pythagore**, **le triangle RST est rectangle en S**.

# **Comment démontrer qu'un triangle n'est pas rectangle ?** Exemple : **Démontrer** que **le triangle EFG n'est pas rectangle**.

Dans le triangle EFG, **[FG] est le plus long côté**.

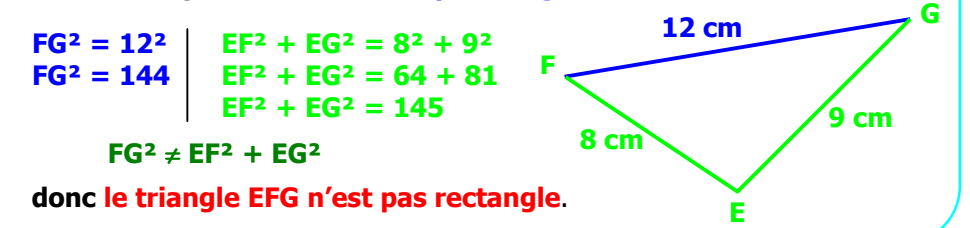

**Comment démontrer qu'un triangle est isocèle ?**

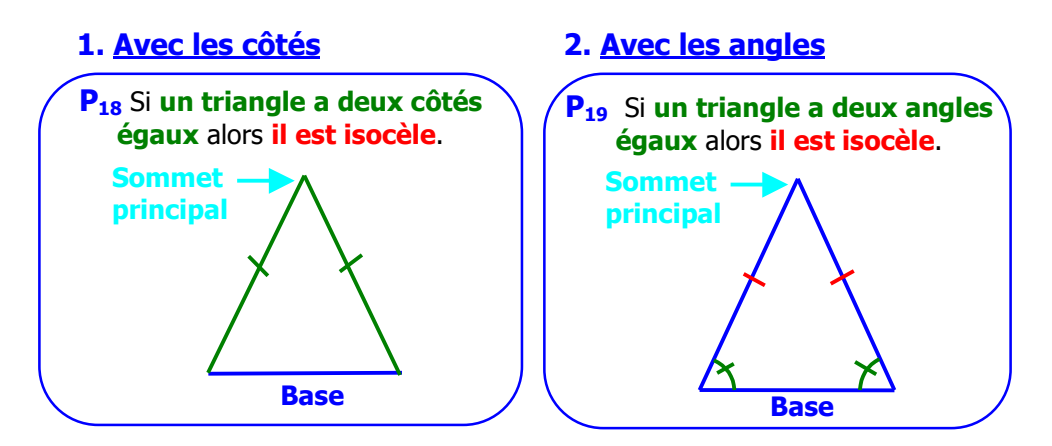

**Comment démontrer qu'un triangle est équilatéral ?**

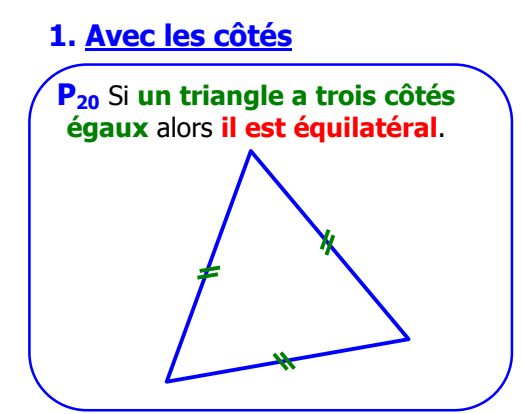

#### **2. Avec les angles**

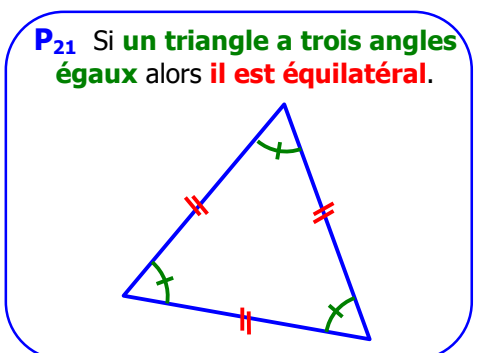

#### **Comment démontrer qu'un quadrilatère est un parallélogramme ?**

# **1. Avec la définition P22** Si **un quadrilatère a ses côtés opposés parallèles** alors **c'est un parallélogramme**. **// // 3. Avec les côtés opposés P<sup>24</sup>** Si **un quadrilatère a ses côtés opposés de même longueur** alors **c'est un parallélogramme**. **P<sup>25</sup>** Si **un quadrilatère** (non croisé) **a 2 côtés opposés parallèles et de même longueur** alors **c'est un parallélogramme**. **// 2. Avec les diagonales P23** Si **un quadrilatère a ses diagonales qui se coupent en leur milieu** alors **c'est un parallélogramme**. •

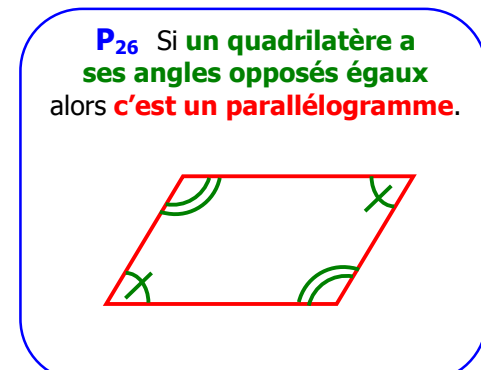

# **4. Avec les angles 5. Avec un centre de symétrie**

**P<sup>27</sup>** Si **un quadrilatère a un centre de symétrie** alors **c'est un parallélogramme**.

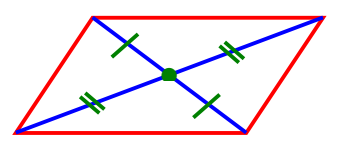

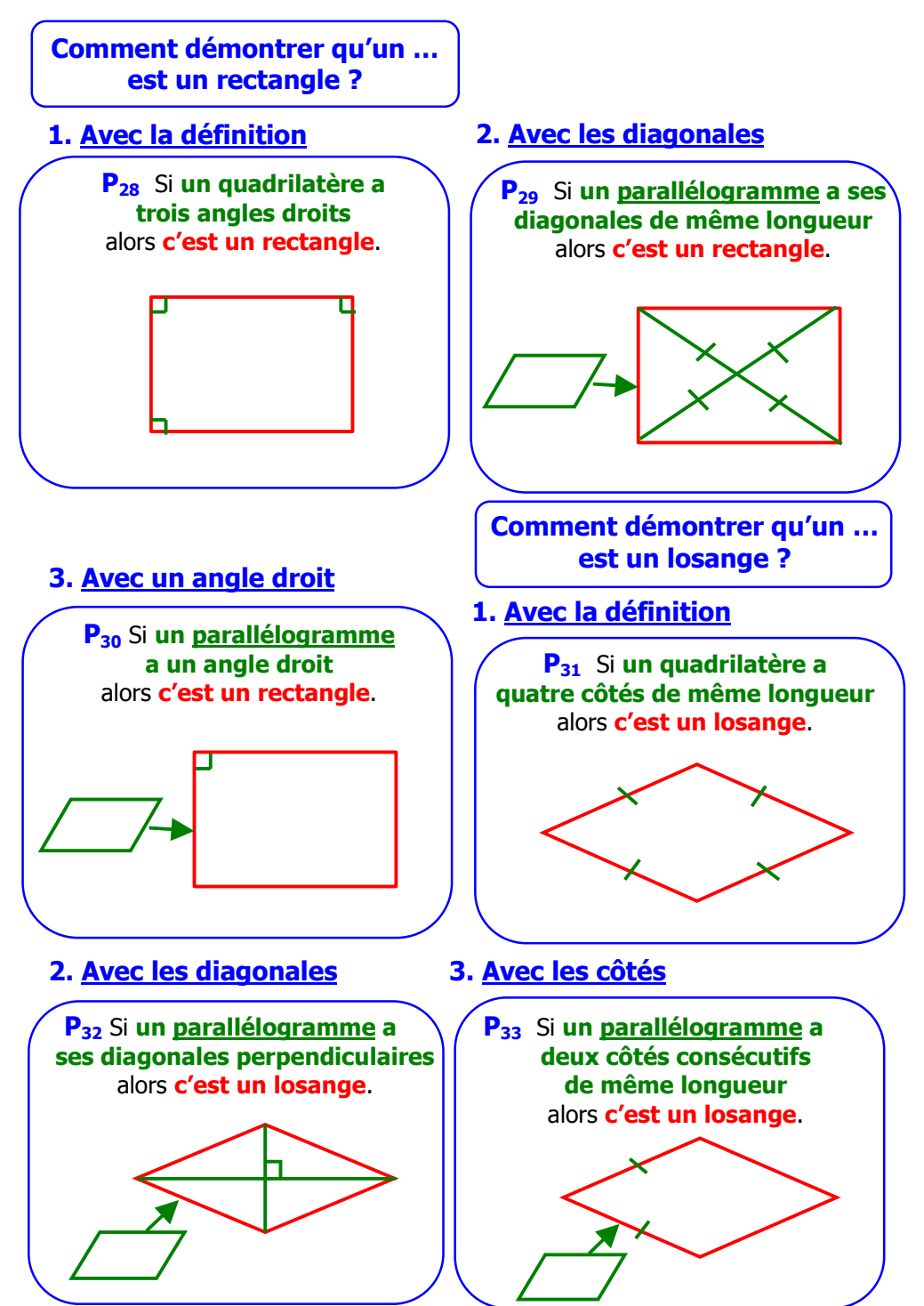

#### **Comment démontrer qu'un quadrilatère est un carré ?**

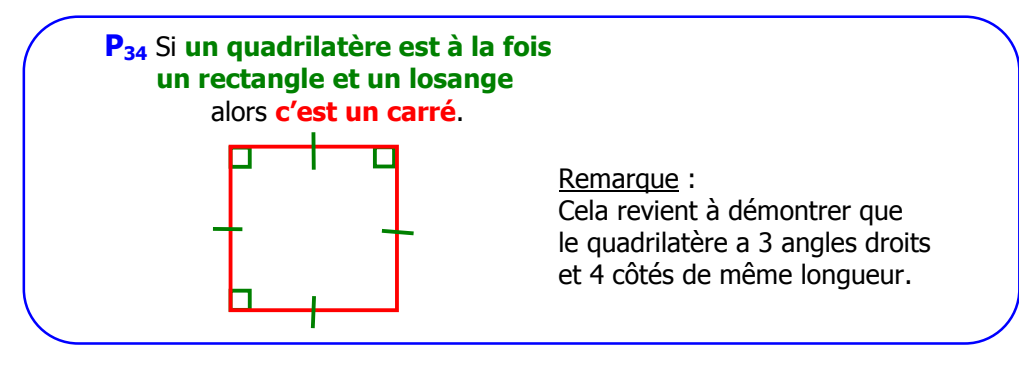

#### **Comment construire l'image d'une figure par une transformation ?**

#### **1. Par une symétrie axiale**

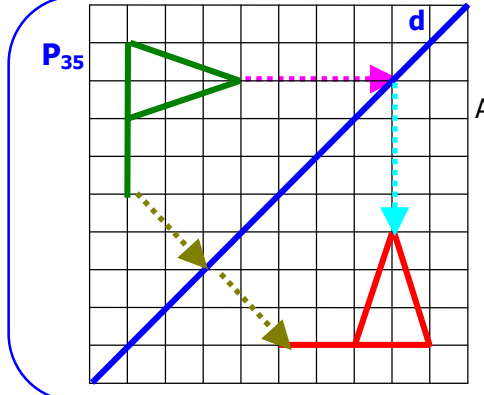

#### Construire **l'image du drapeau vert** par **la symétrie d'axe d**.

Avec les lignes **horizontales** et **verticales** : **4 carreaux vers la droite jusqu'à d** puis **4 carreaux vers le bas**.

**ou**

Avec **les diagonales** : **diagonale de 2 carreaux sur 2 jusqu'à d** et **on recommence**.

 **Symétrie axiale pliage**

#### **2. Par une symétrie centrale**

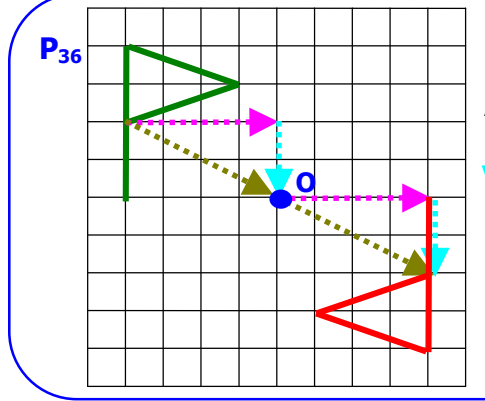

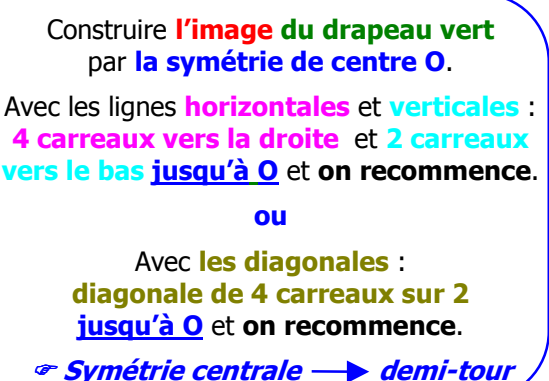

**P37** Si **deux points A et A' sont symétriques par rapport à O** alors **O est le milieu de [AA']**. **1. Avec la symétrie centrale Comment démontrer qu'un point est le milieu d'un segment ? 2. Avec le centre d'un cercle P38** Si **un triangle est rectangle** alors **le centre de son cercle circonscrit est le milieu de son hypoténuse**. **A B C O A A' O**

#### **3. Avec les droites remarquables du triangle**

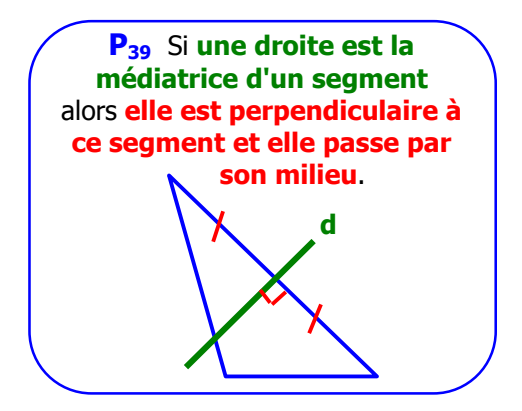

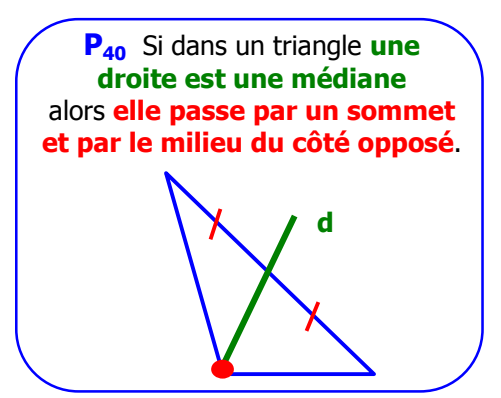

## **4. Avec un milieu et une parallèle**

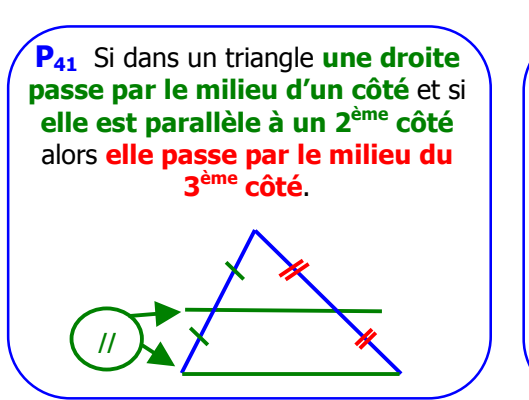

#### **5. Avec un parallélogramme**

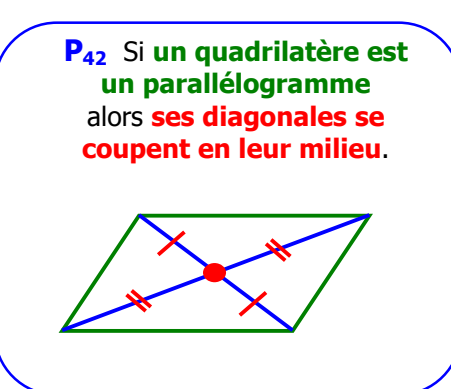

#### **Comment démontrer qu'une droite est médiane, médiatrice bissectrice ou hauteur ?**

# **1. Médiane 2. Médiatrice**

Une **médiane** et une **médiatrice** passent par un **milieu** : leur nom contient "**média**"

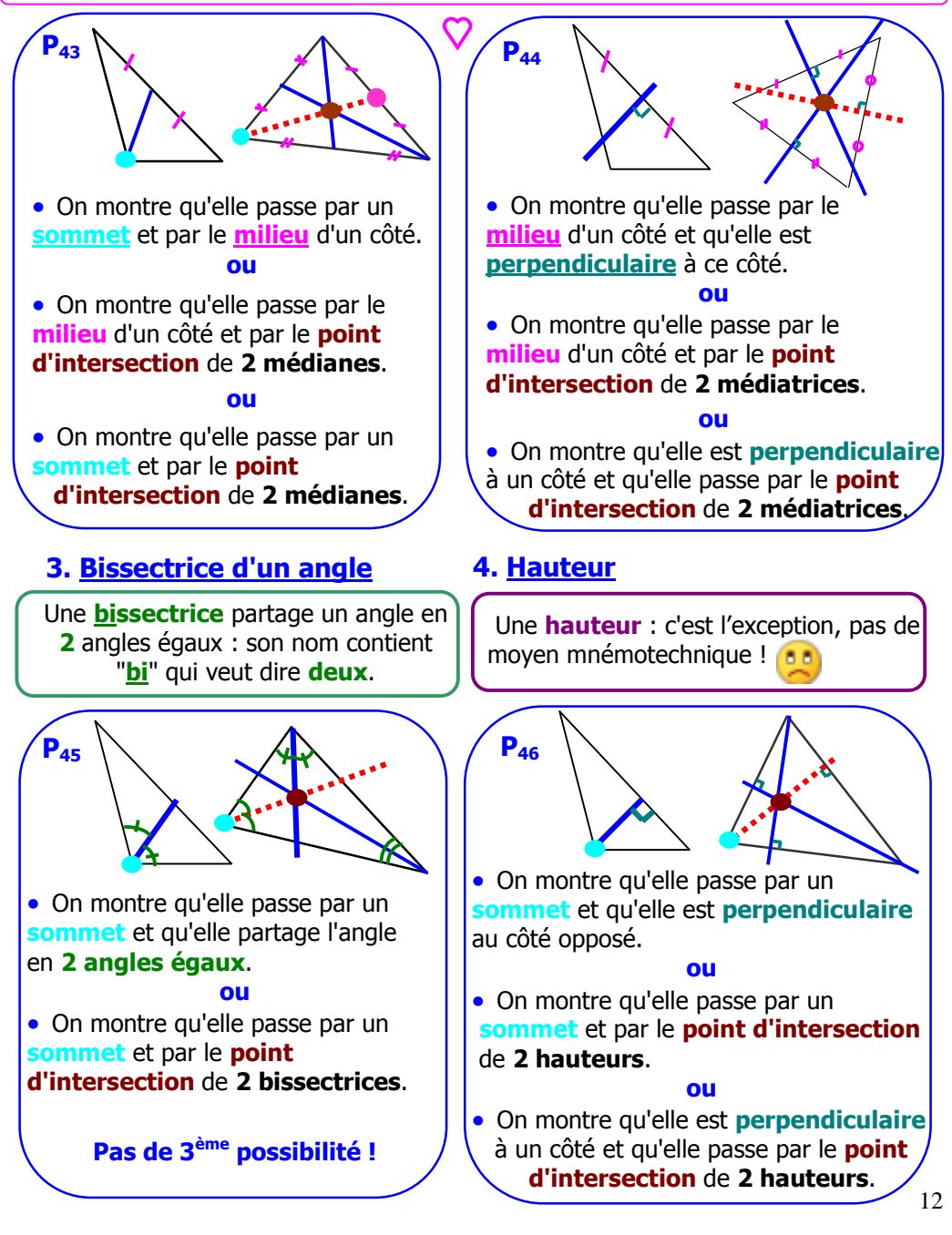

#### **Comment montrer qu'un point est un point particulier d'un triangle ?**

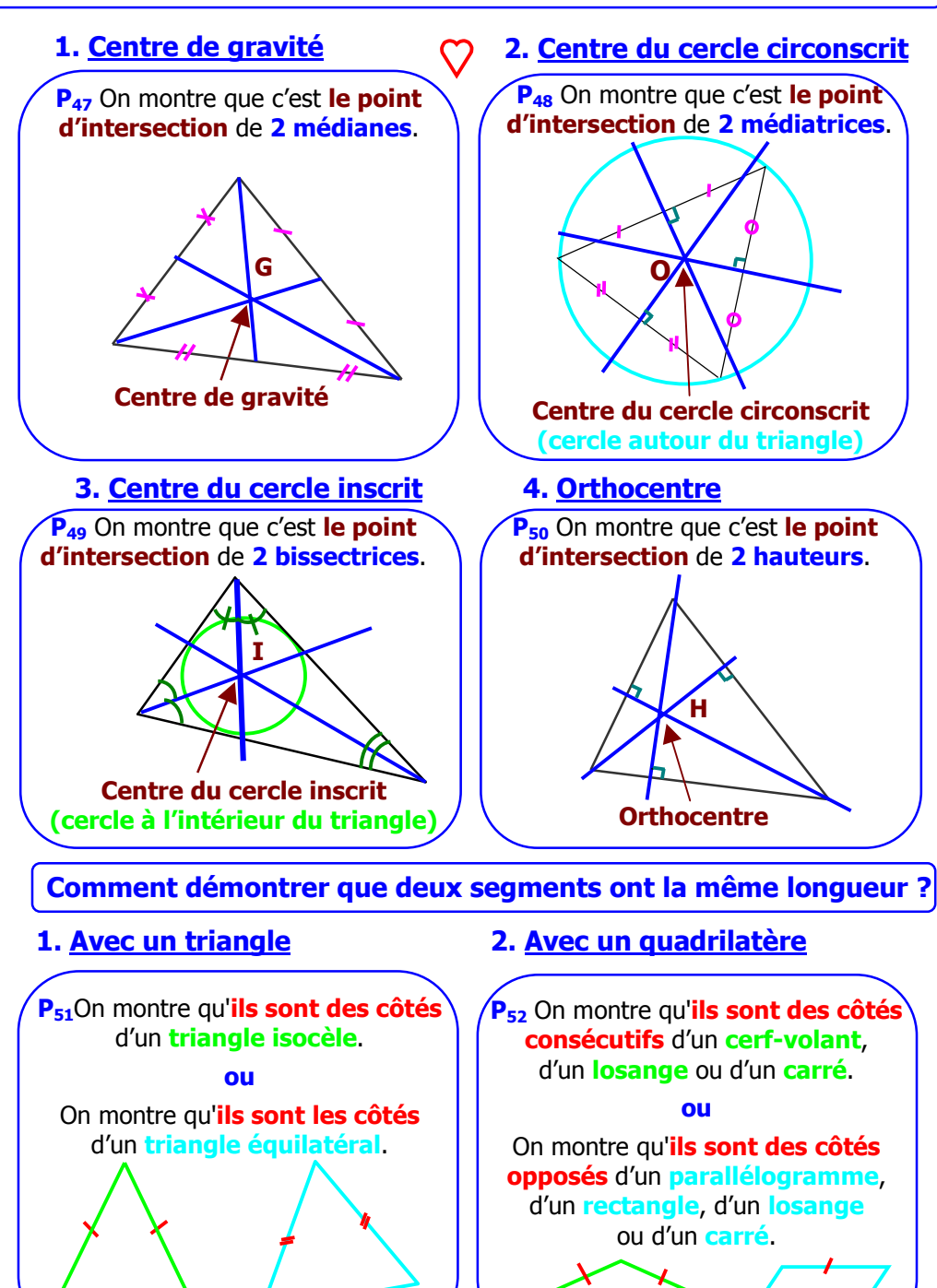

#### **3. Avec un polygone régulier P53** Si **un polygone est régulier** alors **tous ses côtés sont de même longueur**. **P54** Si **un point appartient à la médiatrice d'un segment** alors **il est à la même distance des extrémités du segment**. **5. Avec une transformation P<sup>55</sup> L'image d'un segment** par **une transformation** (symétrie axiale ou centrale) est **un segment de même longueur**. (symétrie axiale) **4. Avec une médiatrice P<sup>56</sup> L'image d'un cercle** par **une transformation** (symétrie axiale ou centrale) est **un cercle de même rayon**. (symétrie centrale) **A B d M O** P

**Comment calculer la longueur d'un segment ?**

# **1. Avec 2 milieux**

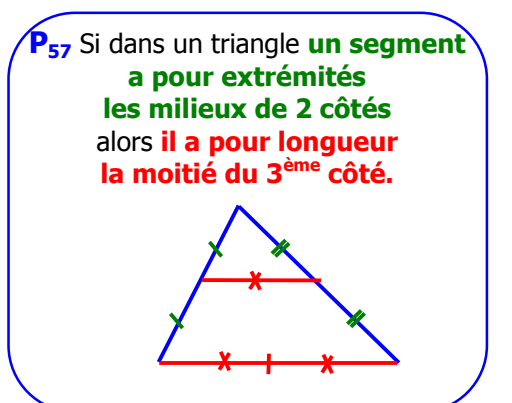

#### **2. Avec une médiane**

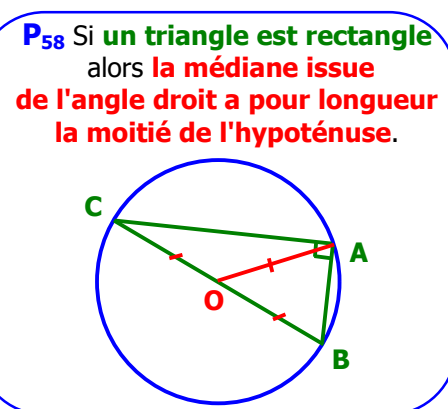

#### **3. Avec un centre de gravité**

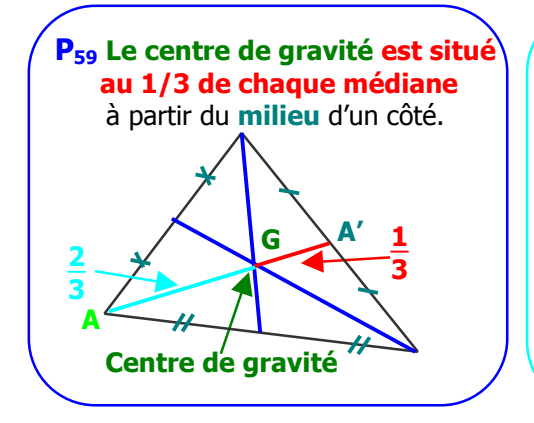

Exemple : Calculer **GA'** et **GA** sachant que **AA' = 6 cm**. **G** est situé au  $\frac{1}{3}$  de **AA'** à partir de **A'** : **GA'** =  $\frac{1}{6}$  $\frac{1}{3} \times 6 = \frac{1 \times 2 \times 3}{3}$  $\frac{2}{3}$   $\frac{2}{3}$  =  $2$  cm **G** est situé aux  $\frac{2}{3}$  de **AA'** à partir de **A** :  $GA = \frac{2}{2}$  $\frac{2}{3} \times$  6 =  $\frac{2 \times 2 \times 3}{7}$  $\frac{24}{7}$  =  $\frac{4 \text{ cm}}{4}$ 

#### **4. Avec la propriété de Thalès**

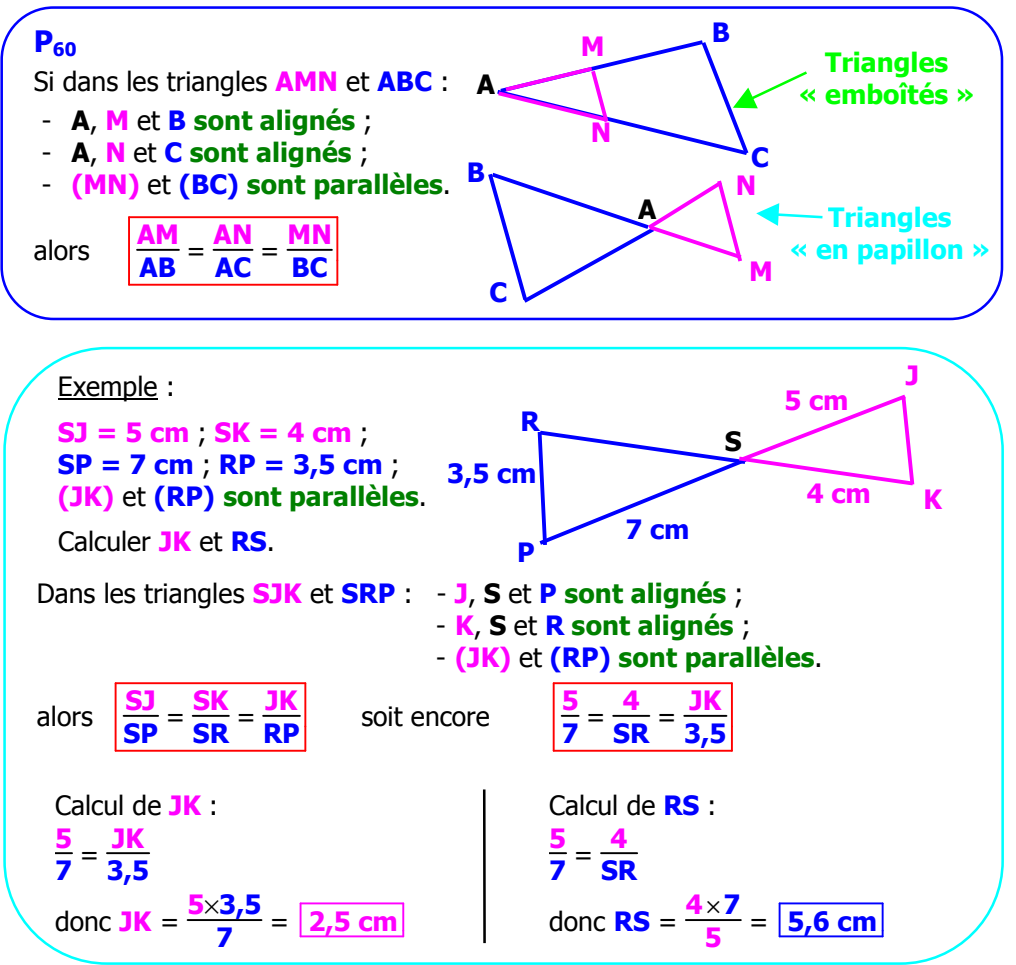

#### **5. Avec le théorème de Pythagore**

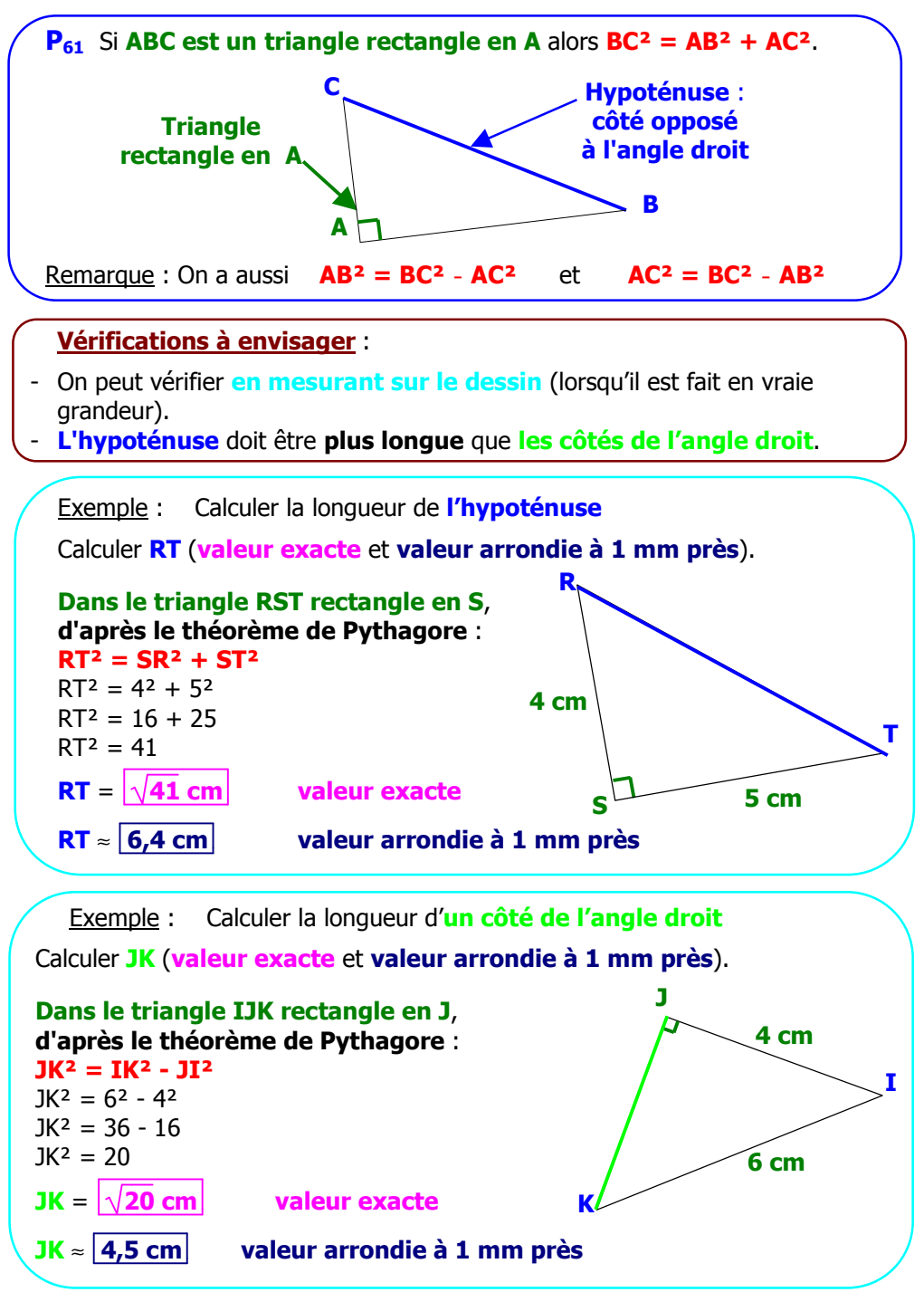

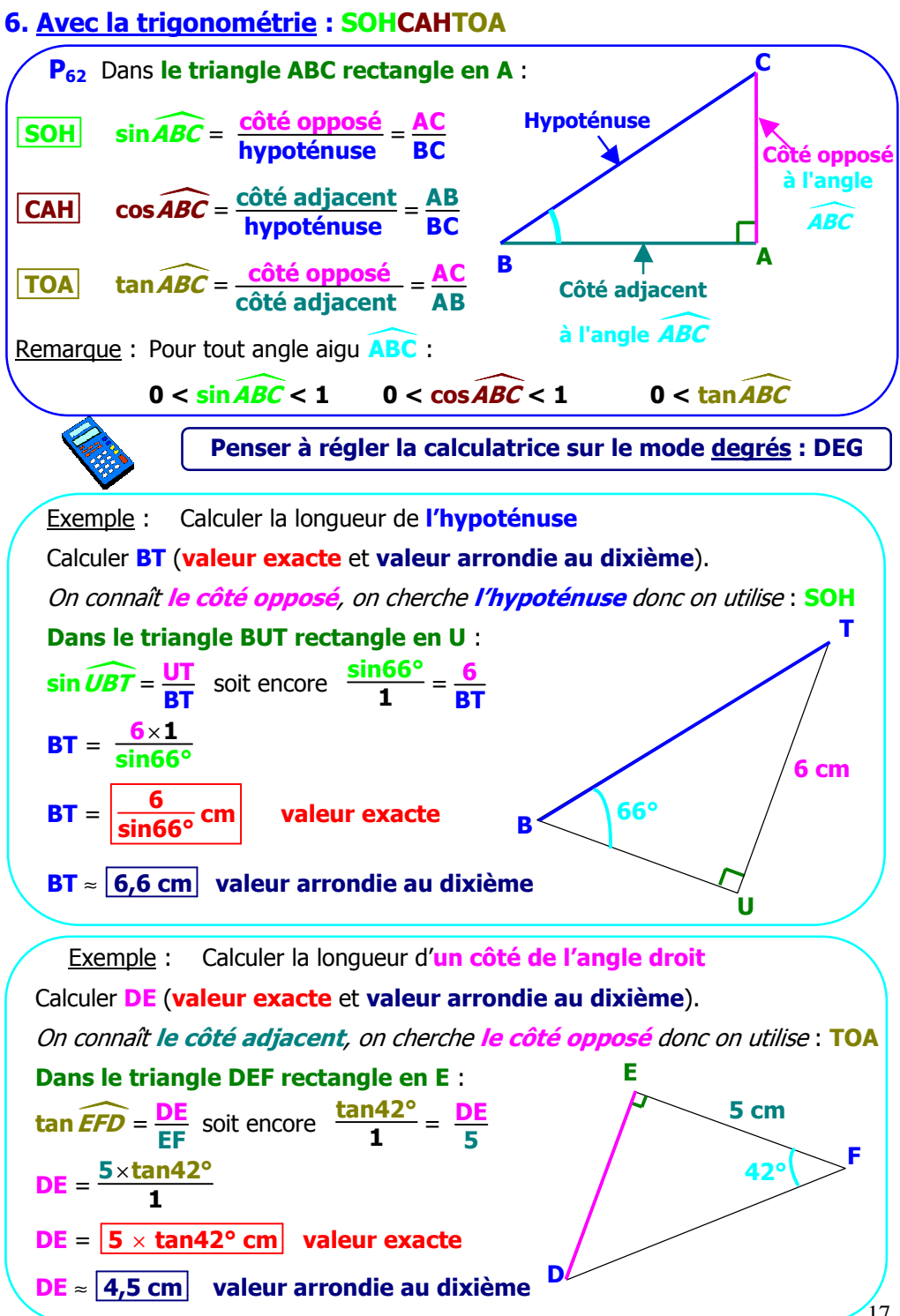

17

#### **Comment démontrer que deux angles ont la même mesure ?**

#### **1. Avec une bissectrice**

**P63** Si **une droite ou une demidroite est la bissectrice d'un angle** alors **elle partage cet angle en deux angles égaux**. *y z*

#### **3. Avec des droites parallèles**

 $\overrightarrow{a}$ 

**P<sup>65</sup>** Si **deux droites parallèles et une sécante forment des angles alternes-internes** alors **ils sont égaux**.

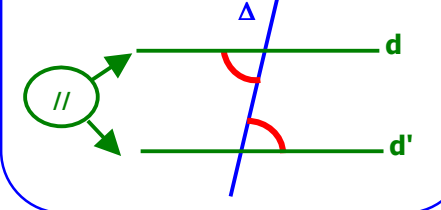

**P<sup>66</sup>** Si **deux droites parallèles et une sécante forment des angles correspondants** alors **ils sont égaux**.

**2. Avec des angles**

 **opposés par le sommet**

**P64** Si **deux angles sont opposés par le sommet** alors **ils sont égaux**.

**O**

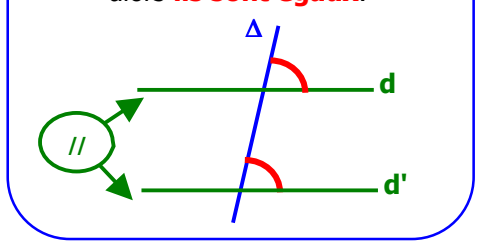

#### **4. Avec des triangles particuliers**

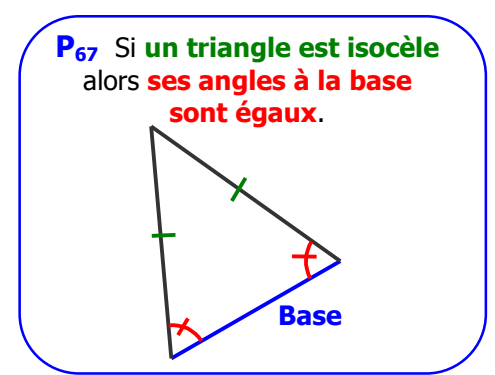

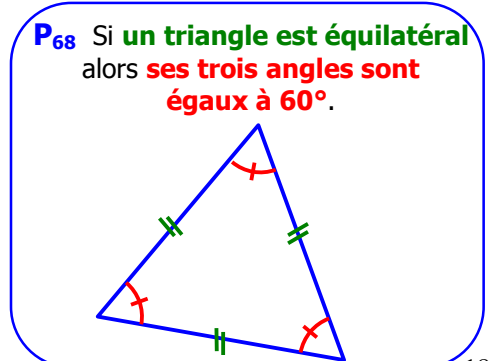

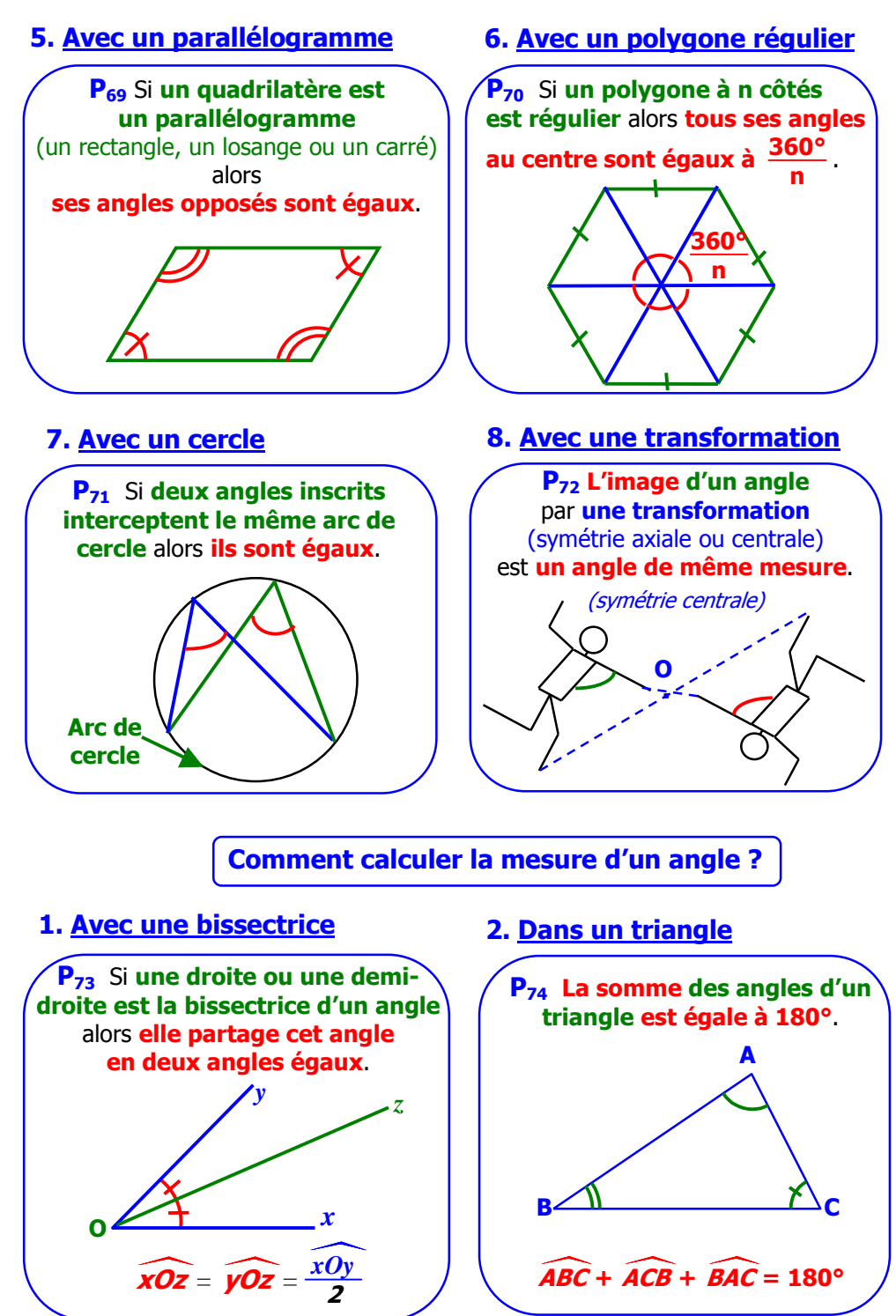

#### **3. Avec des angles complémentaires ou supplémentaires**

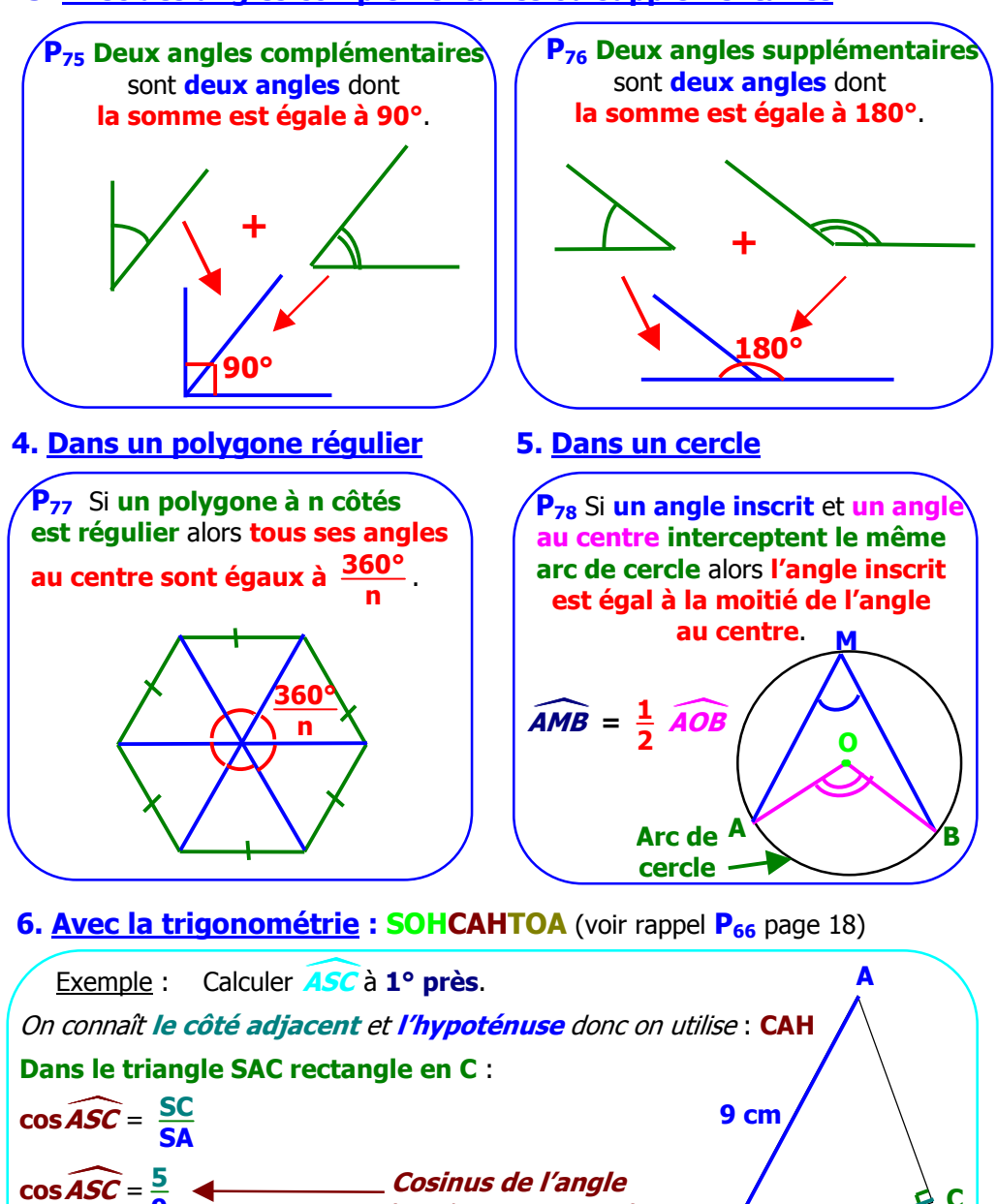

(entre 0° et 90°)

Pour obtenir **l'angle** à partir **du cosinus**, on utilise **la touche Acs** ou **cos-1** obtenue avec **la touche 2 nd** ou **SHIFT** .

**S**

**?**

**5 cm**

(Nombre entre 0 et 1)

**9**

a**ASC** ≈ **56°** à **1° près**. **Angle aigu**

**C**

**Comment exprimer et calculer un périmètre ?**

# **1. Unités de longueur**

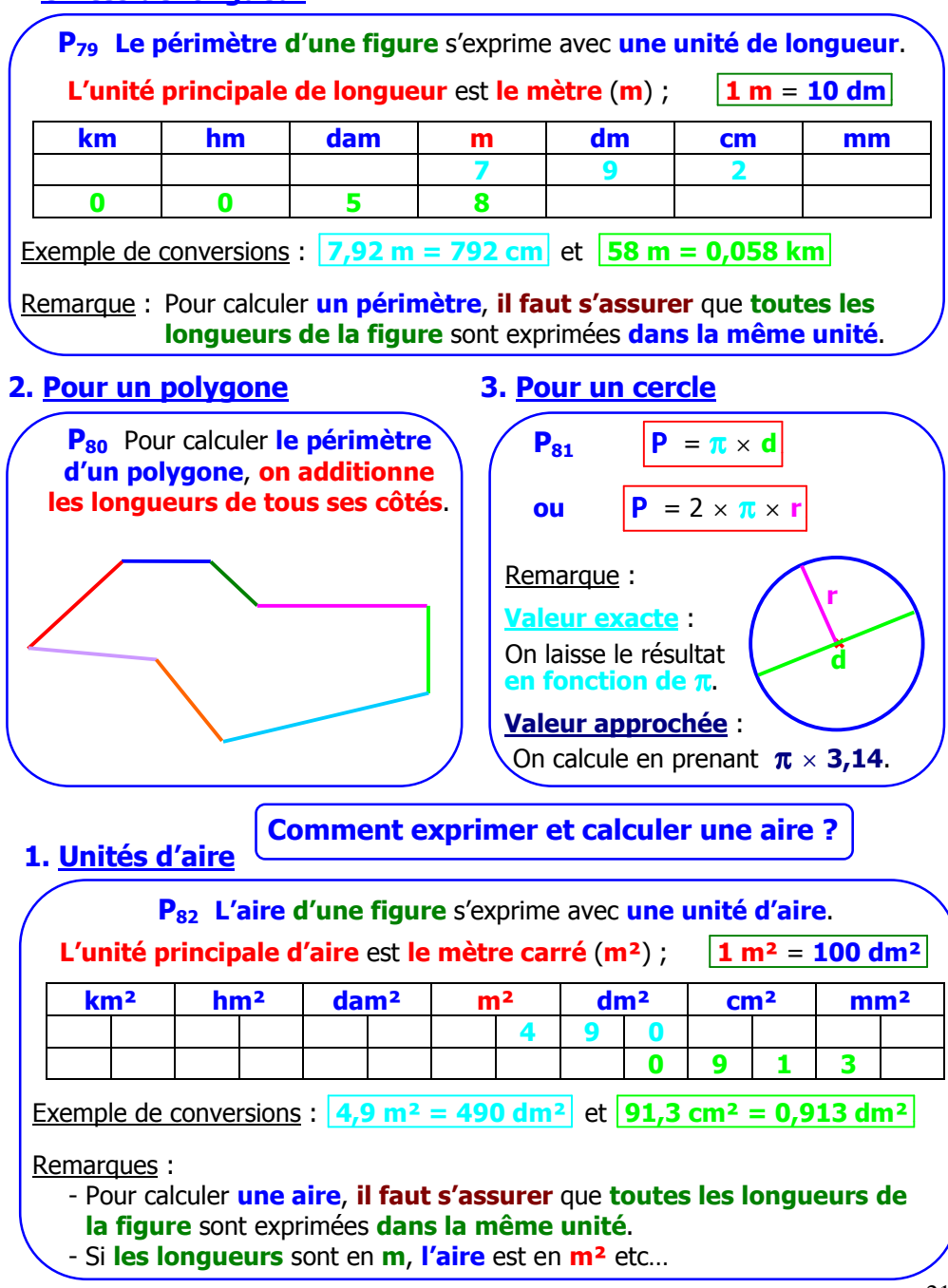

# **2. Pour un rectangle P**<sub>83</sub>  $\vert$ **A** = **L** × *l* **L** l

# **P**<sub>84</sub>  $\vert$ **A** = **c**  $\times$  **c ou**  $\mathbf{A} = \mathbf{c}^2$ **3. Pour un carré c**

# **4. Pour un parallélogramme**

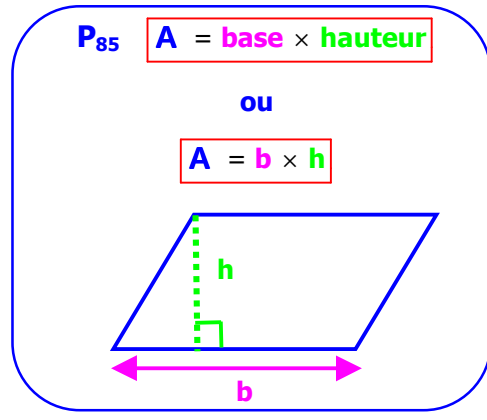

# **5. Pour un triangle**

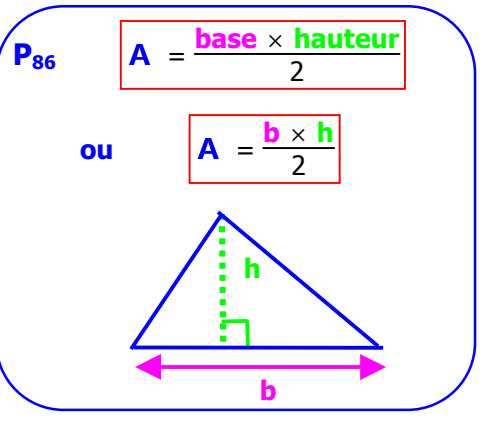

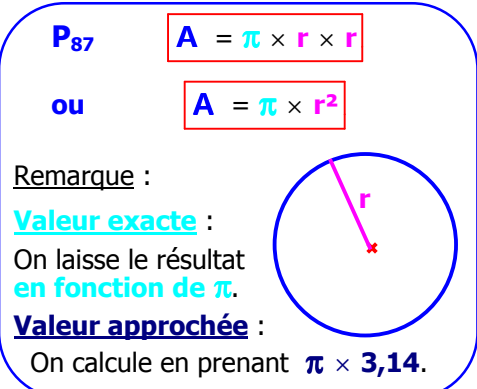

## **6. Pour un disque 7. Pour une sphère**

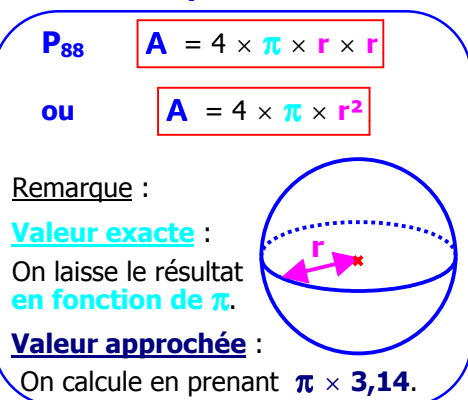

#### **Comment exprimer et calculer un volume ?**

#### **1. Unités de volume P<sup>89</sup> Le volume d'un solide** s'exprime avec **une unité de volume**. **L'unité principale de volume** est **le mètre cube** (**m<sup>3</sup>** ) ; **1 m<sup>3</sup>** = **1 000 dm<sup>3</sup>**  $m<sup>3</sup>$  **dm<sup>3</sup> ou**  $\mathbf{cm}^3$   $\mathbf{m}^3$ **7 4 3 0 0 8 4 6 Exemple de conversions :**  $7,43$  **dm<sup>3</sup> = 7 430 cm<sup>3</sup> et 846 L = 0,846 m<sup>3</sup>** Remarques : - Pour calculer **un volume**, **il faut s'assurer** que **toutes les dimensions du solide** sont exprimées **dans la même unité**. - Si **les dimensions** sont en **m**, **le volume** est en **m<sup>3</sup>** etc…  $P = 1 dm^3 = 1 L$ **P**<sub>92</sub> V = **aire de la base** × **hauteur 2. Pour un cube**  $P_{90}$   $V = C \times C \times C$ **ou**  $V = c$ **3**  $P_{91}$   $|V = L \times l \times h|$ **3. Pour un pavé droit 4. Pour un prisme droit 5. Pour un cylindre P<sup>93</sup>** V = **aire de la base** × **hauteur ou**  $V = \pi \times r^2 \times h$ Remarque : **Valeur exacte** : On laisse le résultat **en fonction de** π. **Valeur approchée** : On calcule en prenant π **× 3,14**. **h**  $\textbf{Y}_\ell$ **L hauteu Base r h Base c c c**

## **6. Pour une pyramide 7. Pour un cône**

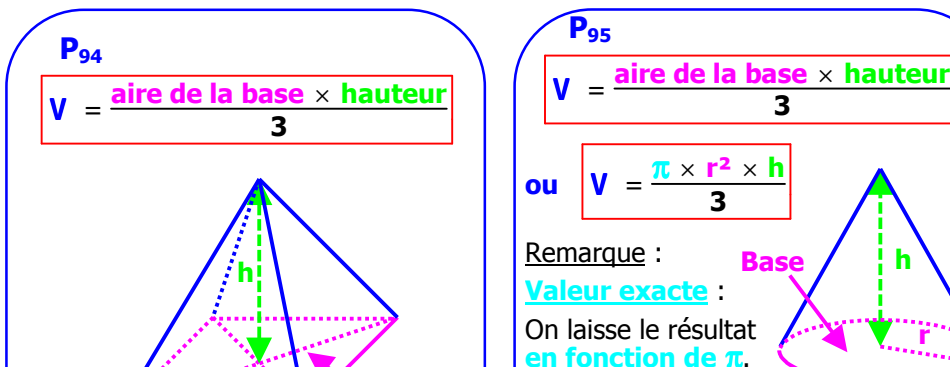

**Valeur approchée** : On calcule en prenant π **× 3,14**.

**O**

**r**

**8. Pour une boule**

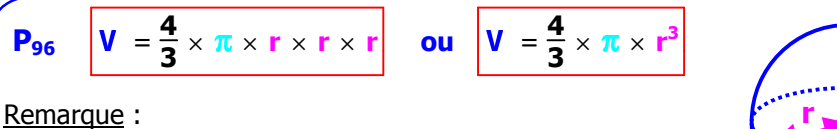

**Base**

Remarque :

**Valeur exacte** : On laisse le résultat **en fonction de** π.

**Valeur approchée** : On calcule en prenant π  **3,14**.

# **Comment représenter la section d'un solide par un plan ?**

**1. Sections de cube**

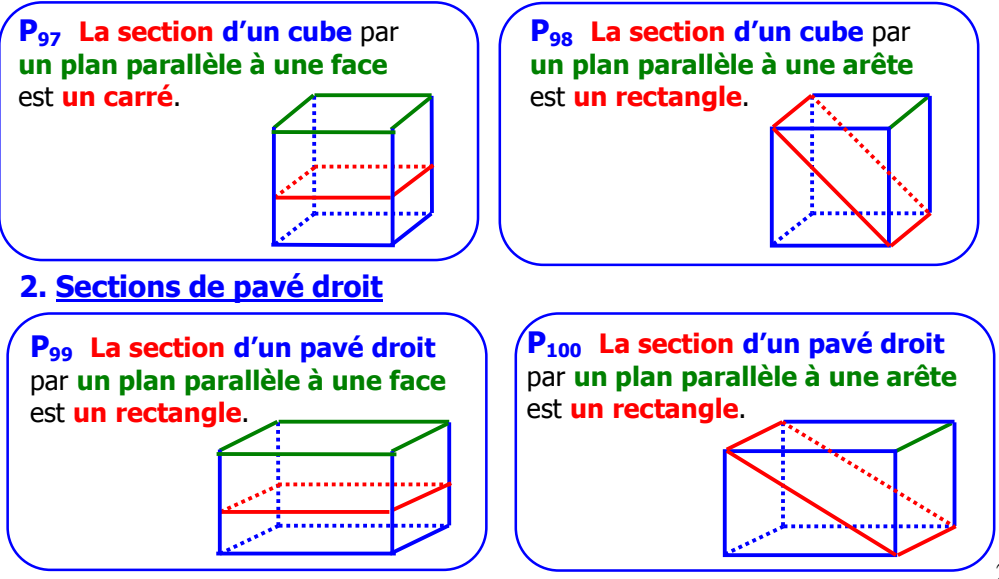

## **3. Sections de cylindre**

**P<sup>101</sup> La section d'un cylindre** par **un plan parallèle à la base** est **un disque**.

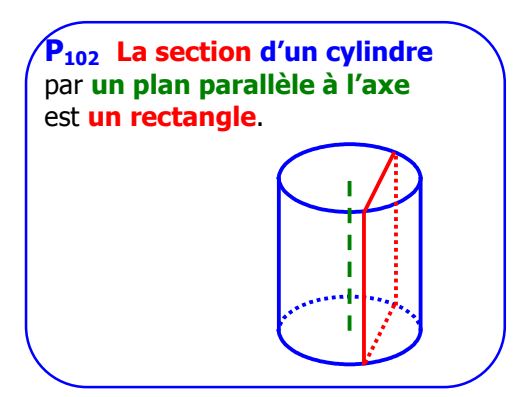

# **4. Section de pyramide**

**P<sup>103</sup> La section d'une pyramide** par **un plan parallèle à la base** est **un polygone de même nature que la base**.

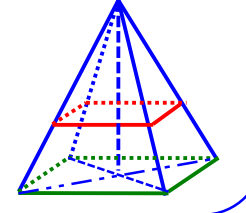

## **6. Sections de sphère**

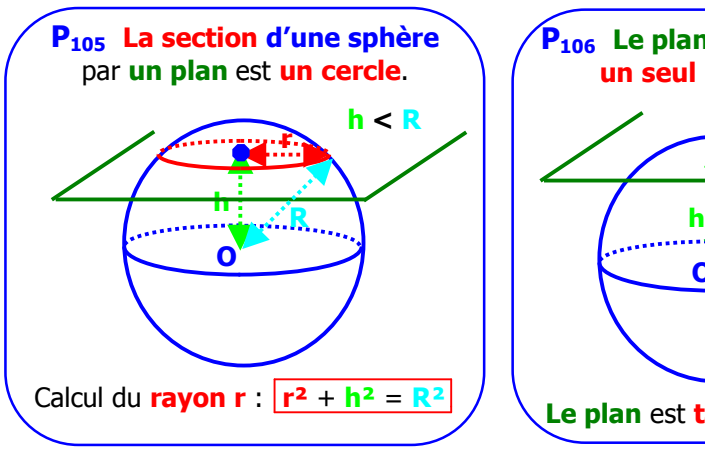

# **5. Section de cône**

**P<sup>104</sup> La section d'un cône** par **un plan parallèle à la base** est **un disque**.

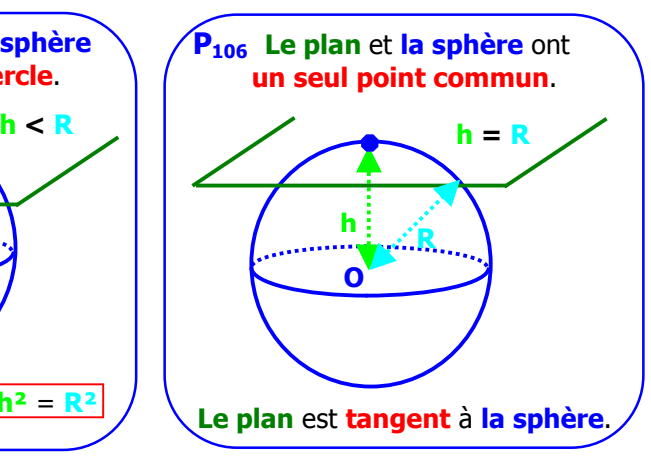

Remarque : si **h > R Le plan** et **la sphère** n'ont **aucun point commun**.

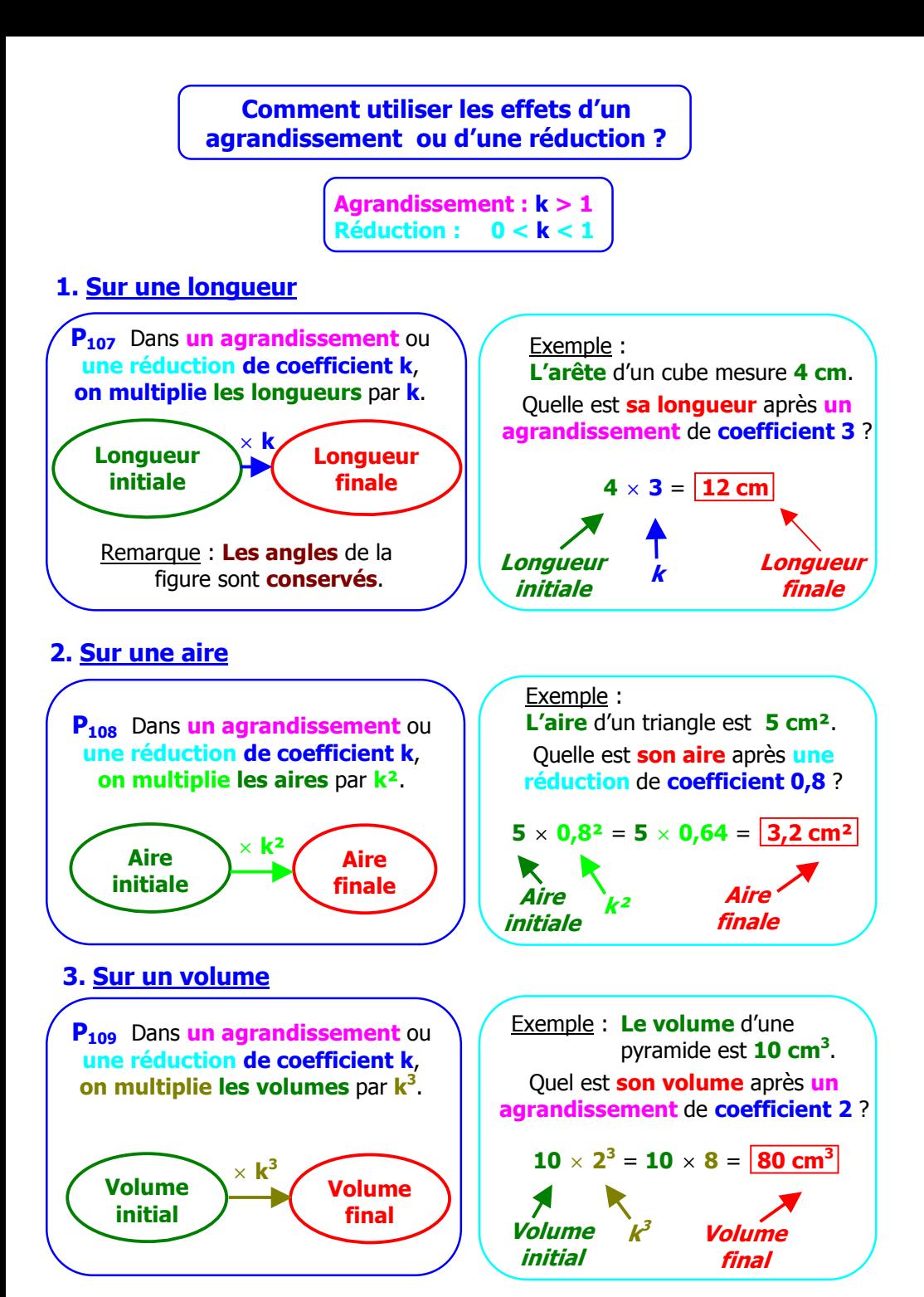

#### **Comment tracer un patron de solide ?**

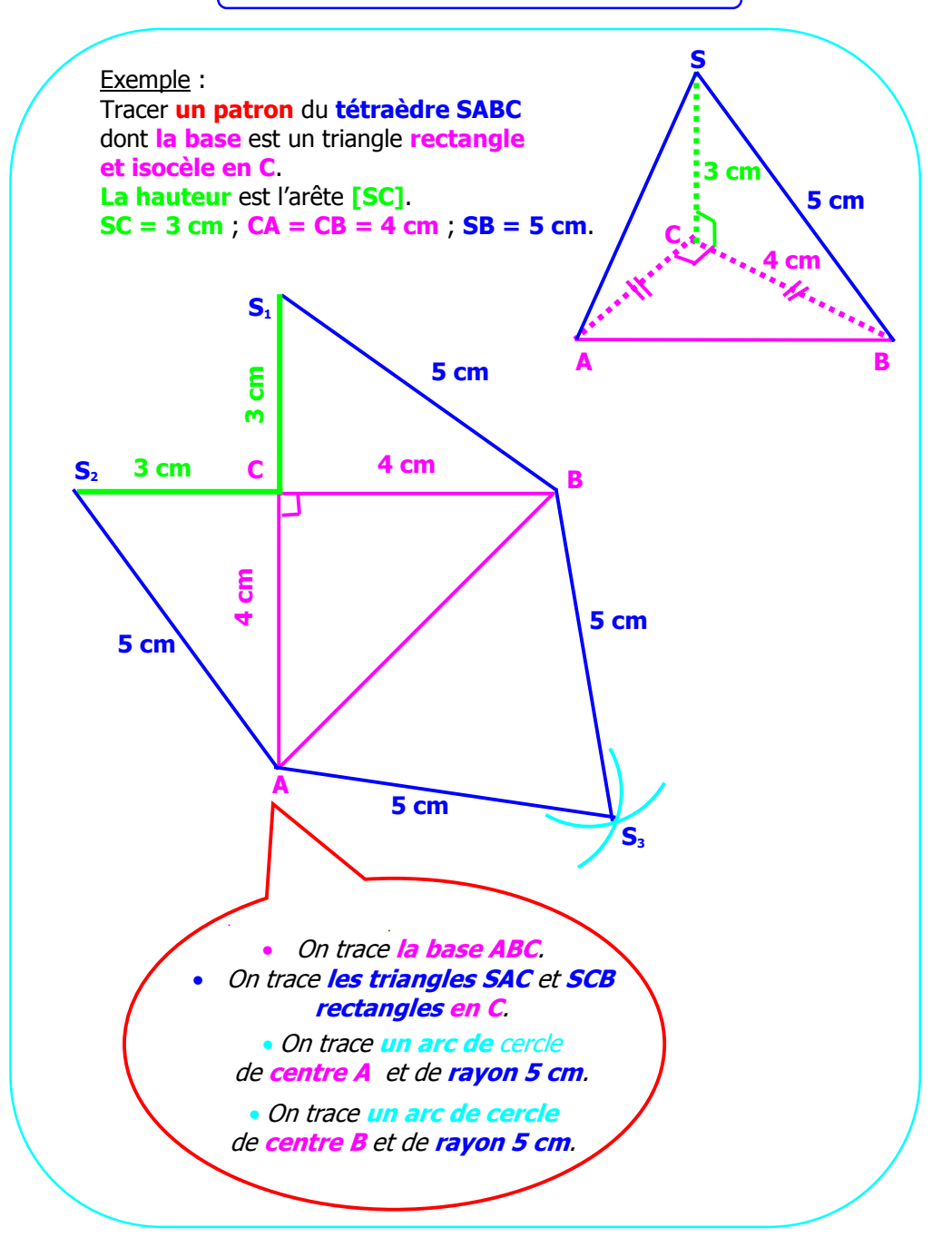

#### **INDEX**

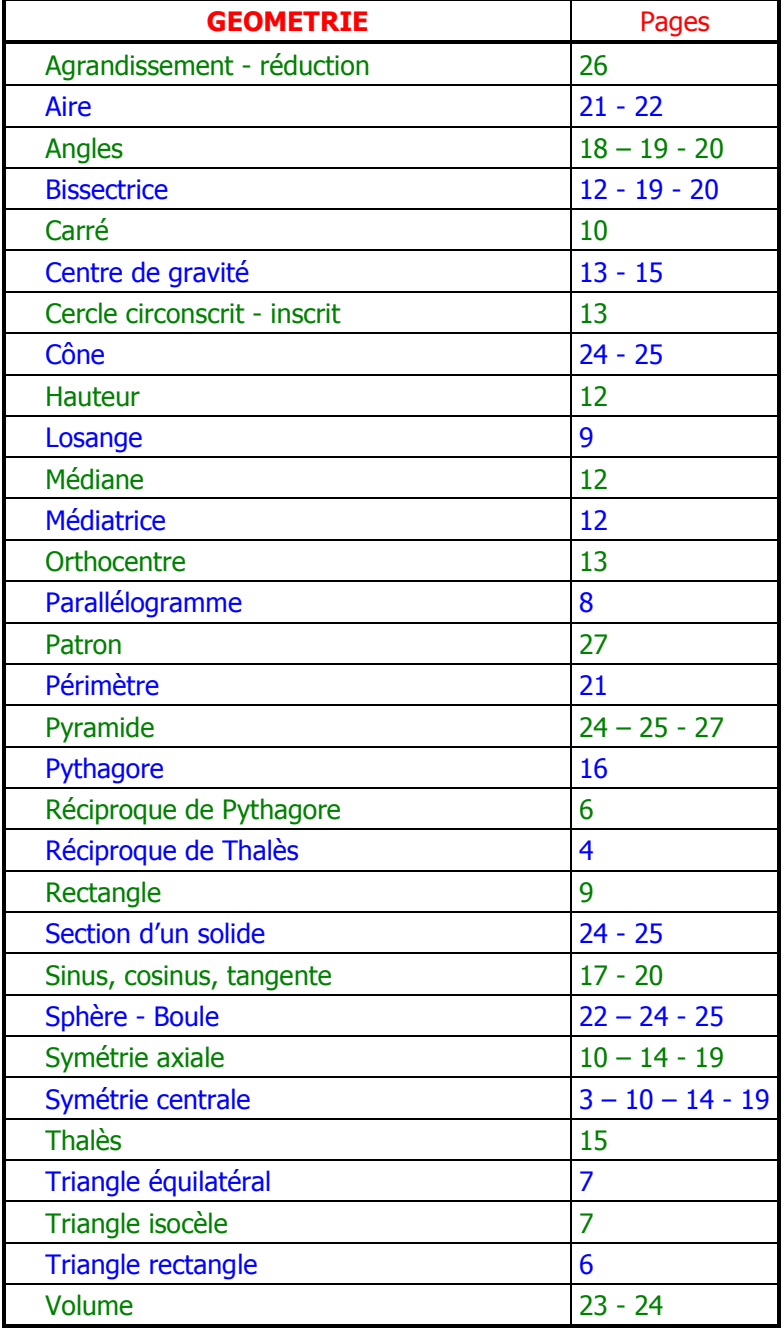

# **1 - PGCD - NOMBRES PREMIERS ENTRE EUX**

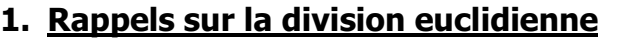

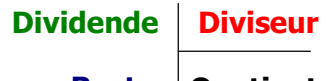

**Dividende = diviseur**  $\times$  quotient + reste

**Reste Quotient**

Dans une division euclidienne, le dividende, le diviseur, le quotient et le reste sont des **nombres entiers**. Exemples :

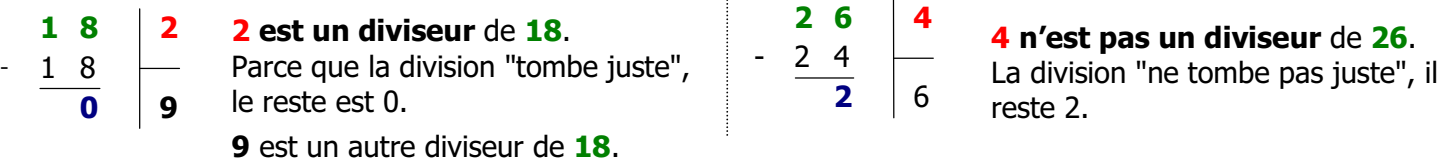

# **2. Diviseurs communs à deux entiers – PGCD**

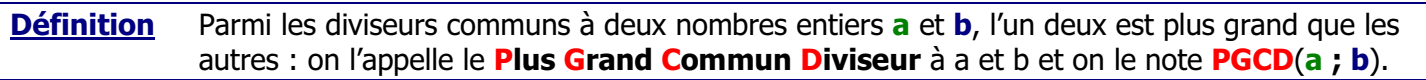

Exemple :

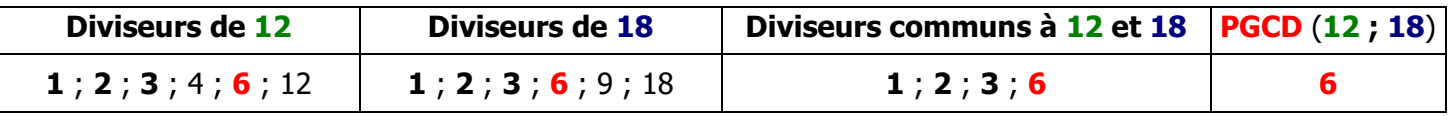

# **3. Recherche du PGCD par soustractions successives (algorithme des différences )**

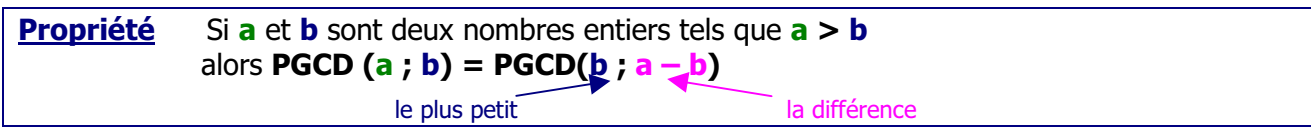

**Propriété** Le **Plus Grand Commun Diviseur** à deux nombres entiers est **la dernière différence non nulle** dans la succession des soustractions.

#### Exemple : Recherche du **PGCD** de **18** et **12** par **l'algorithme des différences**

Ne pas oublier les titres des colonnes  $! \searrow$ 

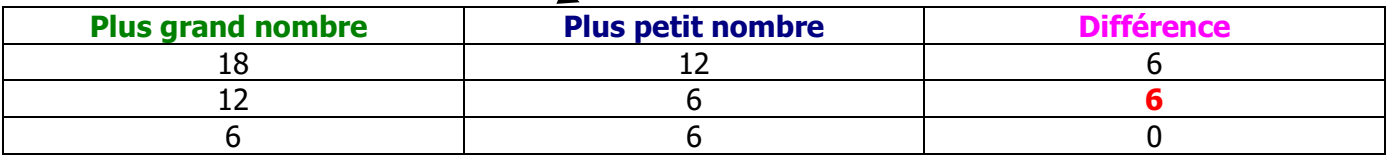

**PGCD (12 ; 18) = 6**  $\rightarrow$  *Ne pas oublier de donner la réponse !* 

#### **4. Nombres premiers entre eux**

**Définition** On dit que deux nombres sont **premiers entre eux** lorsque leur **PGCD** est égal à **1.**

Exemple de nombres premiers entre eux :

**PGCD**  $(22; 7) = 1$  donc 22 et **7** sont premiers entre eux

Exemple de nombres qui ne sont pas premiers entre eux :

**12** et **15** sont divisibles par 3, donc **PGCD** (**12** ; **15**) n'est pas égal à **1**, donc **12** et **15** ne sont pas premiers entre eux.

# **2 - SIMPLIFIER UNE FRACTION**

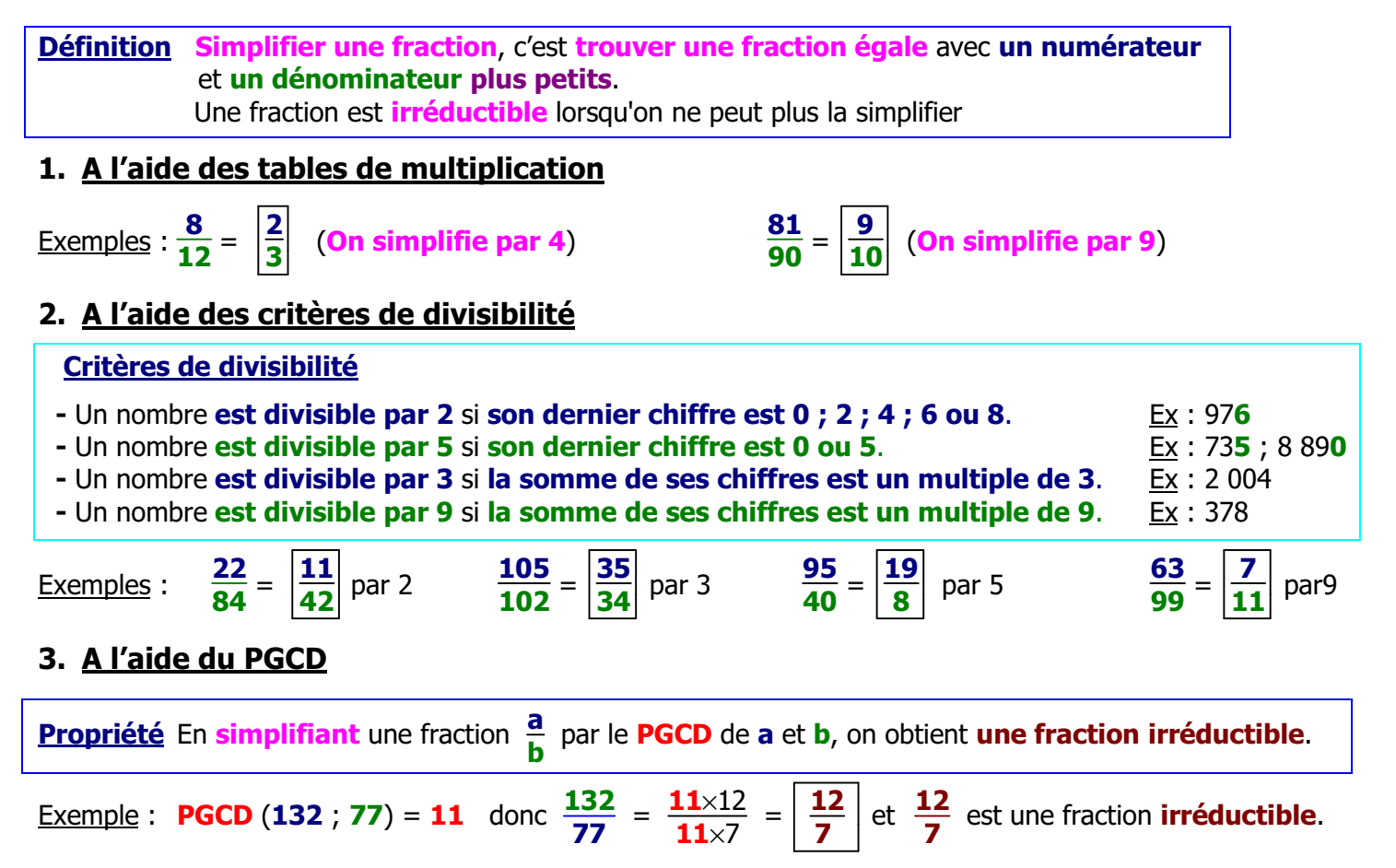

# **3 - THEOREME DE PYTHAGORE ET RECIPROQUE**

## **1. Calculer la longueur d'un côté avec le théorème de Pythagore**

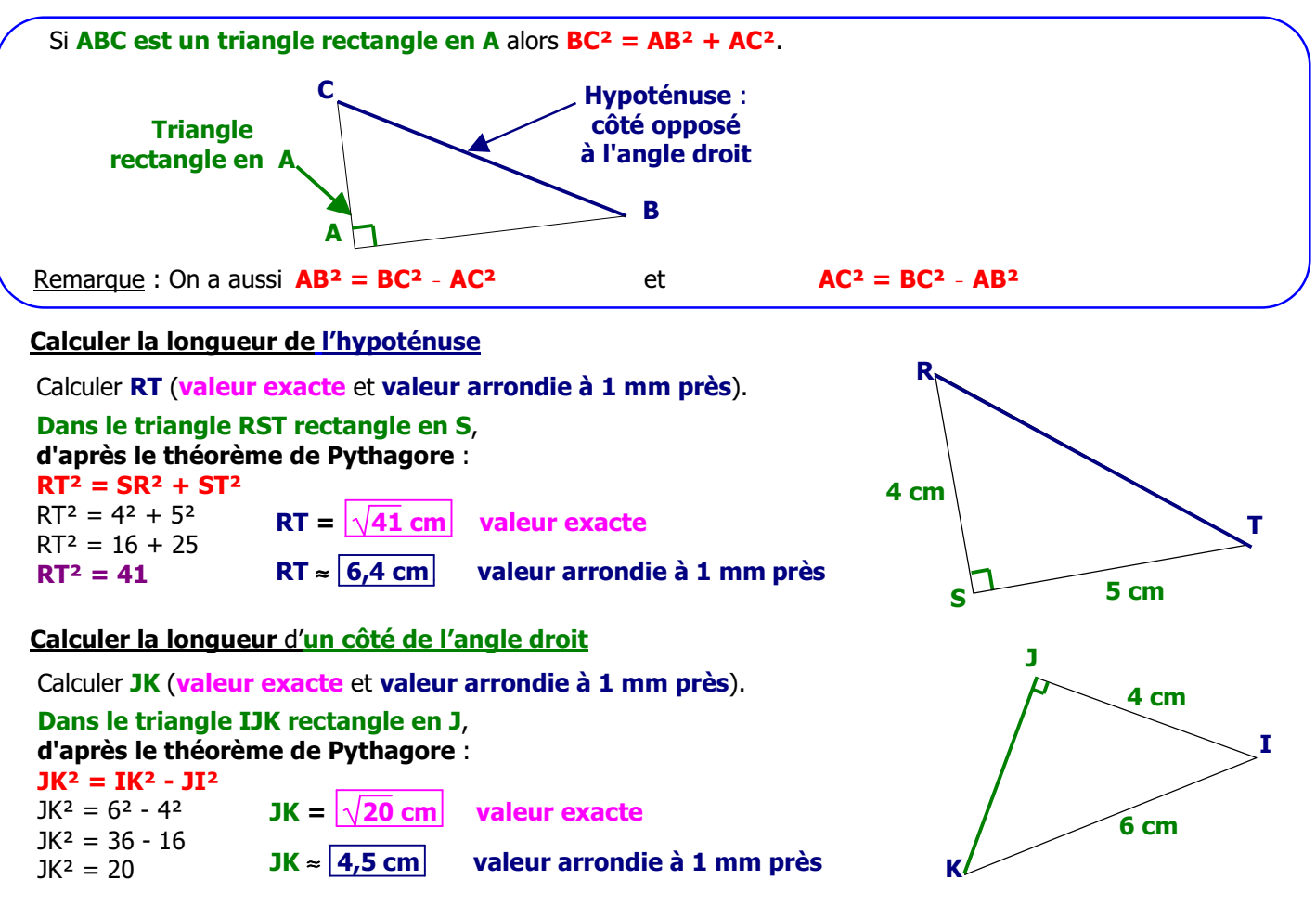

#### **2. Montrer qu'un triangle est rectangle avec la réciproque du théorème de Pythagore**

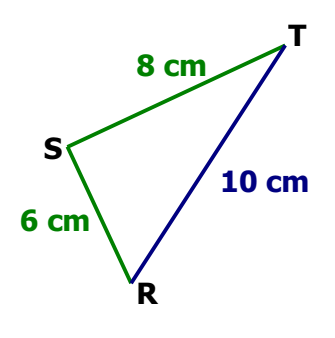

**Démontrer que le triangle RST est rectangle Dans le triangle RST, [RT] est le plus long côté. RT**<sup>2</sup> = 10<sup>2</sup> **RS**<sup>2</sup> + ST<sup>2</sup> = 6<sup>2</sup> + 8<sup>2</sup>  $= 100$   $= 36 + 64$  = **100**  $RT^2 = RS^2 + ST^2$ **D'après la réciproque du théorème de Pythagore le triangle RST est rectangle en S.**

#### **3. Montrer qu'un triangle n'est pas rectangle**

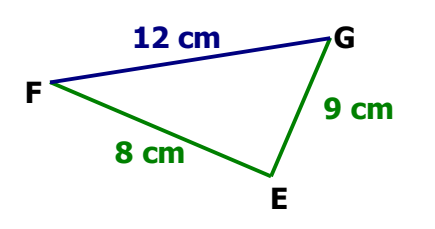

**Démontrer que le triangle EFG n'est pas rectangle**

**Dans le triangle EFG, [FG] est le plus long côté.**

 $FG^2 = 12^2$  |  $FF^2 + FG^2 = 8^2 + 9^2$  $= 144$   $= 64 + 81$  **= 145**

 $RT^2 \neq RS^2 + ST^2$ **Le triangle EFG n'est pas rectangle.**

# **4. EQUATIONS DU 1er DEGRE A UNE INCONNUE**

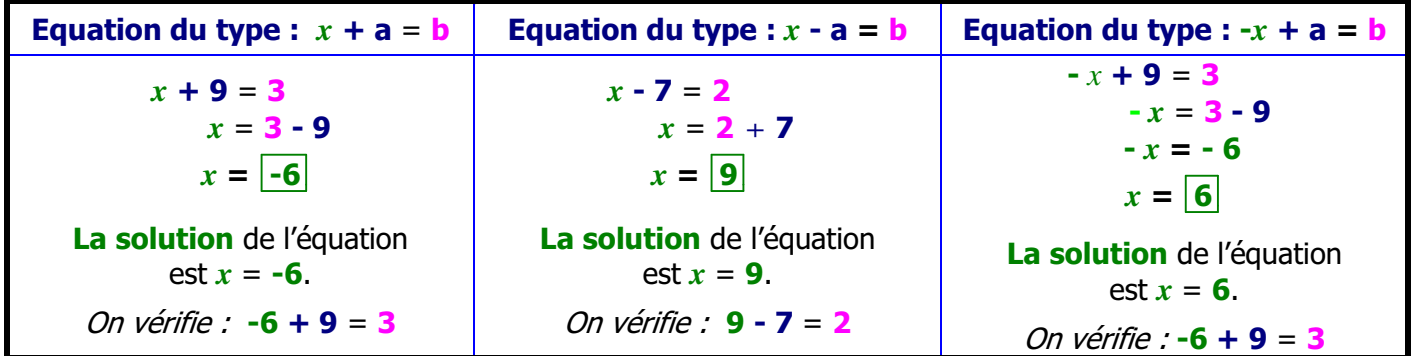

 $\mathcal{F}$  **Lorsqu'il y a un signe - devant**  $\mathbf{x}$  : Si on trouvait **-**  $\mathbf{x}$  = 4 et on en déduirait que  $\mathbf{x}$  = **-4**.

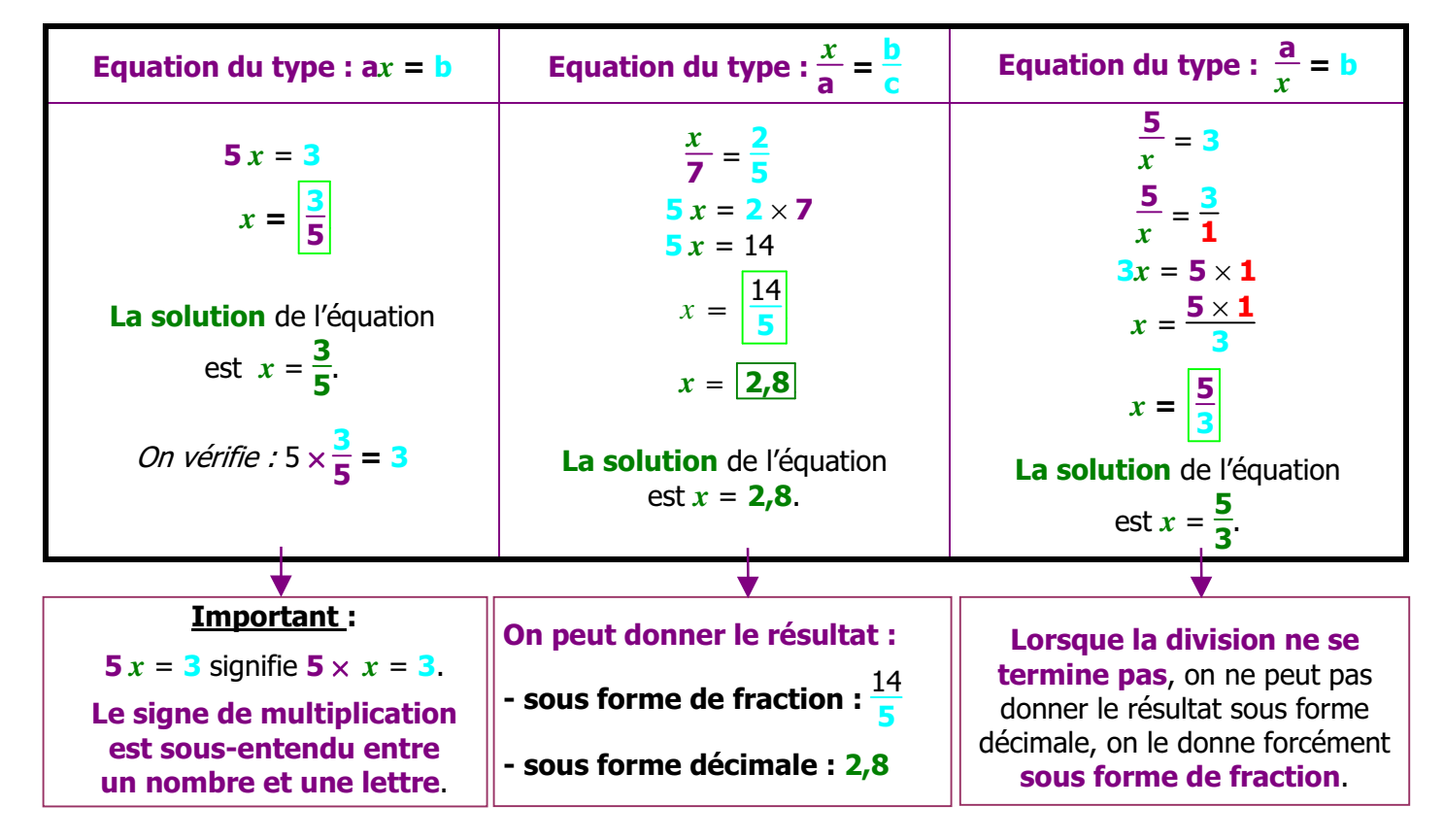

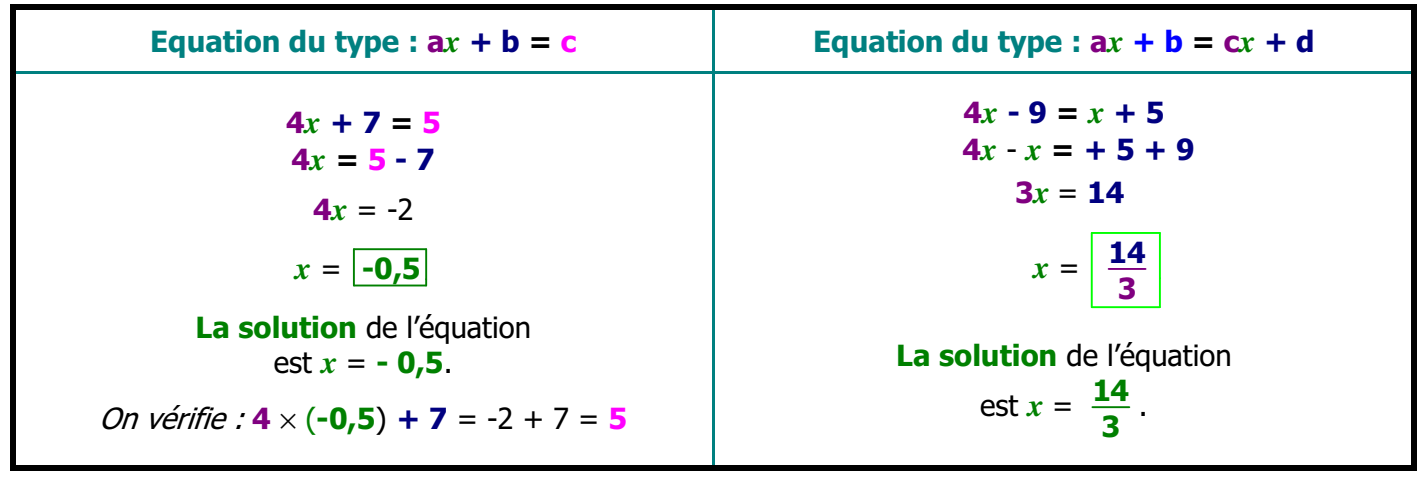

Remarque : Lorsque la vérification est compliquée, il vaut mieux ne pas la faire pour éviter :

- de faire des erreurs dans les calculs ;
- de perdre beaucoup de temps.

# **5. LA PROPRIETE DE THALES**

# **1. Enoncé**

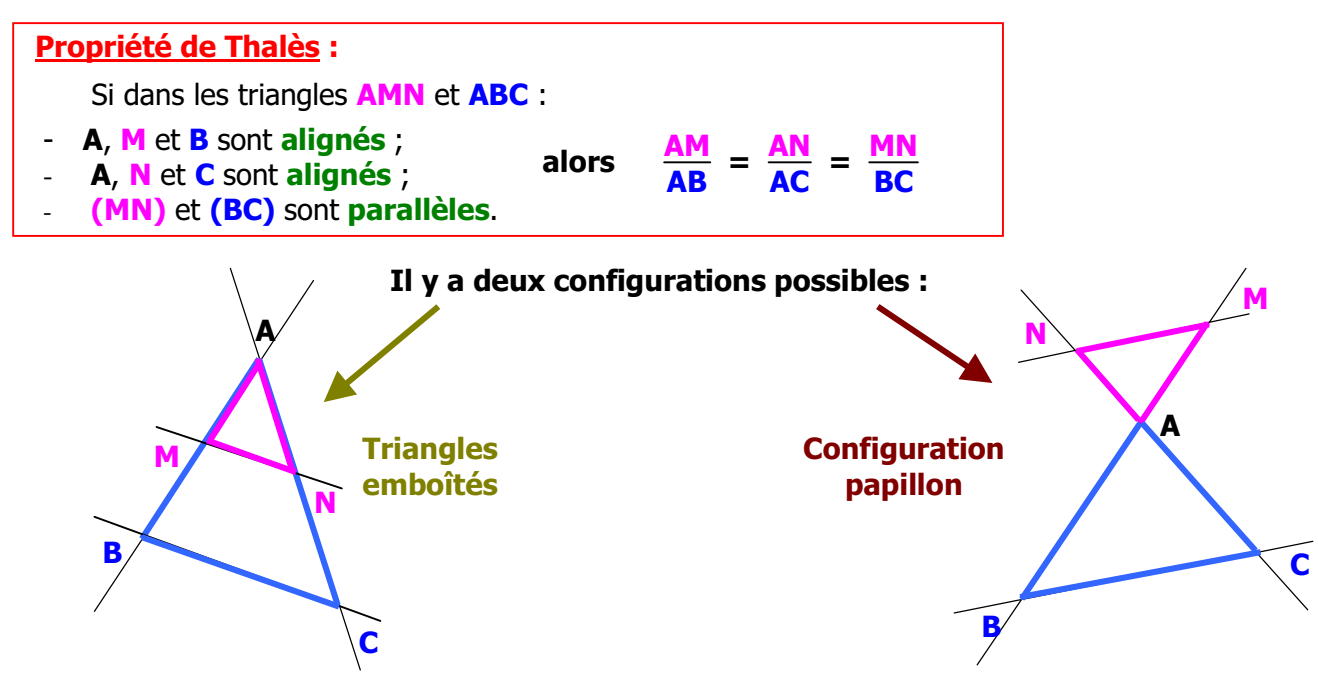

Dans les hypothèses de la propriété de Thalès, le tableau suivant est un **tableau de proportionnalité** :

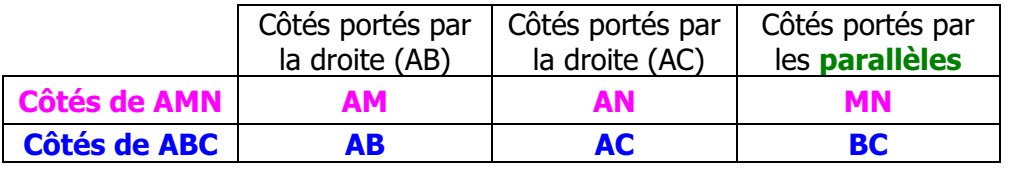

# **2. Application**

La propriété de Thalès permet de **calculer des longueurs**.

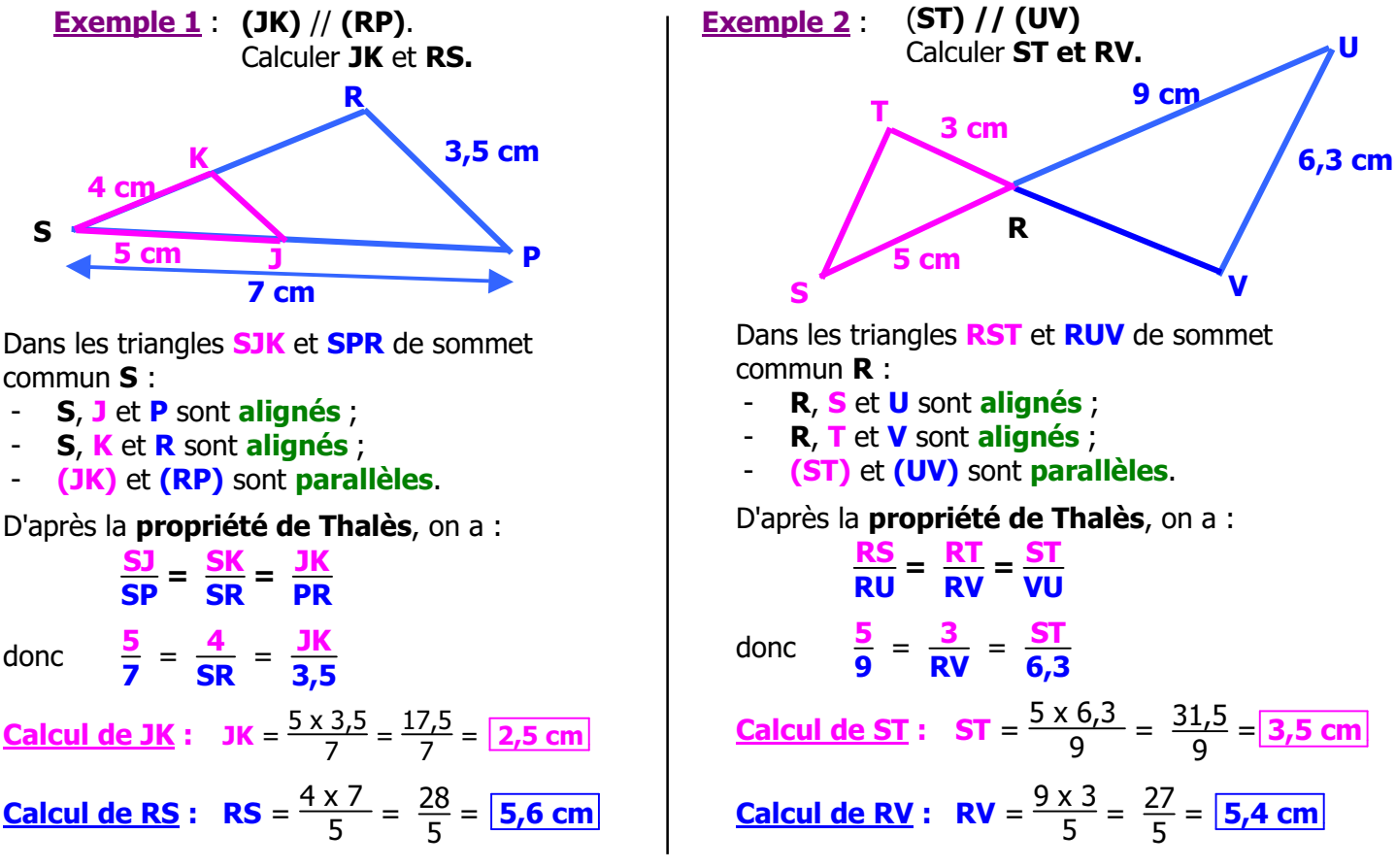

# **6. INEGALITES ET OPERATIONS**

# **1. Les signes d'inégalité**

Dans une inégalité, on trouve toujours l'un des **4 signes** suivants :

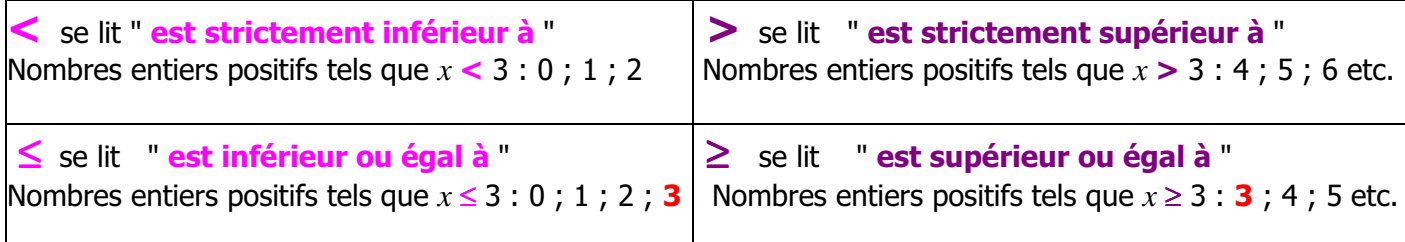

# **2. Ordre et opérations**

#### **Propriété**

Dans une inégalité, **l'ordre est conservé** par :

- l'**addition** et la **soustraction**
- la **multiplication** et la **division** par **un nombre positif**

#### **Propriété**

Dans une inégalité, **l'ordre est changé** par la **multiplication** et la **division** par **un nombre négatif**.

# **7. INEQUATIONS**

# **1. Définition**

- Une **inéquation** est une **inégalité** comportant une **inconnue.**
- **Résoudre une inéquation**, c'est **trouver toutes les valeurs** de l'inconnue **qui rendent vraie l'inégalité**. Ces valeurs de l'inconnue sont appelées **les solutions** de **l'inéquation**.

# **2. Résolution**

**Principe :** C'est la même méthode de résolution que pour les équations **sauf** quand on **prend l'opposé**, on **change le sens de l'inégalité** (cela revient à multiplier par un nombre négatif).

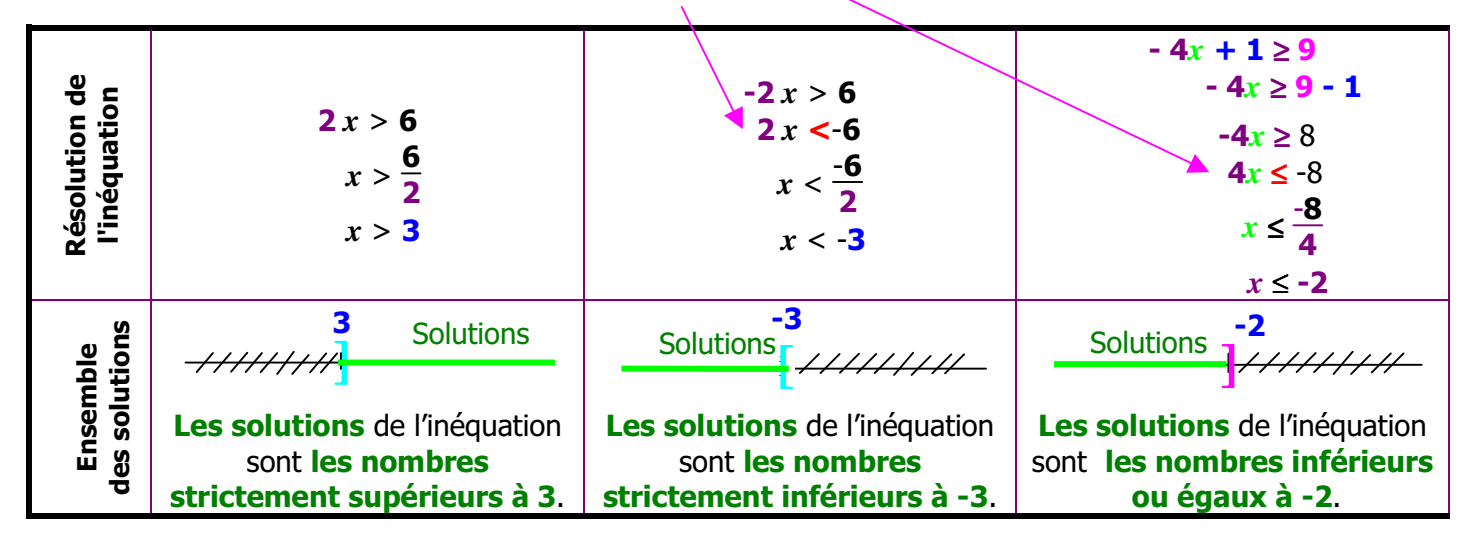

# **3. Représenter les solutions d'une inéquation : les quatre possibilités**

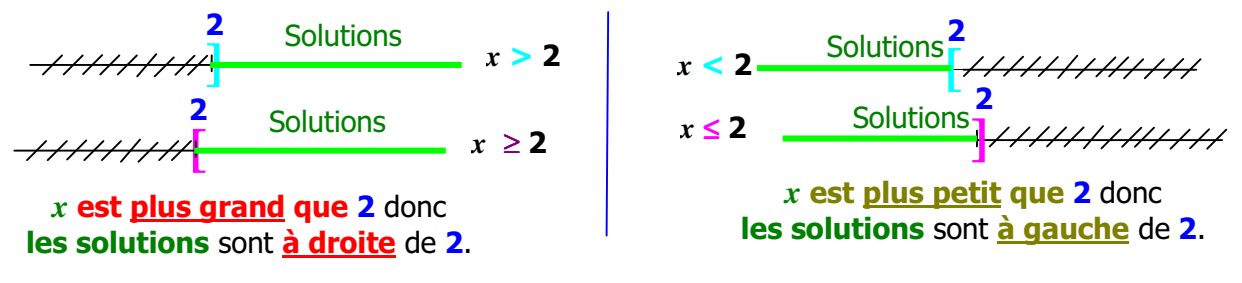

Lorsqu'il y a le **signe** "**=**" en plus de "**<**" ou "**>**", on oriente **le crochet du côté des solutions** pour indiquer que **2 convient**.

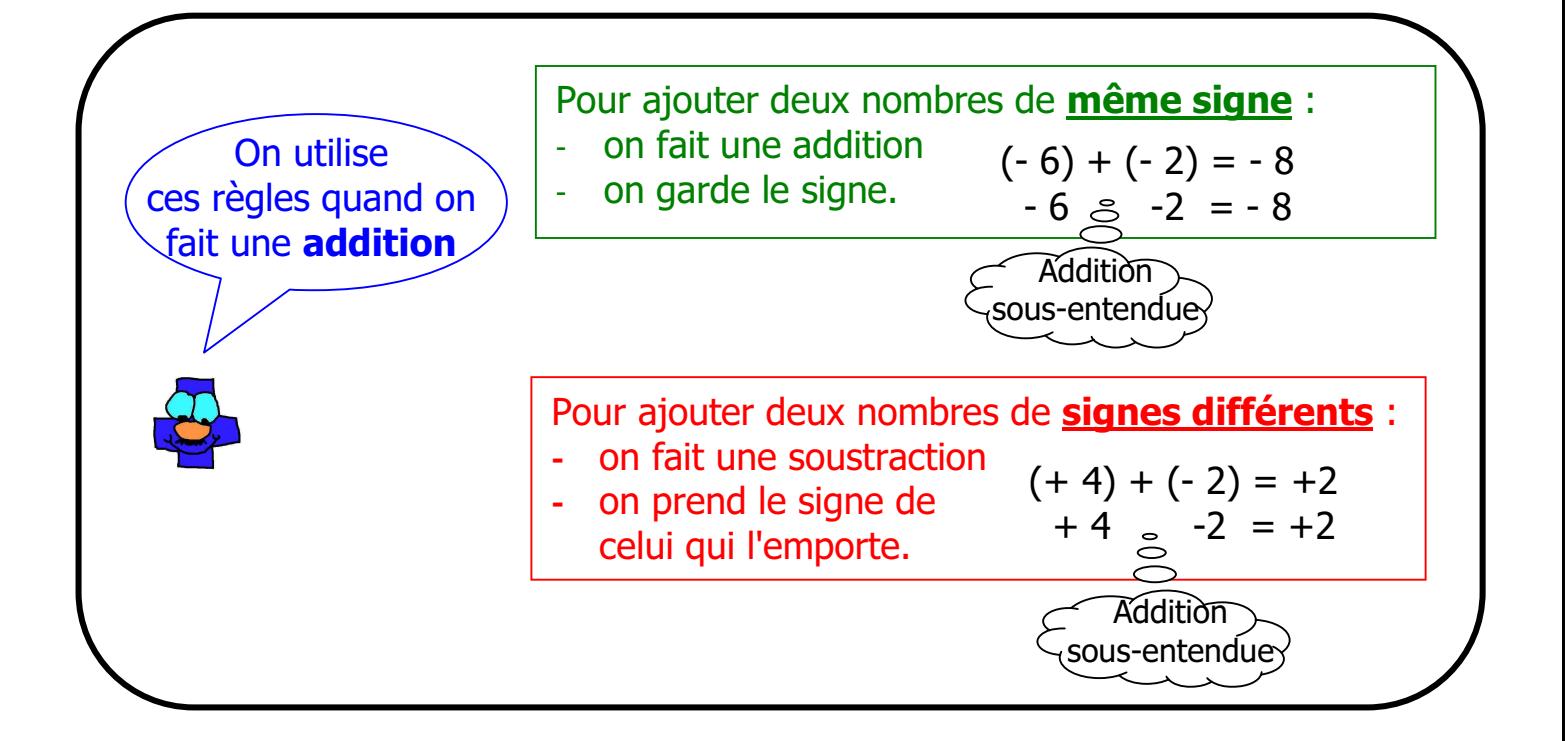

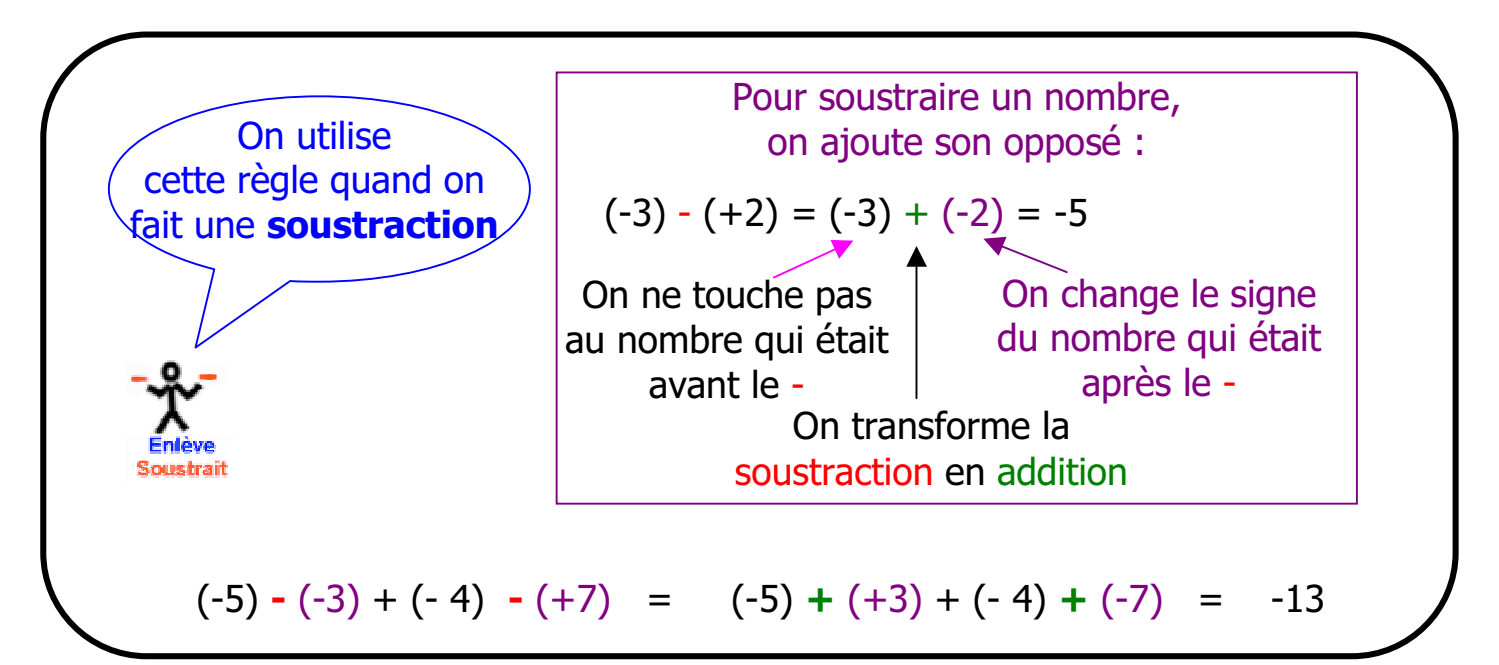

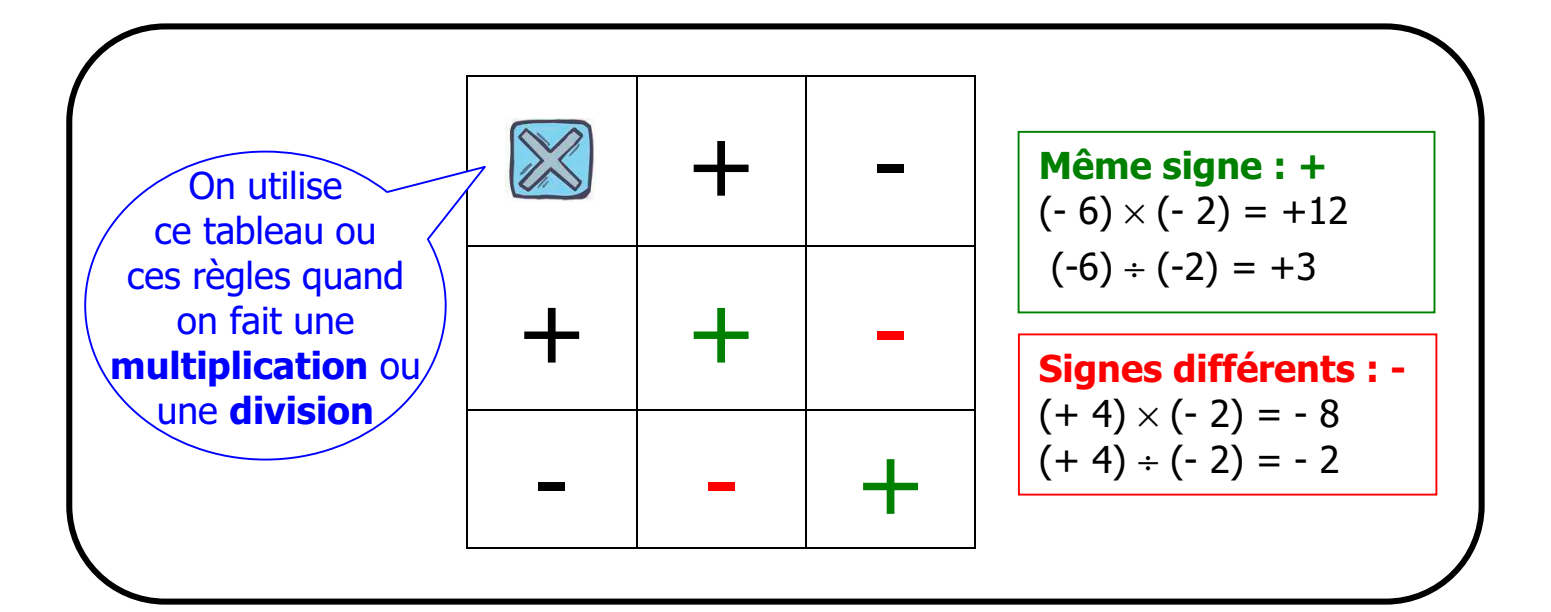
# **9**. **RECIPROQUE DE LA PROPRIETE DE THALES**

#### **1. Enoncé**

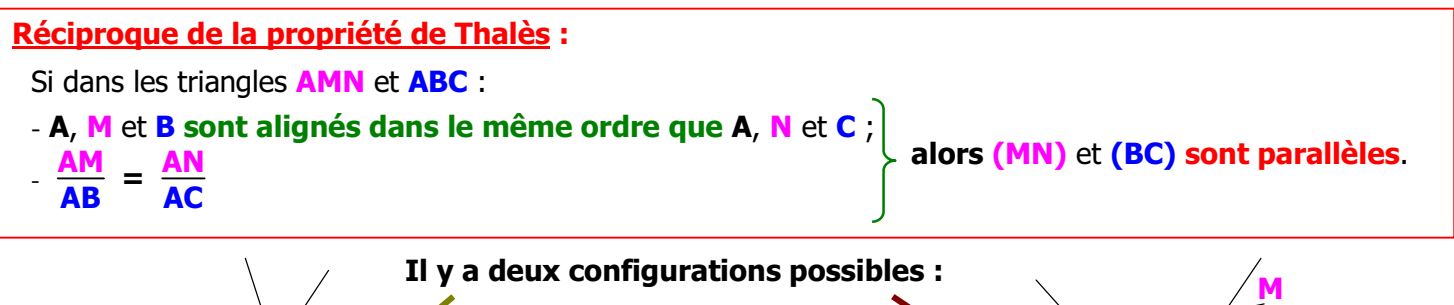

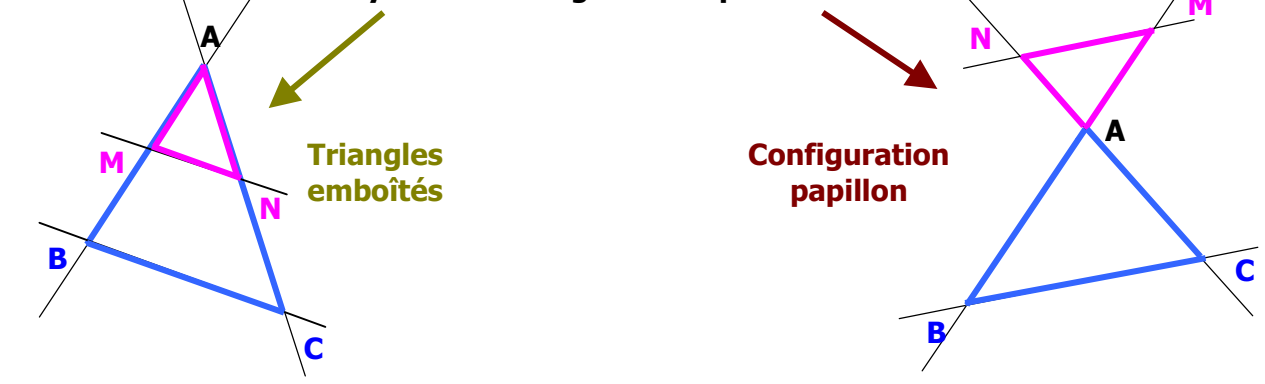

#### **2. Application**

 **La réciproque de la propriété de Thalès sert à démontrer que deux droites sont parallèles. Exemple** : Démontrer que **(AE)** et **(FC) sont parallèles**.

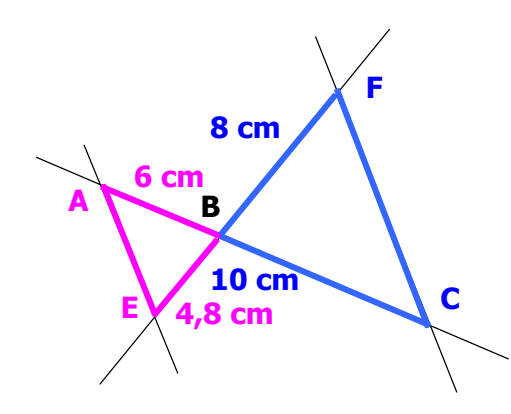

Dans les triangles **BAE** et **BFC** :

- **A**, **B**, **C sont alignés dans le même ordre que E**, **B**, **F**.

-  $\frac{BA}{BC} = \frac{6}{10}$  et  $\frac{BE}{BF} = \frac{4,8}{8}$ **8**  $6 \times 8 = 48$  et  $10 \times 4,8 = 48$ 

Les produits en croix **sont égaux** donc  $\frac{BA}{BC} = \frac{BE}{BF}$ .

D'après **la réciproque de la propriété de Thalès**, **(AE)** et **(FC) sont parallèles**.

#### **DEMONTRER QUE DEUX DROITES NE SONT PAS PARALLELES**

**Exemple** : Démontrer que **(ST)** et **(UV) ne sont pas parallèles**.

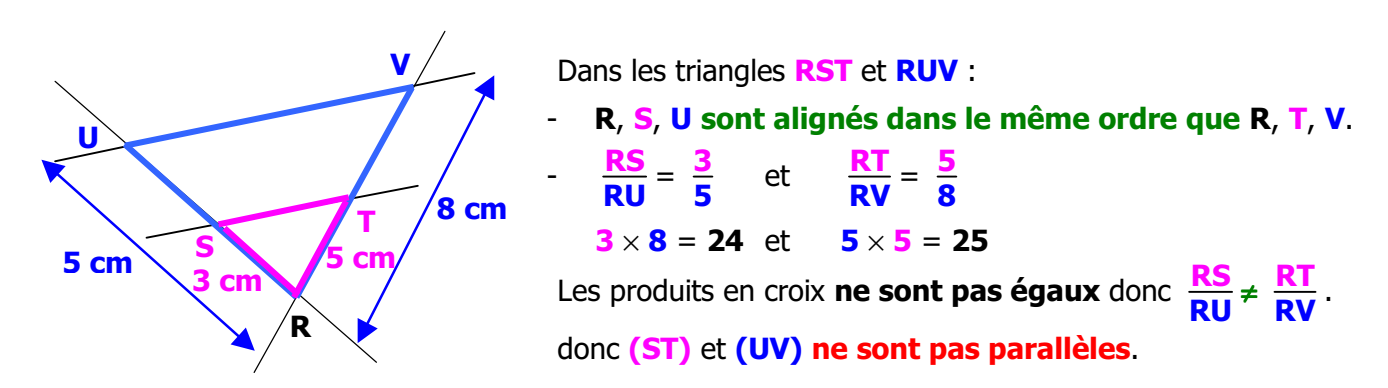

**10. Calculs avec les cosinus dans un triangle rectangle 10. Calculs avec les cosinus dans un triangle rectangle** 

cosinus d'un angle = <del><sup>oôté adjacent à l'angle</del><br>hypoténuse</del></sup> **cosinus d'un angle = côté adjacent à l'angle hypoténuse**

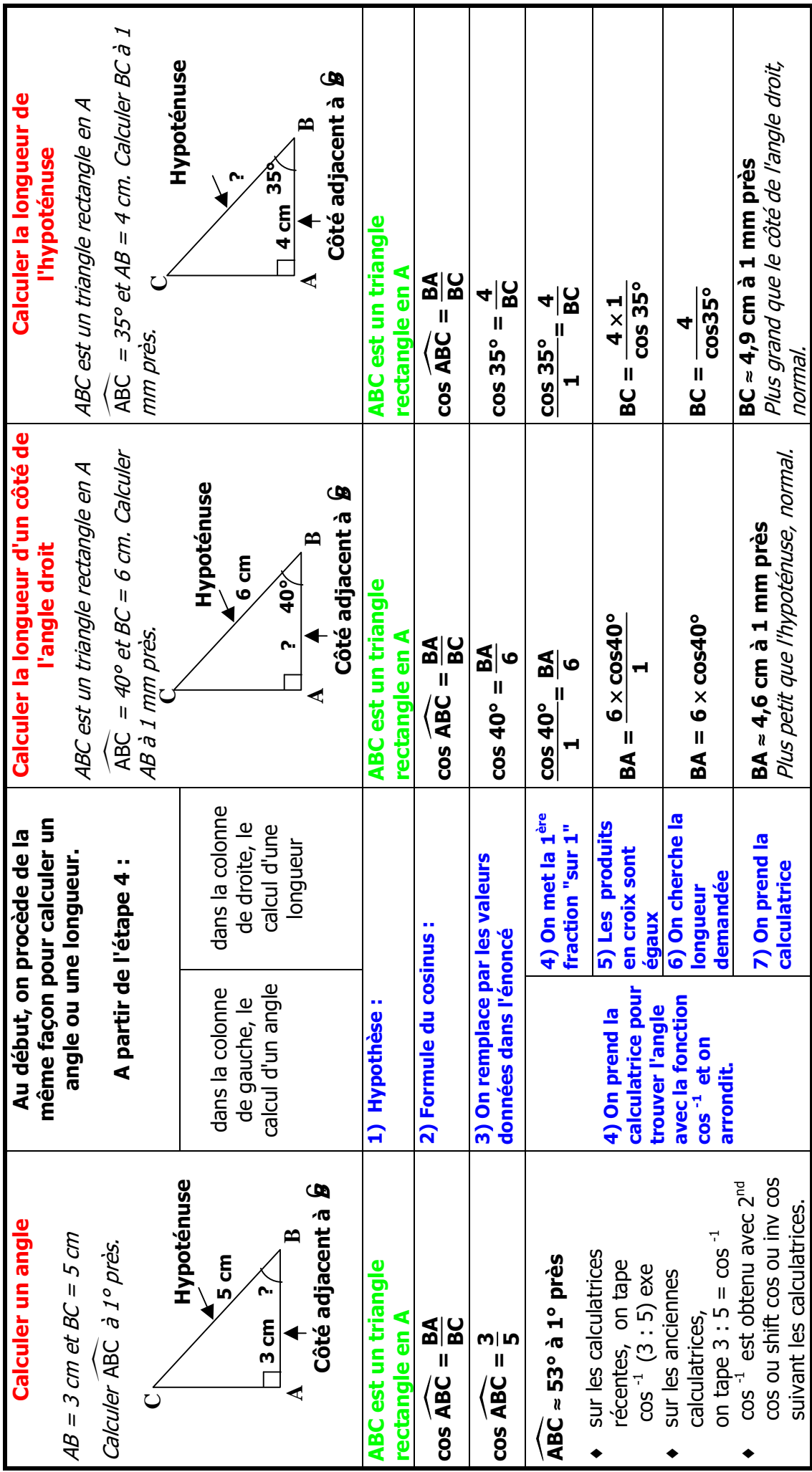

Penser à vérifier que le résultat est vraisemblable et à vérifier le résultat sur le dessin lorsque c'est possible. **Penser à vérifier que le résultat est vraisemblable et à vérifier le résultat sur le dessin lorsque c'est possible.**

# **11. TRIANGLE RECTANGLE - TRIGONOMETRIE**

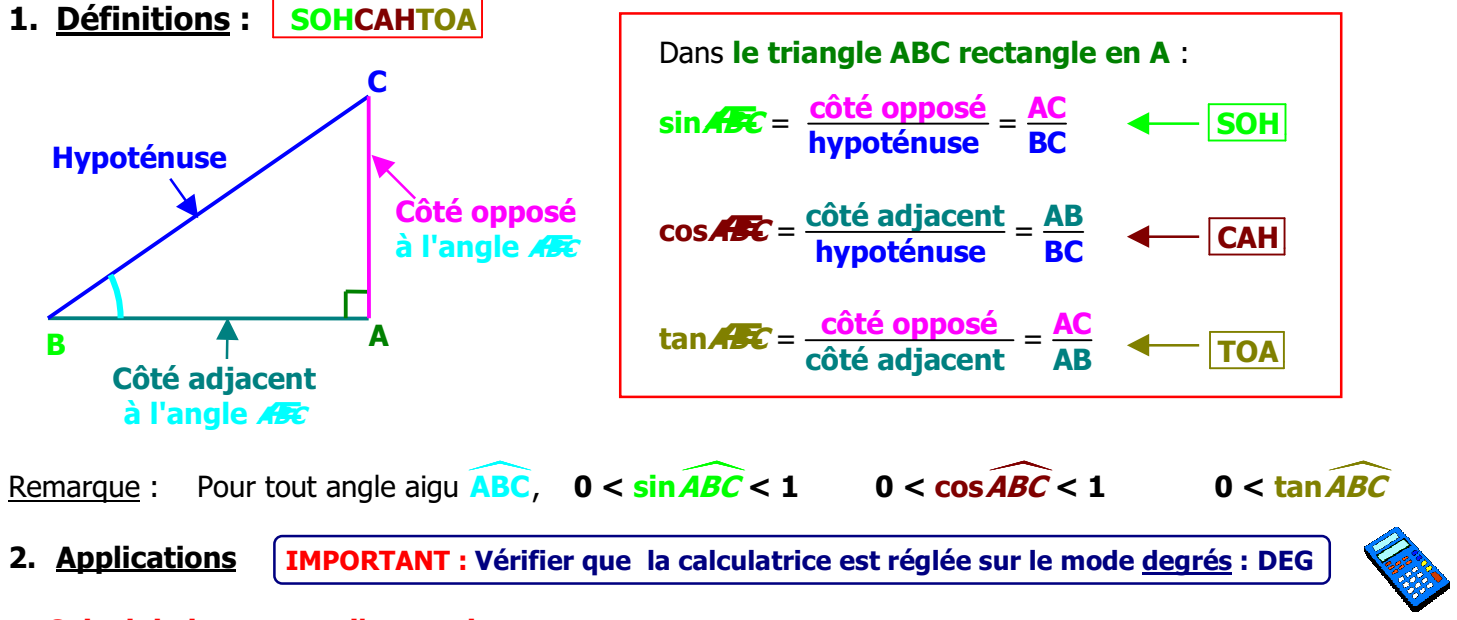

#### **a. Calcul de la mesure d'un angle**

**Exemple :** RST est **un triangle rectangle en R** tel que **RT = 3 cm et ST = 7 cm**. Calculer **RST** à 1<sup>°</sup> près.

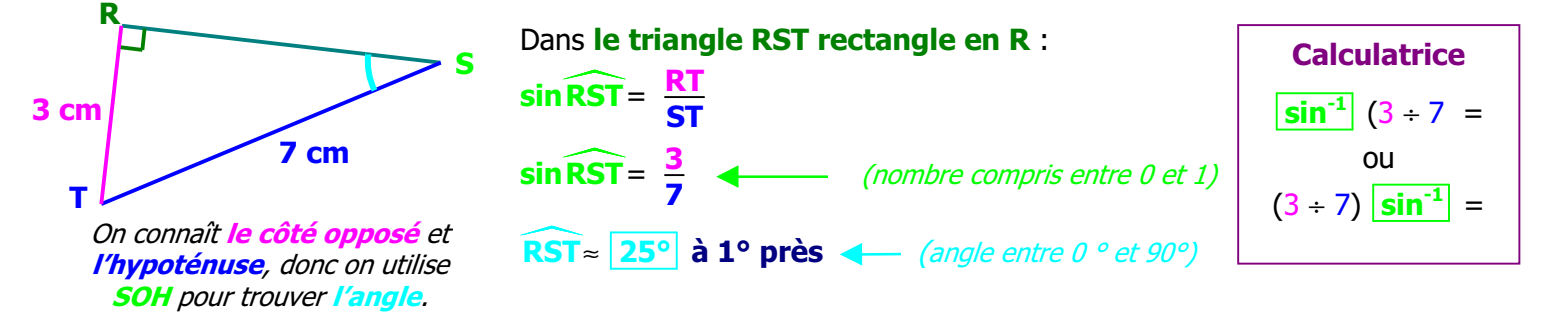

#### **b. Calcul d'une longueur**

**Exemple 1** : DEF est **un triangle rectangle en D** tel que  $\overline{DEF} = 51^\circ$  et  $\overline{EF} = 6$  cm. Calculer **DF**. (**valeur exacte** et **valeur arrondie à 0,1 cm près**)

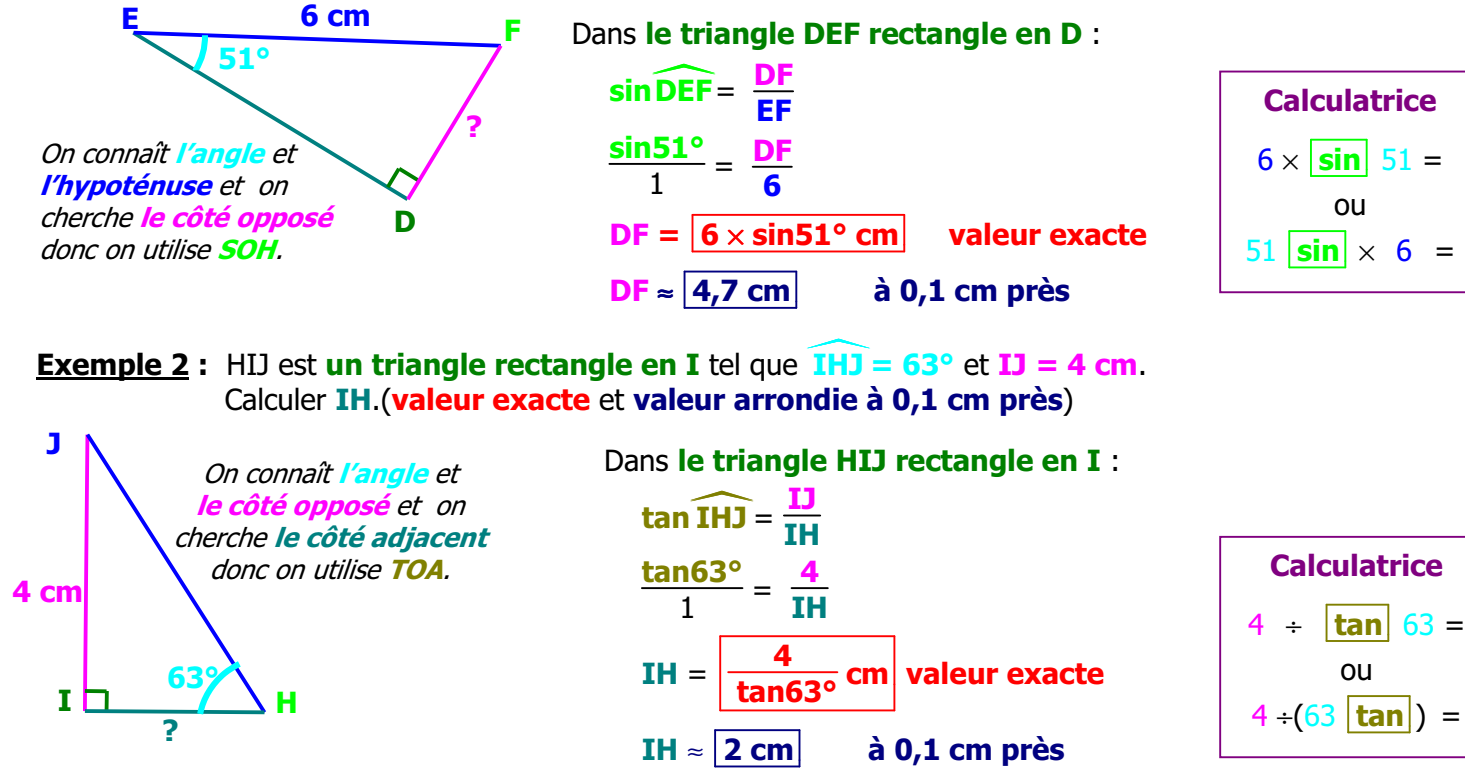

# **12. Formules trigonométriques**

**Propriétés** Soit **<sup>A</sup> un angle aigu**.  $(\cos \hat{A})^2 + (\sin \hat{A})^2 = 1$  et  $\tan \hat{A} = \frac{\sin \hat{A}}{2}$ **cos A**

**Application :** Le sinus d'un angle  $\hat{A}$  est égal à 0,8. Sans calculer l'angle  $\hat{A}$ , calculer cos  $\hat{A}$  et tan  $\hat{A}$ 

 $(\cos \hat{x})^2 + (\sin \hat{x})^2 = 1$  $(\cos \theta)^2 + 0.8^2 = 1$  $(\cos \theta)^2 + 0.64 = 1$  $(cos \hat{A})^2 = 1 - 0.64$  $(cos \hat{A})^2 = 0,36$  $\cos \theta = \sqrt{0.36}$  $\cos \theta = 0.6$ tan  $\mathcal{G} = \frac{\sin \mathcal{G}}{G}$ cos A tan  $\mathcal{G} = \frac{0.8}{0.6}$ 0,6 tan  $\mathcal{G} = \frac{8}{6}$ 6 tan  $\mathcal{G} = \frac{4}{2}$ **3**

# **13. IDENTITES REMARQUABLES**

#### **1. Les carrés parfaits à savoir par cœur**

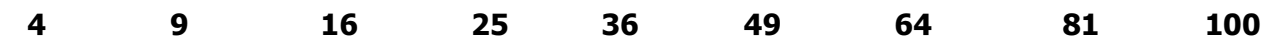

#### **2. Les identités remarquables**

#### **a) Carré d'une somme**

**Formule :**  $(a + b)^2 = a^2 + 2ab + b^2$ **Développer :**  $(x + 3)^2 = x^2 + 6x + 9$ <br> **Factoriser :**  $16x^2 + 8x + 1 = (4x + 1)^2$ 

 $2 \times x \times 3$  2 × 4*x* × 1

#### **b) Carré d'une différence**

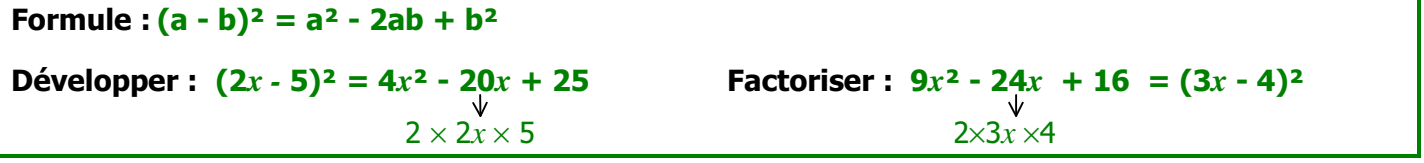

#### **c) Produit**

**Formule :**  $(a + b) (a - b) = a^2 - b^2$ **Développer :**  $(x + 9) (x - 9) = x^2 - 81$  **Factoriser :**  $16x^2 - 9 = (4x + 3) (4x - 3)$ 

#### **3. Calculer avec des identités remarquables**

#### **a)Carré d'une somme**

**Formule :**  $(a + b)^2 = a^2 + 2ab + b^2$ **Calculer 51<sup>2</sup> sans calculatrice et sans poser l'opération :**  $51^2 = (50 + 1)^2$  **= 2 500 + 100 + 1**  $= 2601$ 

#### **b) Carré d'une différence**

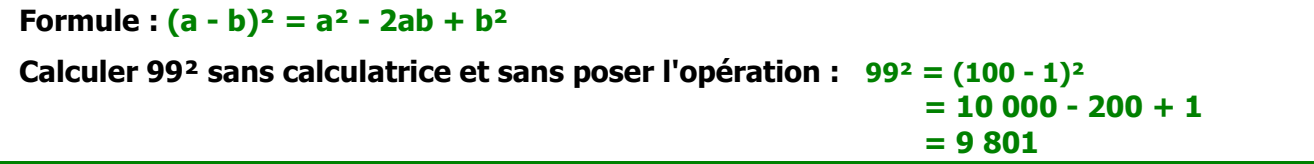

**c) Produit**

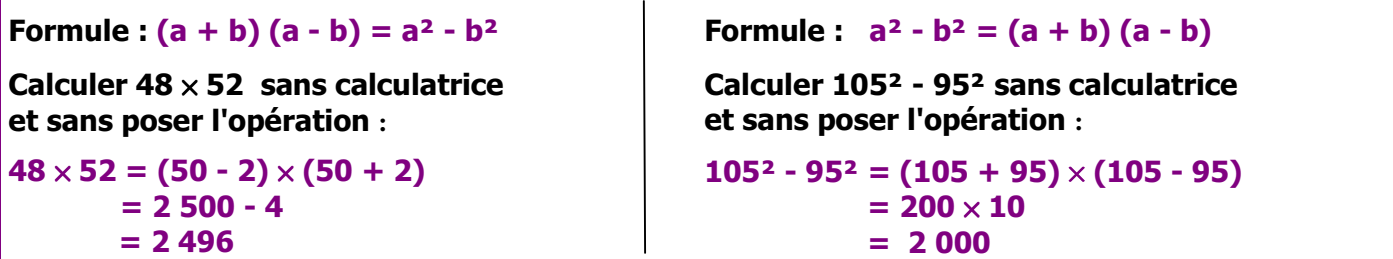

# **14. PUISSANCES**

#### **1. Définition**

**a) Puissances d'exposant positif**

**a n** = **a** × **a** × … × **a**  $\frac{Example: 5^3 = 5 \times 5 \times 5 = 125}{8}$ **n** est l'**exposant n** facteurs

**a <sup>0</sup>** = **1** et **a<sup>1</sup>** = **a** Exemples :  $7^{\circ} = 1$  $(-4)^1 = -4$ 

**b) Puissances d'exposant négatif**

$$
a^{-n} \text{ est l'inverse de } a^{n} : a^{-n} = \frac{1}{a^{n}}
$$
  
Exemples :  $5^{-2} = \frac{1}{5^{2}} = \frac{1}{25}$   
 $(-3)^{-4} = \frac{1}{3^{4}} = \frac{1}{81}$ 

**Attention** à l'importance des parenthèses :

Exemples : **(-2)<sup>4</sup>** = **(-2)** × **(-2)** × **(-2)** × **(-2)** = **+16**  $-2^4$  =  $-2 \times 2 \times 2 \times 2 = -16$ **Le signe est différent**.

#### **2. Multiplication ou division avec des nombres identiques**

 $\text{Example:}$   $4^2 \times 4^3 = (4 \times 4) \times (4 \times 4 \times 4)$ donc  $4^2 \times 4^3 = 4^5$ **Multiplication :**  $a^n \times a^p = a^{n+p}$  $\frac{1}{2}$  Exemples :  $5^2 \times 5^4 = 5^{2+4} = 5^6$  $2^{-3} \times 2^{5} = 2^{-3+5} = 2^{2}$ 

| Example : $\frac{5^5}{5^3} = \frac{\cancel{5}^{\times} \cancel{5} \times \cancel{5} \times 5 \times 5}{\cancel{5} \times \cancel{5} \times \cancel{5}} = 5^2$ |
|----------------------------------------------------------------------------------------------------|
| Division : $\frac{a^n}{a^p} = a^{n-p}$                                                                                                    |
| Exemples : $\frac{6^3}{6^8} = 6^{3 \cdot 8} = 6^{-5}$                                                                                                    |
| $\frac{9^4}{9^{-5}} = 9^{4 \cdot (-5)} = 9^{4 + (+5)} = 9^9$                                                                                                  |

#### **3. Multiplication ou division avec des exposants in the model of the states identity.**

 $\frac{12x \text{emple}}{x \text{ to } 2}$  :  $\frac{10^2}{x \text{ to } 6^2}$  =  $\frac{(10 \times 6)}{x \text{ to } 10 \times 6}$  =  $\frac{10^2}{x \text{ to } 6^2}$ 

**Multiplication :**  $a^n \times b^n = (a \times b)^n$  $\frac{12}{3}$  Exemples :  $5^3 \times 4^3 = (5 \times 4)^3 = 20^3$  $2^{-7} \times 3^{-7} = (2 \times 3)^{-7} = 6^{-7}$ 

 **Attention** : il n'y a **pas de règle de calcul** pour multiplier deux **nombres différents** élevés à des **puissances différentes** :

 $\frac{Example: 4^2 \times 2^3}{2^3} = 16 \times 8$ = **128**

#### **4. Nombre deux fois de suite à une puissance**

Exemple :

 $(\mathbf{9}^4)^2 = (\mathbf{9} \times \mathbf{9} \times \mathbf{9} \times \mathbf{9}) \times (\mathbf{9} \times \mathbf{9} \times \mathbf{9} \times \mathbf{9})$  $(9^4)^2 = 9^8$ 

$$
\frac{\text{its identities}}{\text{Exemple}} \cdot \frac{2^3}{5^3} = \frac{2 \times 2 \times 2}{5 \times 5 \times 5} = \frac{2}{5} \times \frac{2}{5} \times \frac{2}{5} = \left(\frac{2}{5}\right)^3
$$
\n
$$
\frac{\text{Division: } \frac{a^n}{b^n} = \left(\frac{a}{b}\right)^n}{\frac{\text{Exemples: } \frac{24^5}{3^5} = \left(\frac{24}{3}\right)^5 = 8^5}{\frac{10^{-1}}{5^{-1}} = \left(\frac{10}{5}\right)^{-1}} = 2^{-1}
$$
\n
$$
\frac{\text{Attention: } \frac{10^{-1}}{5^{-1}} = \left(\frac{10}{5}\right)^{-1} = 2^{-1}}
$$
\n
$$
\frac{2^2}{5^2} = \frac{4}{5^2} = \frac{2^2}{5^2} = \frac{2}{5}
$$

**Exemples** :  $\frac{2^2}{7} = \frac{4}{7}$  $\frac{4}{7}$  et  $(\frac{2}{7})^2 = \frac{2}{7} \times \frac{2}{7}$  $\frac{2}{7} = \frac{4}{49}$ **49**

 $(a^n)^p = a^{n \times p}$  $\frac{12}{2}$  Exemples :  $(7^4)^3 = 7^{4 \times 3} = 7^{12}$  $(11^3)^{-2} = 11^{3 \times (-2)} = 11^{-6}$ 

#### **5. Calculs avec plusieurs opérations**

**Attention** : Il n'y a **pas de règle de calcul** pour **additionner** ou **soustraire** des puissances.

Exemple 2 :  $-4 + (-6)^2 \div (5 - 2) - 8 =$  $-4 + (-6)^2 \div 3 - 8 =$  $-4 + 36 \div 3 - 8 =$  $-4 + 12 - 8 = 0$ On utilise **le code priorités** : **PAPUMDAS Parenthèses Puissances**  $\times$   $-$ **+ -** Exemple 1 :  $3^2 + 3^4 =$  $9 + 81 = 90$ Le résultat n'est pas une puissance de 3 !

# **15. PUISSANCES DE 10**

#### **1. Définition**

Pour tout nombre entier positif non nul n :

$$
10^n = 10 \times 10 \times \dots \times 10 = 1000 \dots 0 \qquad 10^n =
$$

$$
10^{-n} = \frac{1}{10^n} = \underbrace{0,00,\ldots,0}_{1}110^0 = 1
$$

 $20\times10^9$ 

 $\frac{20\times10}{10\times10^7}$  = **2**×**10<sup>2</sup>** 

n fois n zéros après 1 n zéros avant 1 (ou n chiffres après zéro)

**Exemples** :  $10^6 = 10 \times 10 \times 10 \times 10 \times 10 \times 10 = 1000000$  un million

$$
10^{-2} = \frac{1}{10^2} = \frac{1}{100} = 0.01
$$
 un centième

Remarque : 10<sup>n</sup> et 10<sup>-n</sup> sont *inverses* l'un de l'autre.

#### **2. Propriétés**

Les règles de calcul **sont les mêmes** que pour les puissances des autres nombres. Pour tous nombres entiers relatifs n et p :

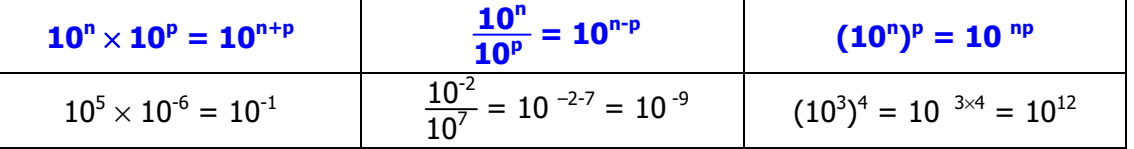

**Exemples** : En combinant les règles de calcul

$$
3 \times 10^{-4} \times 5 \times (10^{4})^{3} = 3 \times 5 \times 10^{-4} \times 10^{12} = 15 \times 10^{8}
$$
  
 $\frac{5 \times 10^{7} \times 4 \times 10^{2}}{2 \times 10^{3} \times 5 \times 10^{4}}$ 

#### **Remarques** :

- La somme (ou la différence) de deux puissances de 10 **n'est pas une puissance de 10**.  $10^2 + 10^3 = 100 + 1000 =$ **1 100**  $10^3$  $-10^0 = 1000 - 1 = 999$
- En l'absence de règles de calcul, on applique les **priorités** des opérations : **PA.PU.M.D.A.S**  $5,3\times10^{4}$  -  $2\times10^{3}$  $2 \times 10^{-3} + 1,5 \times 10^{-2} = 0,002 + 0,015 = 0.017$

#### **3. Produit d'un nombre par une puissance de 10**

- **Pour multiplier un nombre par 10<sup>n</sup>, on décale la virgule de n rangs vers la droite et on ajoute des zéros si nécessaire.**  $25 \times 10^2 = 2\,500$   $4,75 \times 10^4 = 47\,500$
- **Pour multiplier un nombre par 10-n, on décale la virgule de n rangs vers la gauche et on ajoute des zéros si nécessaire.**  $47 \times 10^{-2} = 0.47$   $3.7 \times 10^{-3} = 0.0037$

 $\frac{3\times10^{-14}\times10^{14}}{2\times10^{3}\times5\times10^{4}} =$ 

**4. Ecriture scientifique (notation utilisée par la calculatrice)**

**L'écriture scientifique** d'un nombre décimal est de la forme : **a** × **10 <sup>n</sup> a nombre décimal tel que 1**≤**a<10 n** : **entier relatif**

#### **Important : a** n'a qu'**un seul chiffre avant la virgule (autre que 0)**

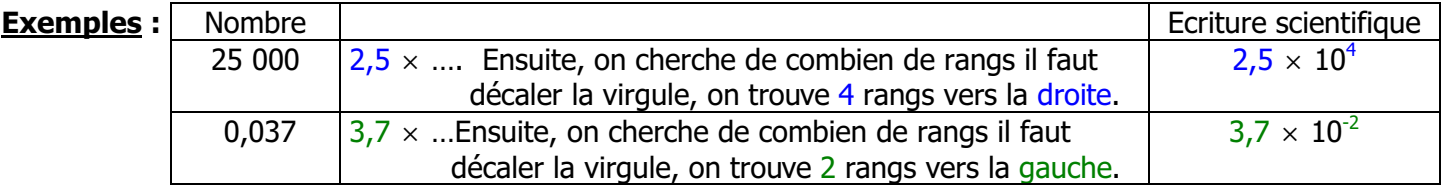

#### **5. Utilisation des calculatrices**

- $\bullet$  **Lecture d'un nombre : 21. 04** ou **21.** <sup>04</sup> ou **21×10<sup>04</sup>** signifie : 21 × 10<sup>4</sup> = 210 000
- ♦ **Saisie d'un nombre (à titre indicatif, vérifiez avec votre calculatrice !) :**
	- **∗** Avec  $\overline{120}$  ou EE qui signifie "Multiplié par 10 puissance" il ne faut pas taper le signe × ni 10

 $\hat{\cdot}$  Avec  $\begin{bmatrix} \wedge \\ \mathbf{z} \end{bmatrix}$  ,  $\begin{bmatrix} \mathbf{y}^{\mathbf{x}} \\ \mathbf{y}^{\mathbf{x}} \end{bmatrix}$  ou  $\begin{bmatrix} \mathbf{Exp} \\ \mathbf{Exp} \end{bmatrix}$  qui signifie "**puissance"** il faut taper le signe x et 10

On choisit une écriture scientifique ou normale avec la touche Mode de la calculatrice (Norm ou Sci). En mode scientifique, la calculatrice demande le nombre de chiffres pour l'écriture du résultat.

#### **16 - Factorisations**

**Factoriser signifie "écrire sous forme d'un produit de facteurs".** 

**On se pose la question "Est-ce qu'on peut mettre un nombre ou une lettre en facteur, ou les deux ?"** 

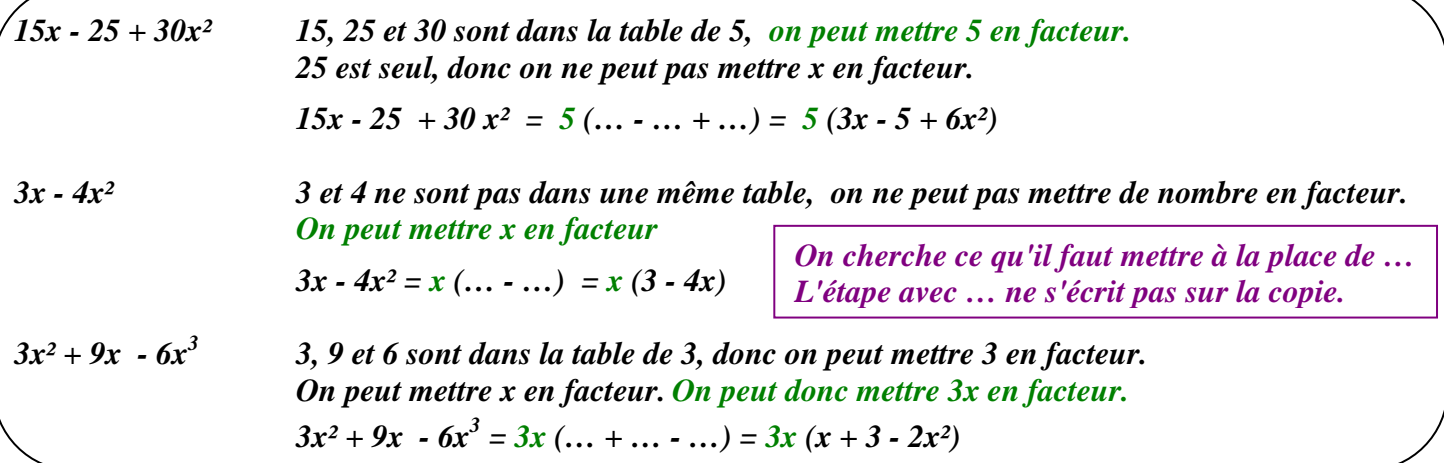

**Si on ne peut pas mettre de nombre ni de lettre en facteur, on regarde si c'est une identité remarquable.** 

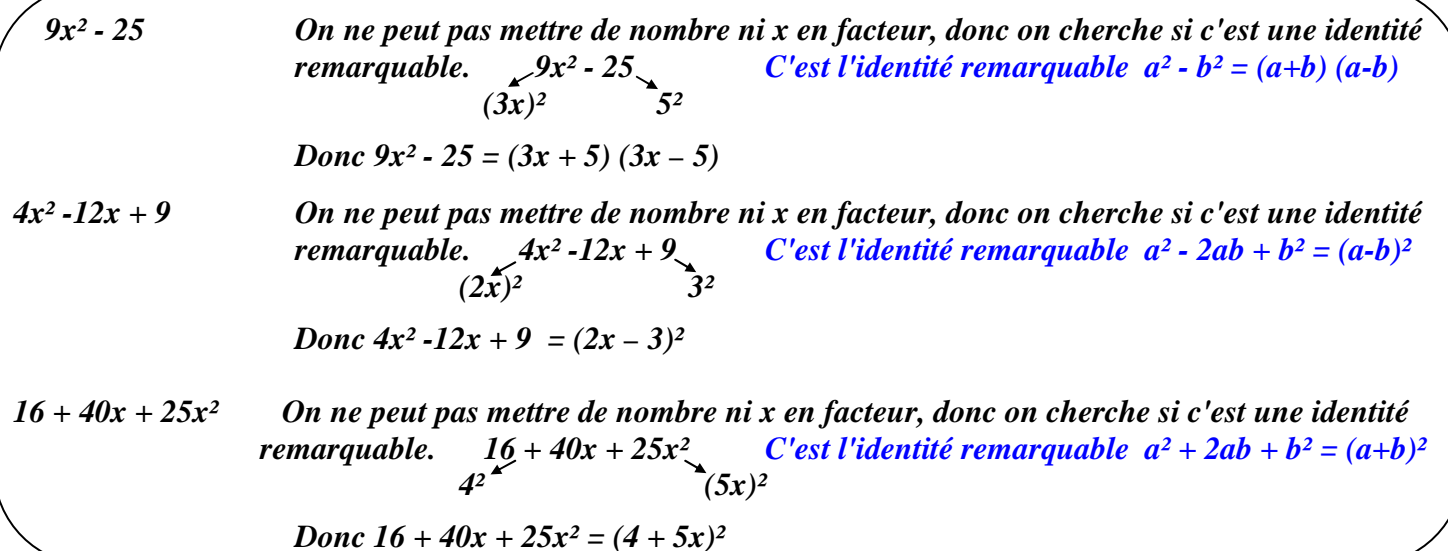

**Si on ne peut pas mettre de nombre ni de lettre en facteur, si ce n'est pas une identité remarquable, on regarde si on peut mettre une parenthèse en facteur.** 

**On regarde s'il y a la même parenthèse dans chacun des groupes (les groupes sont séparés par les signes d'addition ou de soustraction).** 

**Mettre une parenthèse en facteur, cas d'une somme** 

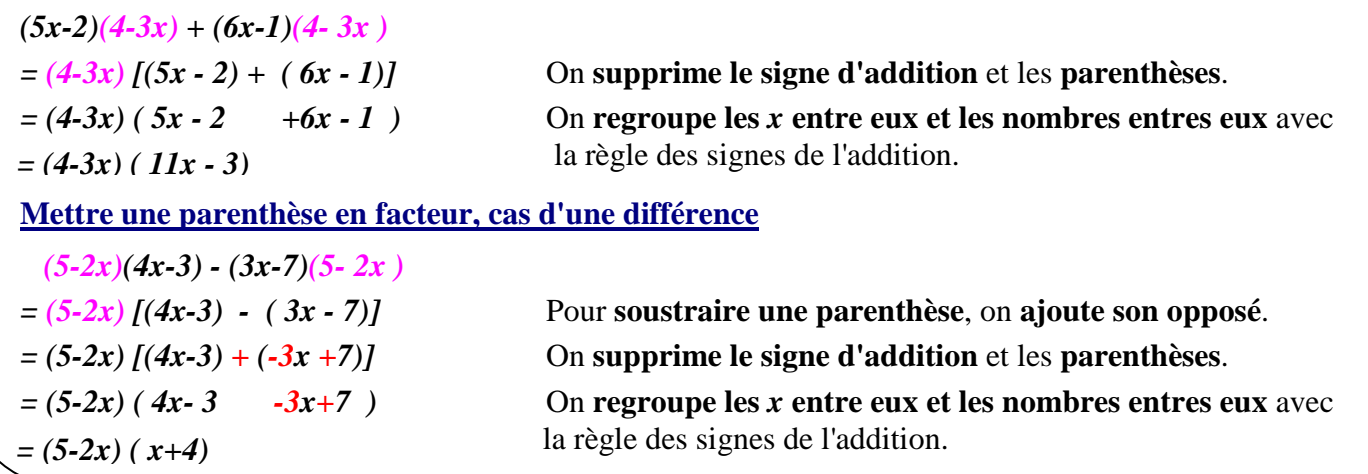

# **17 - NOTION DE FONCTION**

#### **1. Un exemple de fonction**

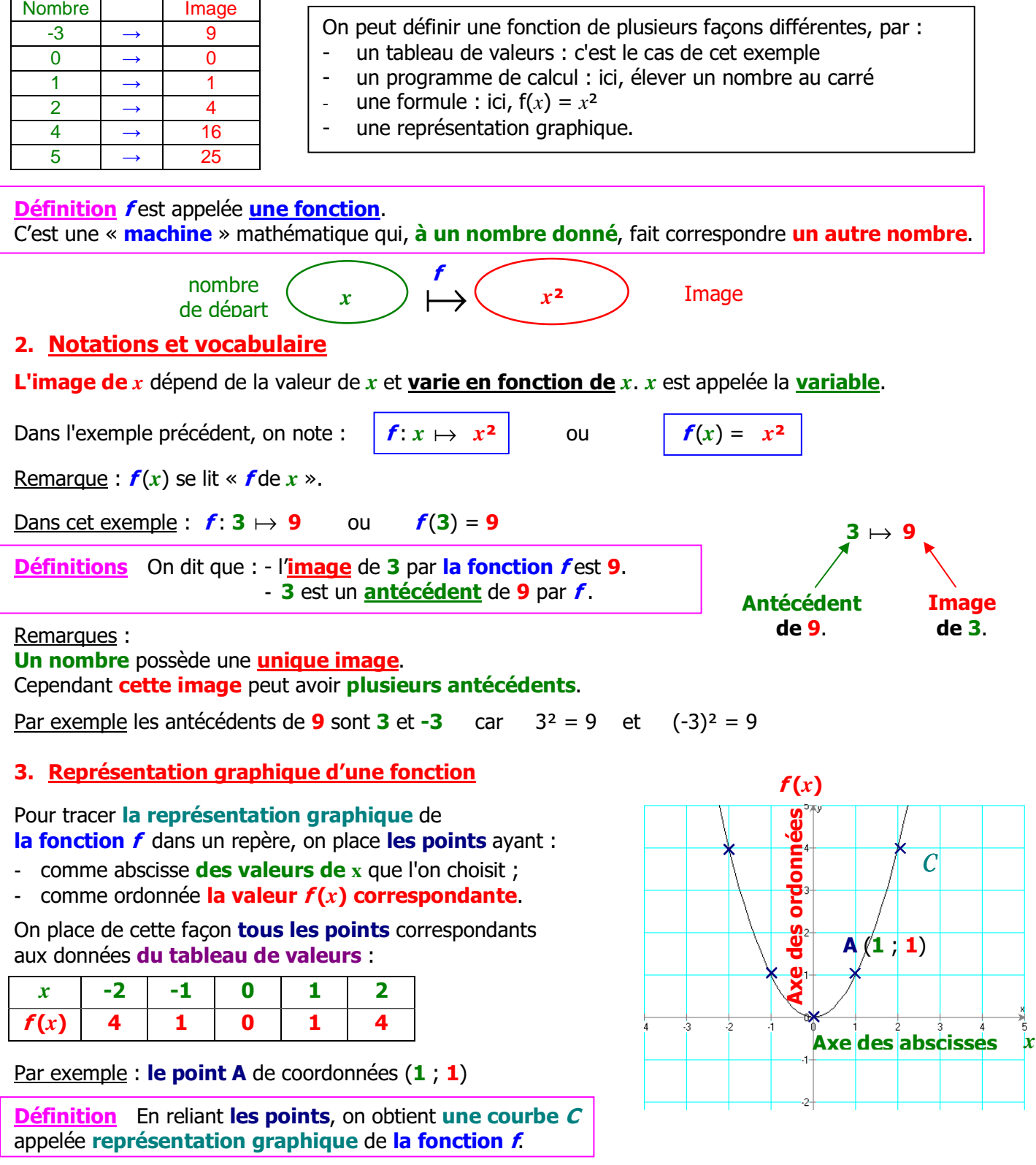

**Tout point** de la courbe C possède donc des coordonnées de la forme  $(x ; f(x))$ 

Pour tracer la représentation graphique d'une fonction, on peut utiliser (lien sur le site du collège) :

- un **tableur**, par exemple **Excel** "nuage de points" ou **Open Office** (gratuit) "XY (dispersion)"
- un **grapheur**, par exemple **Geogebra** (gratuit) : on tape y = *x*² et on obtient la représentation graphique de la fonction f qui à *x* fait correspondre *x*².

#### **17 bis - FONCTIONS : EN PRATIQUE**

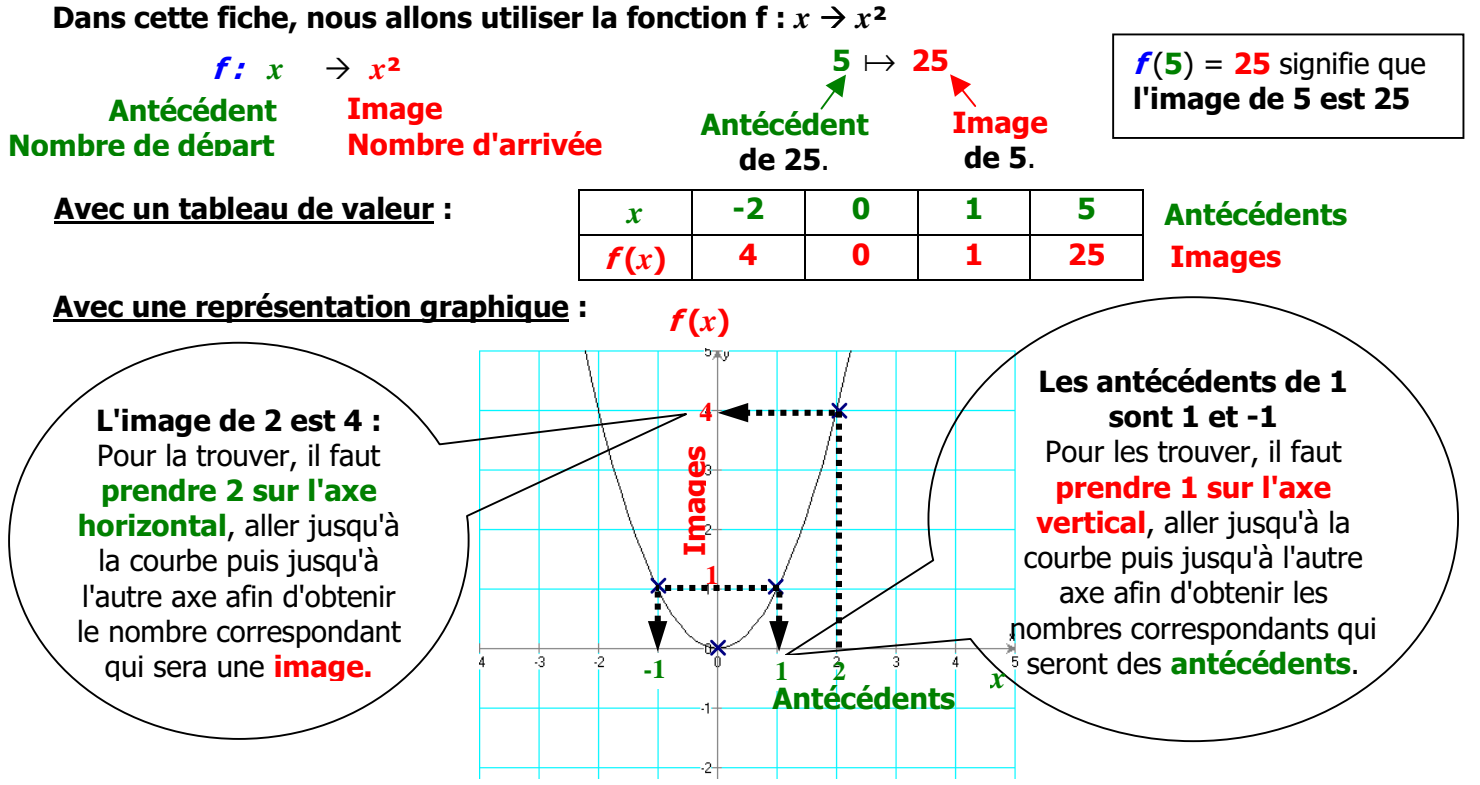

C'est souvent plus difficile pour zéro : si on ne réussit pas, on peut prendre un nombre proche de zéro et regarder comment on procède. Ensuite, on fait pareil pour zéro.

# **18 - PERIMETRES - AIRES - VOLUMES**

#### **PERIMETRE**

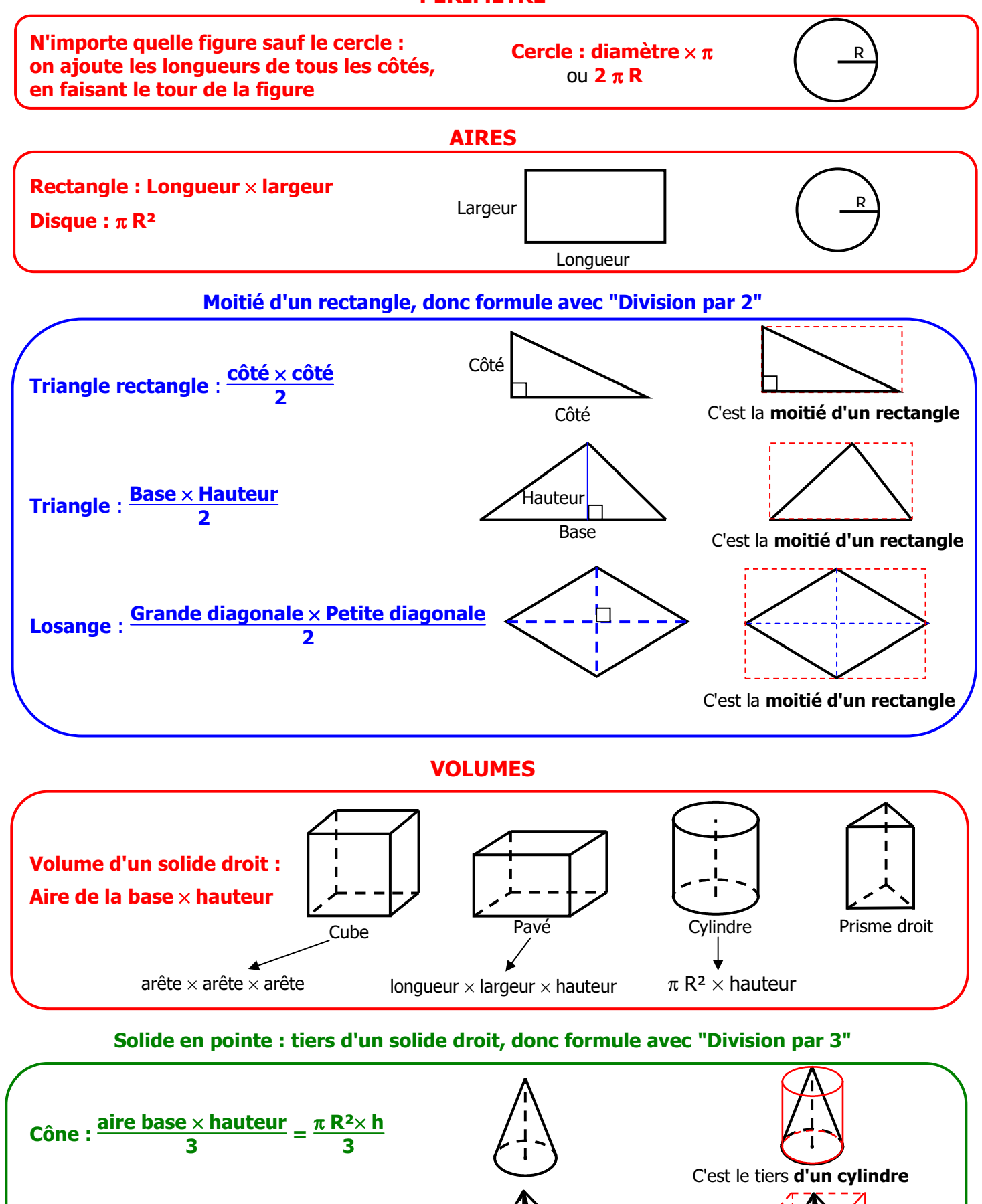

**Pyramide : aire base** × **hauteur 3**

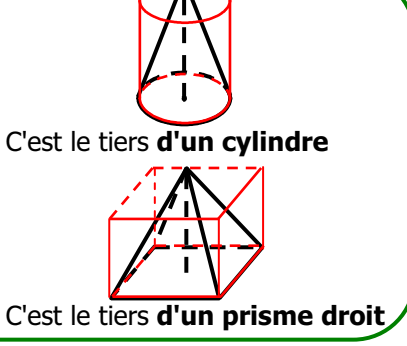

# **19 - AGRANDISSEMENT- REDUCTION**

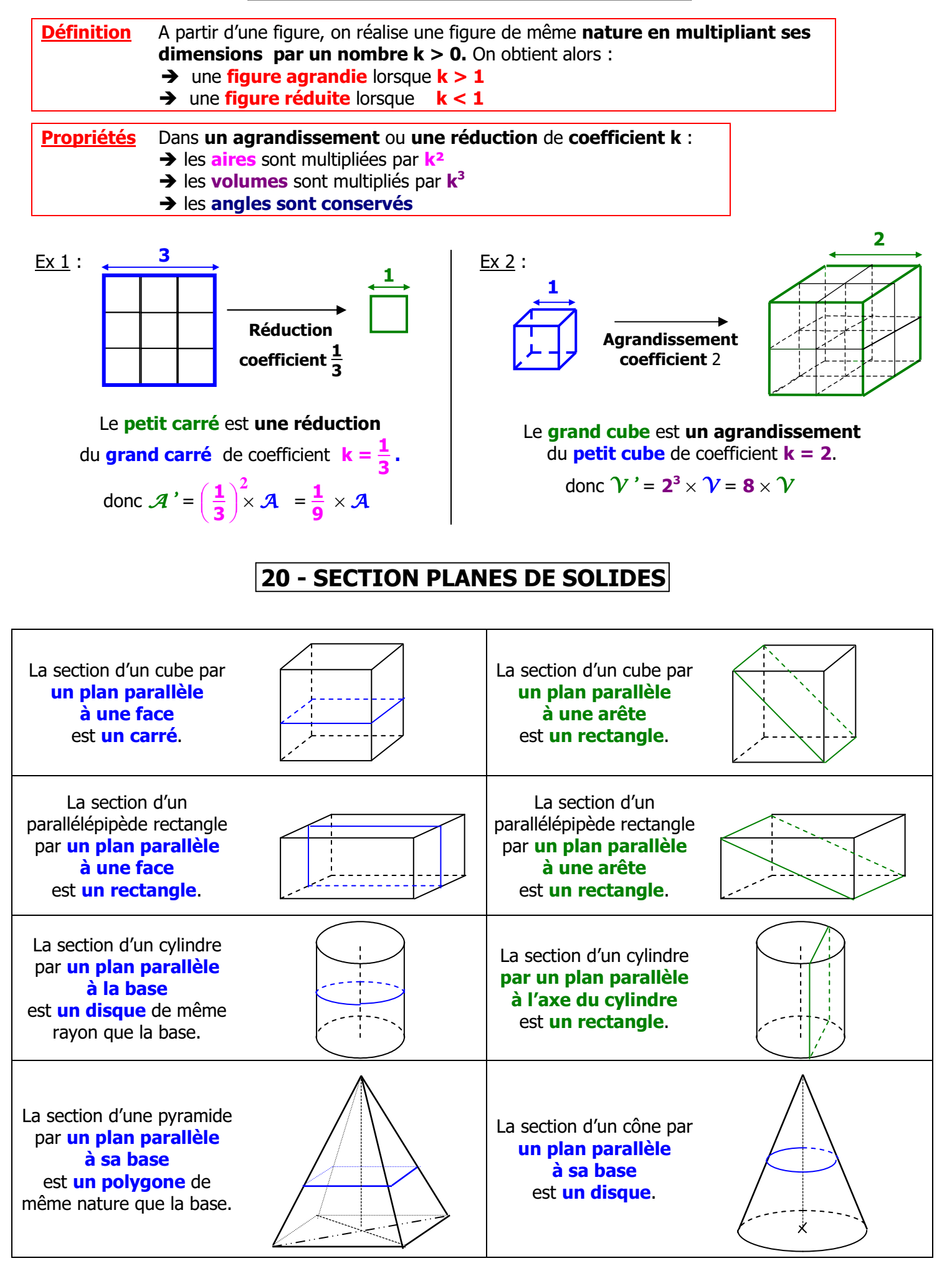

#### **21 - Cône et pyramide agrandissement - réduction - section par un plan**

**Rappel** : dans une situation d'agrandissement - réduction de rapport k :

- Les **aires** sont multipliées par **k²**
- les **volumes** sont multipliés par  $\mathbf{k}^3$ .

#### **1. Cône**

Lorsqu'on coupe un cône par un plan parallèle à sa base, on obtient un petit cône et un tronc de cône.

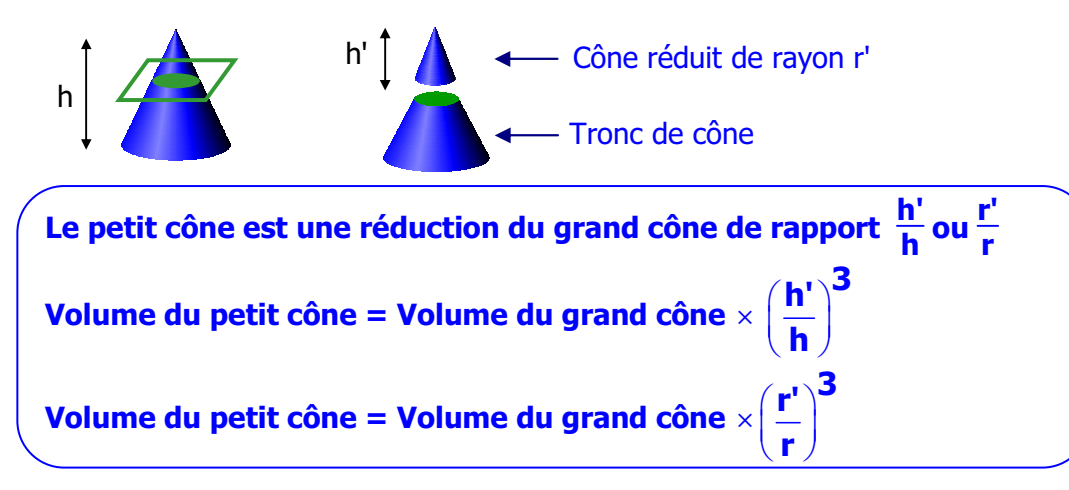

**Exemple avec la hauteur** : Un cône a un volume V de 30 cm<sup>3</sup> et une hauteur de 4 cm. On le coupe par un plan parallèle à la base et on obtient un petit cône de hauteur 1 cm. Calculer le volume V' du petit cône.

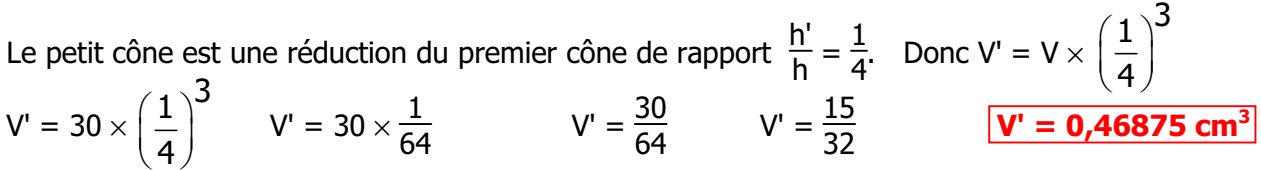

**Exemple avec le rayon :** Un cône a un volume V de 50 cm<sup>3</sup> et un rayon de 4 cm. On le coupe par un plan parallèle à la base et on obtient un petit cône de rayon 2 cm. Calculer le volume V' du petit cône.

Le petit cône est une réduction du premier cône de rapport 
$$
\frac{r'}{r} = \frac{2}{4} = \frac{1}{2}
$$
. Donc V' = V ×  $(\frac{1}{2})^3$   
V' = 50 ×  $(\frac{1}{2})^3$  V' = 50 ×  $\frac{1}{8}$  V' =  $\frac{50}{8}$  V' =  $\frac{25}{4}$  V' = **6,25 cm<sup>3</sup>**

#### **2. Pyramide**

Lorsqu'on coupe une pyramide par un plan parallèle à sa base, on obtient une petite pyramide et un tronc de pyramide

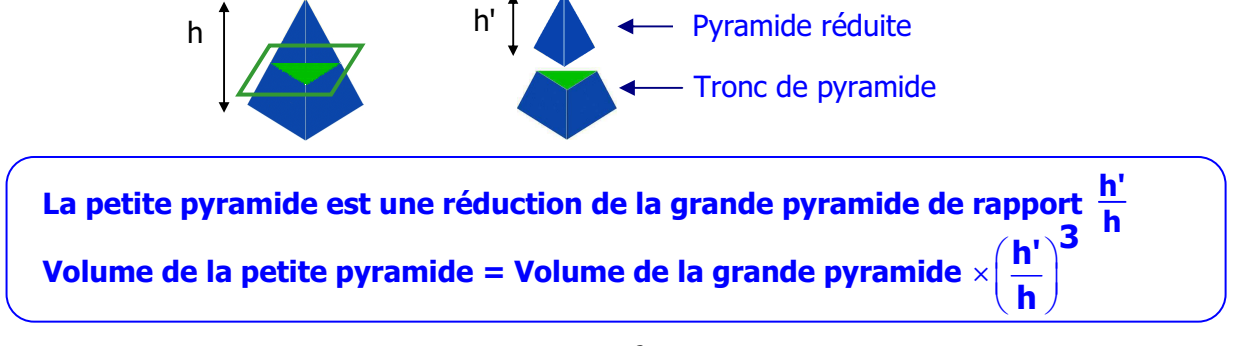

**Exemple :** Une pyramide a un volume V de 50 cm<sup>3</sup> et une hauteur de 5 cm. On la coupe par un plan parallèle à la base et on obtient une petite pyramide de hauteur 1 cm. Calculer le volume V' de la petite pyramide.

La petite pyramide est une réduction de la première pyramide de rapport  $\frac{1}{5}$ .

Donc V' = V × 
$$
\left(\frac{1}{5}\right)^3
$$
 V' = 50 ×  $\frac{1}{125}$  V' =  $\frac{50}{125}$  V' =  $\frac{2}{5}$  V' = **0,4 cm<sup>3</sup>**

# **22 - Patrons de solides – Volumes**

#### **Solides "droits" : volume = aire de la base hauteur**

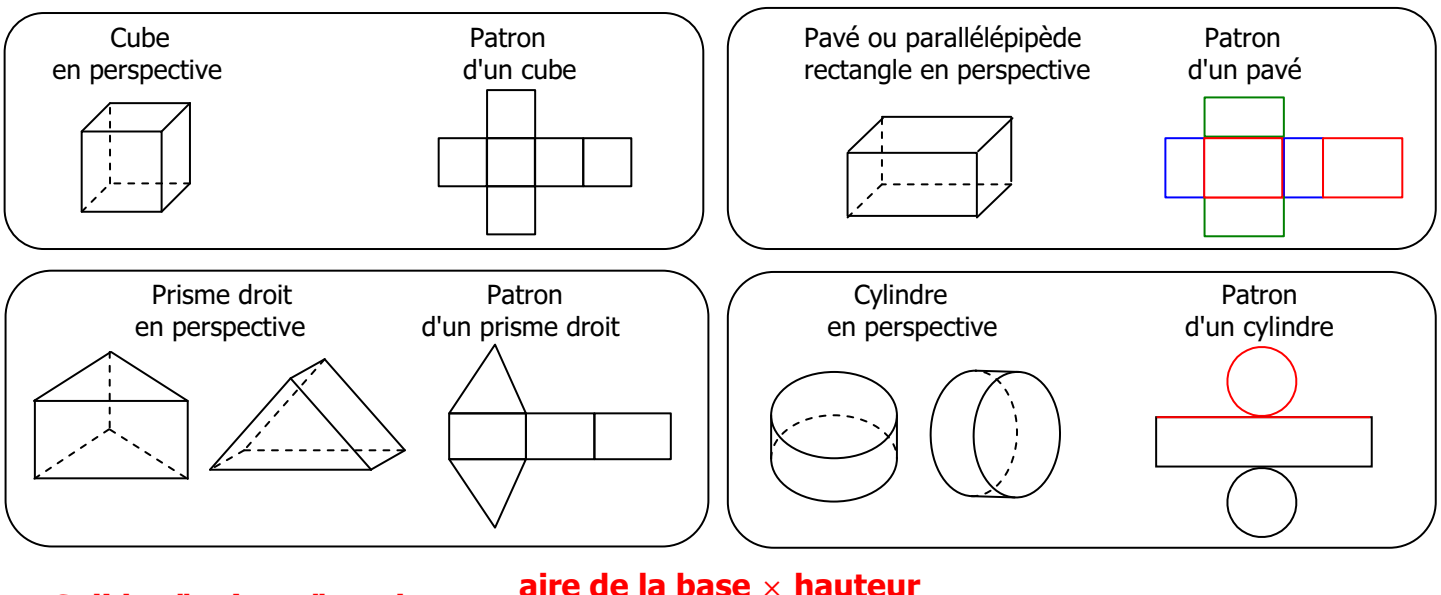

#### **Solides "pointus" : volume =**  $\frac{\text{aire de la base} \times \text{hauteur}}{2}$ **3**

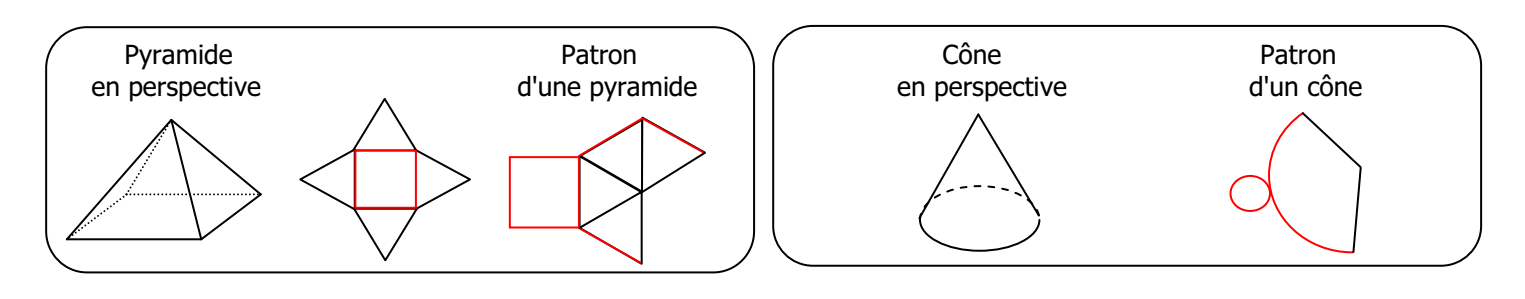

# **23 - EQUATIONS-PRODUIT**

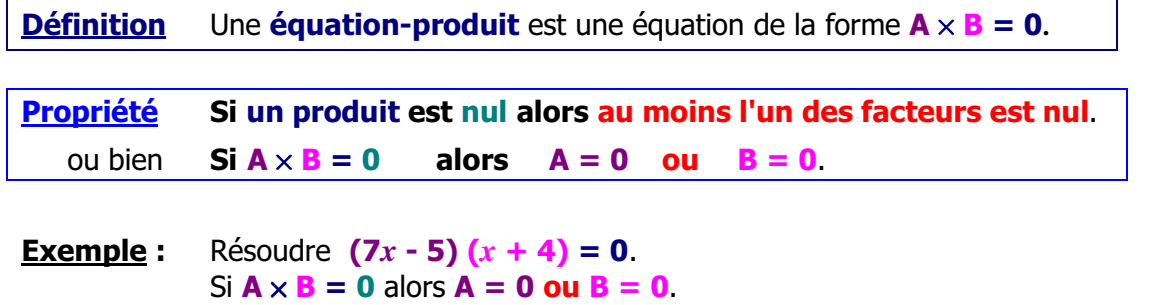

**7***x* - 5 = 0 **ou**  $x + 4 = 0$  $7x = 5$   $x = \boxed{-4}$  $x = \frac{5}{7}$ **7**

**L'équation** a **2 solutions** :

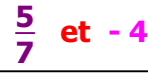

# **24 - EQUATIONS DE LA FORME**  $x^2 = a$

**Propriété** Le nombre de solutions de l'équation  $x^2 = a$  dépend du signe du nombre *a***.** • Si  $a > 0$  alors l'équation  $x^2 = a$  **a deux solutions :**  $\sqrt{a}$  **et**  $-\sqrt{a}$ • Si  $a = 0$  alors l'équation  $x^2 = 0$  **a une seule solution : 0** • Si  $a < 0$  alors l'équation  $x^2 = a$  **n'a pas de solution.** 

Exemples :

**1)** L'équation  $x^2 = 11$  a **deux solutions** :  $\sqrt{11}$  et  $\sqrt{11}$ .<br>**2)** L'équation  $x^2 = 49$  a **deux solutions** :  $\sqrt{49}$  et  $\sqrt{49}$ , **2)** L'équation  $x^2 = 49$  a **deux solutions** :  $\sqrt{49}$  et  $\sqrt{49}$ , donc **7** et **-7 3)** L'équation  $x^2 = -16$  **n'a pas de solution** car **-16 est négatif**.

**Remarque :** Quand on résout une équation, on donne les **valeurs exactes** des solutions.

# **25 - RACINES CARRES : DEFINITION**

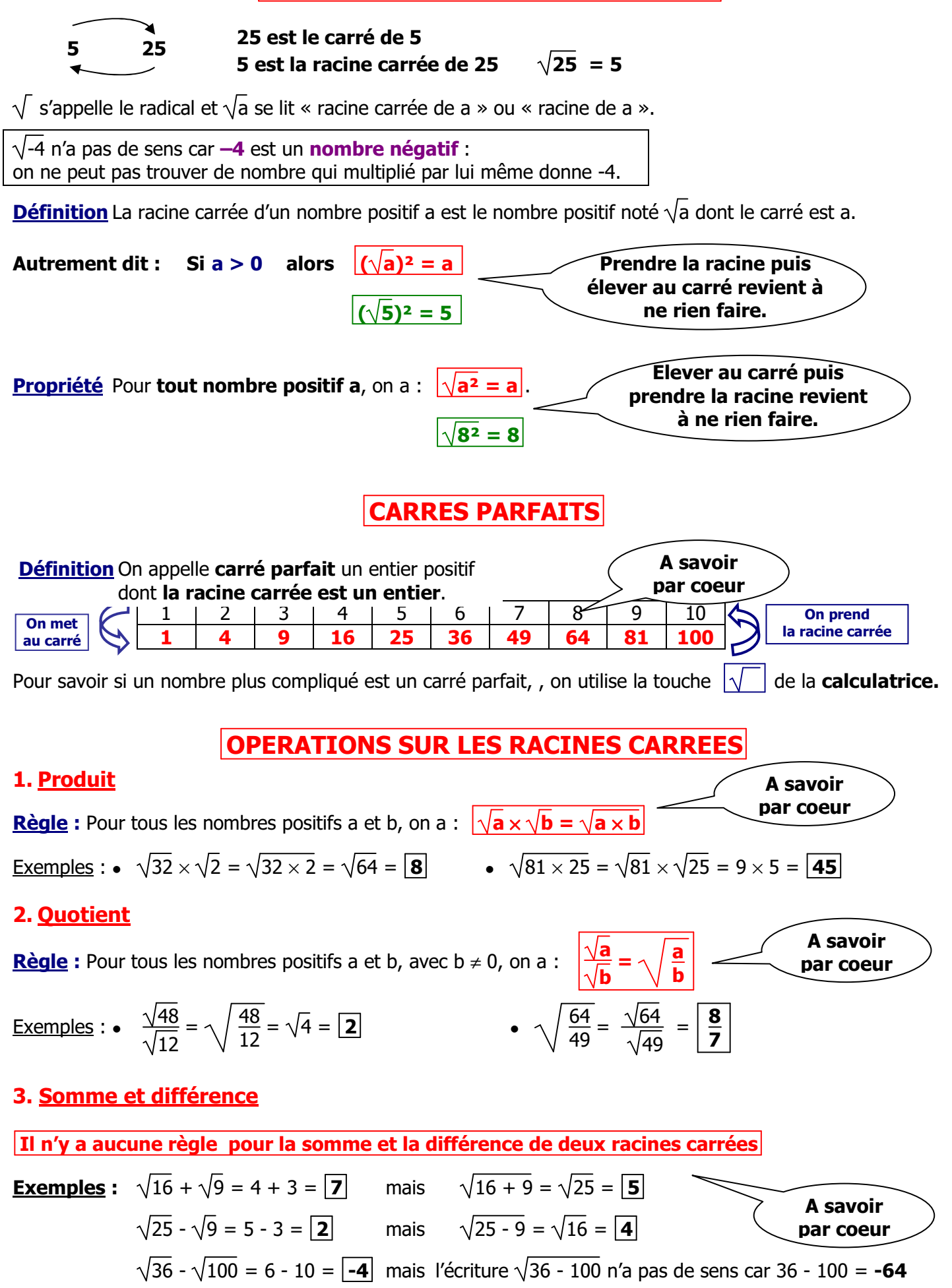

# **CALCULS COMPORTANT DES RACINES CARREES**

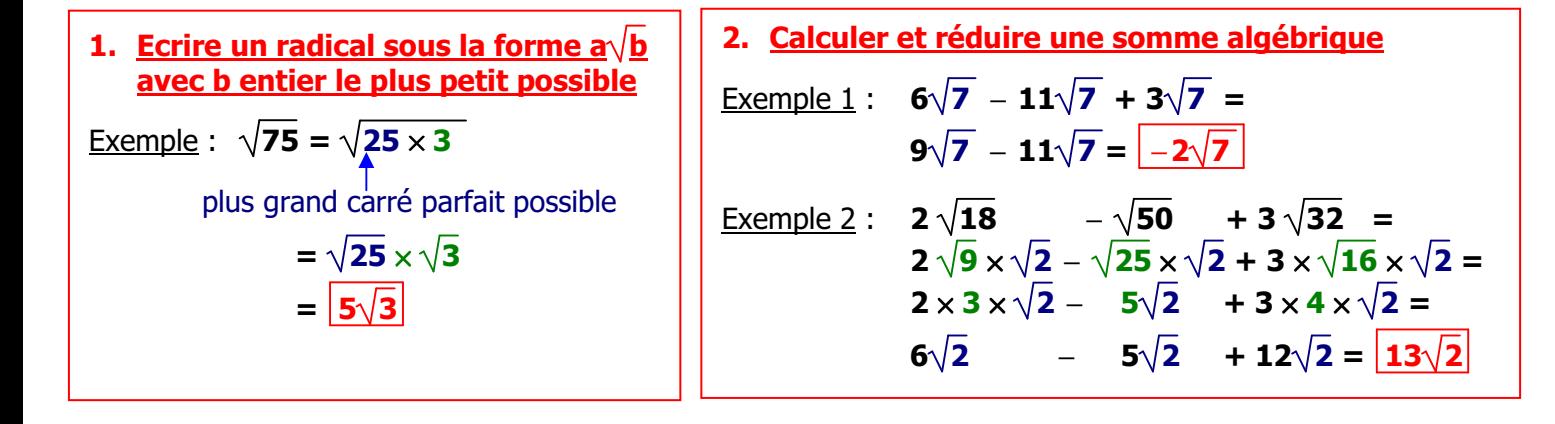

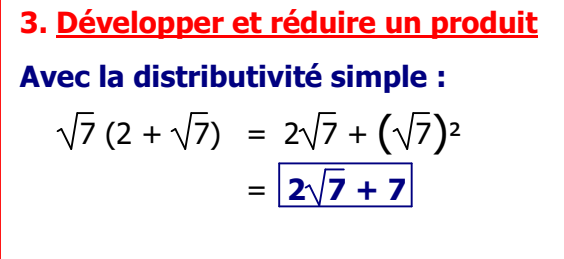

**Avec la double distributivité :**

Avec les identités remarquables : <u>Exemple 1</u> :  $(3 - \sqrt{11})^2 = 9 - 6\sqrt{11} + (\sqrt{11})^2$  $= 9 - 6\sqrt{11} + 11$  $= 20 - 6\sqrt{11}$  $\frac{\text{Exemple 2}: (\sqrt{5} - 3)(\sqrt{5} + 3) = (\sqrt{5})^2 - 9}$  $=\sqrt{2}$  – 2 + 3 – 3 $\sqrt{2}$  = 5 – 9  $=$ **1**  $-2\sqrt{2}$  =  $-4$ 

 $(\sqrt{2} + 3)(1 - \sqrt{2}) = \sqrt{2} - (\sqrt{2})^2 + 3 - 3\sqrt{2}$ 

**4. Calculer un produit et donner le résultat sous la forme a b avec b entier le plus petit possible** Exemple :  $\sqrt{6} \times \sqrt{18} = \sqrt{3 \times 2} \times \sqrt{9 \times 2}$  $= \sqrt{3} \times \sqrt{2} \times \sqrt{9} \times \sqrt{2}$  $=$   $\sqrt{3} \times 3 \times (\sqrt{2})^2$  $= \sqrt{3} \times 3 \times 2 = 6\sqrt{3}$ 

# **27 - SYSTEMES DE DEUX EQUATIONS A DEUX INCONNUES**

#### **Résolution d'un système par combinaison**

 **Problème** A la terrasse d'un café :

- ♦ Eric et ses amis ont commandé **deux jus d'orange** et **trois chocolats** pour la somme de **11 €**.
- ♦ Laure et ses amies ont commandé **quatre jus d'orange** et **un chocolat** pour la somme de **12 €**. Quel est le prix d'**un jus d'orange** et celui d'**un chocolat** ?

#### **Méthode n°1 : par tâtonnements**

On peut procéder par essais pour trouver les prix cherchés.

#### **Méthode n°2 : avec un système de 2 équations à 2 inconnues**

#### **Choix des inconnues du problème**

- **j** : prix d'**un jus d'orange** (en €)
- **c** : prix d'**un chocolat** (en €)

#### - **Mise en équation du problème**

- Prix de 2 jus d'orange et de  $3$  chocolats :  $11 \epsilon$  2j +  $3c = 11$
- Prix de 4 jus d'orange et d'un chocolat  $: 12 \epsilon$  4j + c = 12

 **Définition**  $\begin{bmatrix} 2i + 3c = 11 \end{bmatrix}$  est un système de deux équations à deux inconnues j et c.  $4j + c = 12$ 

> **Résoudre** ce système, **c'est trouver le prix du jus d'orange j** et **le prix du café c** qui vérifient à la fois **les deux équations**.

#### **Principe de la méthode par combinaison**

**Multiplier l'une ou les deux équations par des nombres** convenablement choisis de façon **à éliminer l'une des inconnues** par **soustraction membre à membre des deux équations**.

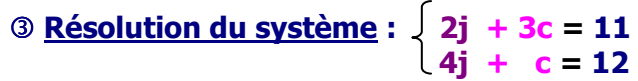

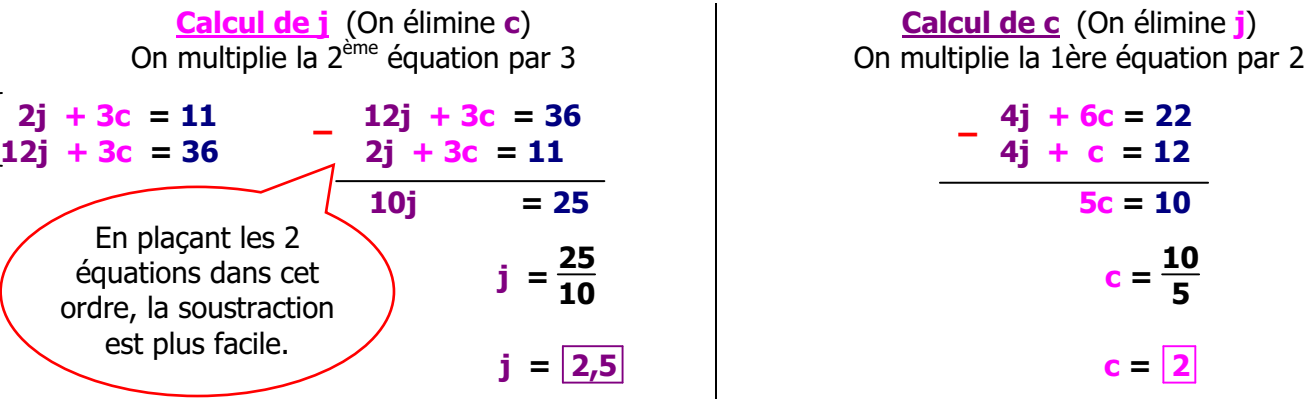

**Vérification :** Prix de 2 jus d'orange et de 3 chocolats :  $2 \times 2, 5 + 3 \times 2 = 5 + 6 = 11$ (facultative) Prix de **4 jus d'orange** et d'**un chocolat** : 4 × **2,5** + **2** = 10 + 2 = **12**

 **Conclusion :** Le **prix d'un jus d'orange** est **2,50 €** et **celui d'un chocolat** est **2 €**.

# **28 - SYSTEMES DE DEUX EQUATIONS A DEUX INCONNUES - PARTIE 2**

# **Résolution d'un système par substitution**

**Problème : Quatre diabolos** menthe et **un soda** coûtent **7,50 €**. **Un soda** coûte **deux fois plus cher qu'un diabolo menthe**. Trouver le prix **d'un soda** et **d'un diabolo menthe**.

#### **Méthode n°1 : par tâtonnements**

On peut procéder par essais pour trouver les prix cherchés.

#### **Méthode n°2 : avec un système de 2 équations à 2 inconnues**

#### **Choix des inconnues du problème**

- **d**: prix d'**un diabolo** (en €)
- **s** : prix d'**un soda** (en €)

#### - **Mise en équation du problème**

- Prix de 4 diabolos menthe et de 1 soda :  $7.50 \epsilon$  4d + s =  $7.50$
- Un **soda** coûte deux fois plus cher qu'un **diabolo menthe** : **s = 2d**

#### **Principe de la méthode par substitution**

**Exprimer l'une des deux inconnues en fonction de l'autre** à l'aide de l'une des équations, puis **reporter l'expression obtenue dans l'autre équation**.

Souvent, comme dans cet exemple, une inconnue est tout de suite exprimée en fonction de l'autre.

**Erreur ! 4d + 2d = 7,50**  $\int 4d + s = 7,50$  $s = 2d$  Résolution du système : **Calcul de d : 6d = 7,50**   $d = \frac{7,50}{6}$ **6 d = 1,25 Calcul de s : s = 2d**   $s = 2 \times 1,25$ **s = 2,50**  $\begin{bmatrix} s & -2d \end{bmatrix}$ On remplace **s** par **2d** dans la 1ère équation.

**Vérification :** 4 × **1,25** + **2,50** = 5 + 2,50 = **7,50** (facultative) **2,5** est le double de **1,25**

**Conclusion :** La solution du système est **(1,25 ; 2,50)**. Le **prix d'un diabolo menthe** est **1,25 €** et **celui d'un soda** est **2,50 €**.

# **29 - ANGLE INSCRIT – ANGLE AU CENTRE**

#### **1. Vocabulaire**

#### **Définitions**

**AMB** Æ est un **angle inscrit** dans le cercle car **A**, **B** et **M** sont sur le cercle.

On dit que l'angle **AMB** intercepte l'arc de cercle AB.

AOB est un angle au centre car son sommet est le centre du cercle.

Il est associé à l'angle inscrit **AMB** car il intercepte le **même arc**.

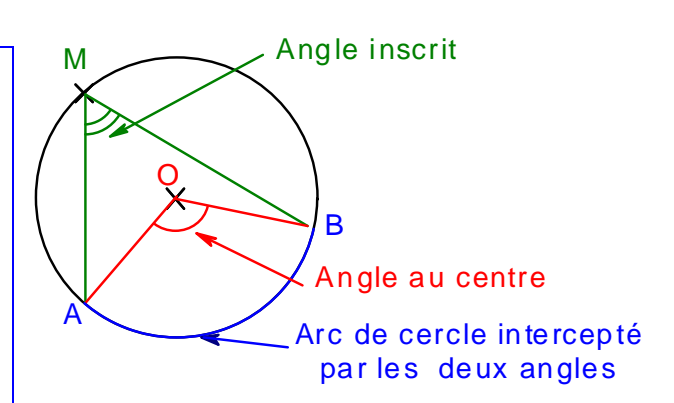

#### **2. Propriétés**

**Propriété de l'angle inscrit** Dans un cercle, si **un angle au centre et un angle inscrit interceptent le même arc** alors **la mesure de l'angle inscrit est égale à la moitié de l'angle au centre**.

**Propriété** Si **deux angles inscrits interceptent le même arc** alors **ils ont la même mesure**.

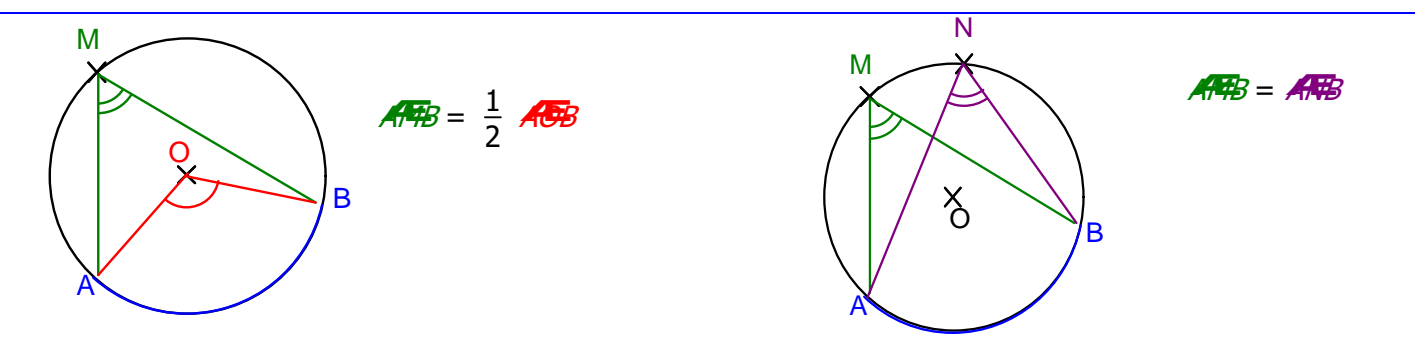

# **30 - POLYGONES REGULIERS**

#### **1. Définition**

Un **polygone régulier** est un **polygone** dont **tous les côtés ont la même longueur** et dont **tous les angles ont la même mesure**.

Exemples : - Un **triangle équilatéral** est un polygone régulier à **trois côtés**.

- Un **carré** est un polygone régulier à **quatre côtés**.

#### **2. Propriétés**

**1.** Si **un polygone est régulier** alors **ses sommets sont sur un même cercle de centre O**. On dit que le cercle est **circonscrit** au polygone et que O est le **centre** de ce polygone.

**2. Les angles au centre ont la même mesure égale à 360° nombre de côtés** .

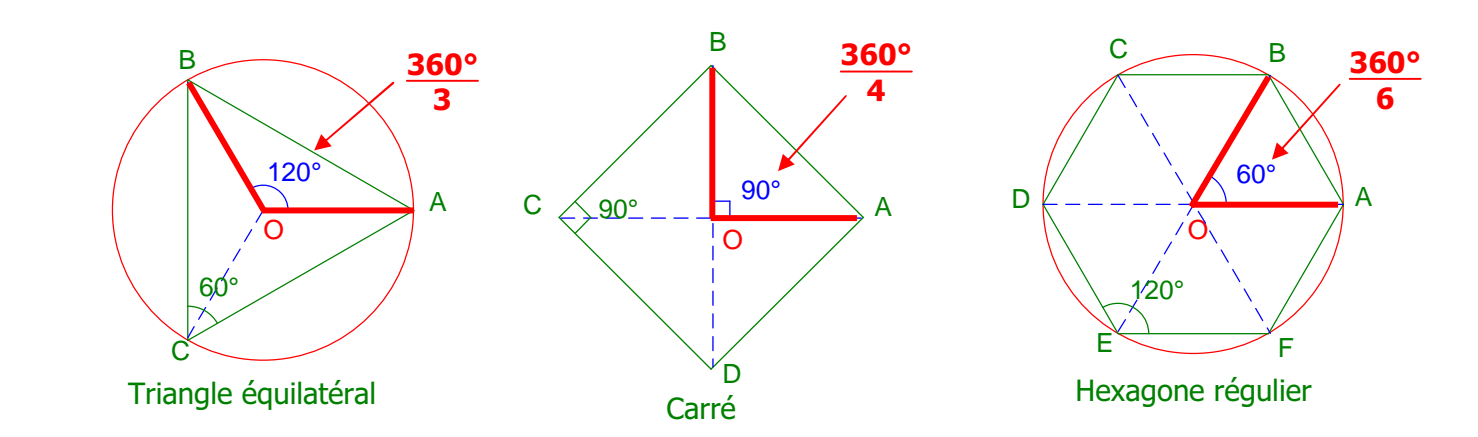

# **31 - FONCTIONS AFFINES, LINEAIRES et CONSTANTES**

#### **1. Définition d'une fonction affine**

Une **fonction affine** est **un procédé de calcul**. On note en général cette fonction  $f$  et on écrit  $f: x \rightarrow ax + b$ **Les nombres a et b sont les coefficients de la fonction affine.**  On peut écrire aussi  $f(x) = ax + b$  (se lit "f de *x*")

#### Exemple :  $f(x) = 3x + 20$

Cette fonction affine représente la somme dépensée en fonction du nombre d'entrées avec le tarif suivant : une carte d'abonnement coûte 20 € ; ensuite chaque entrée coûte 3 €.

# **2. Cas particuliers importants : fonction linéaire et fonction constante**

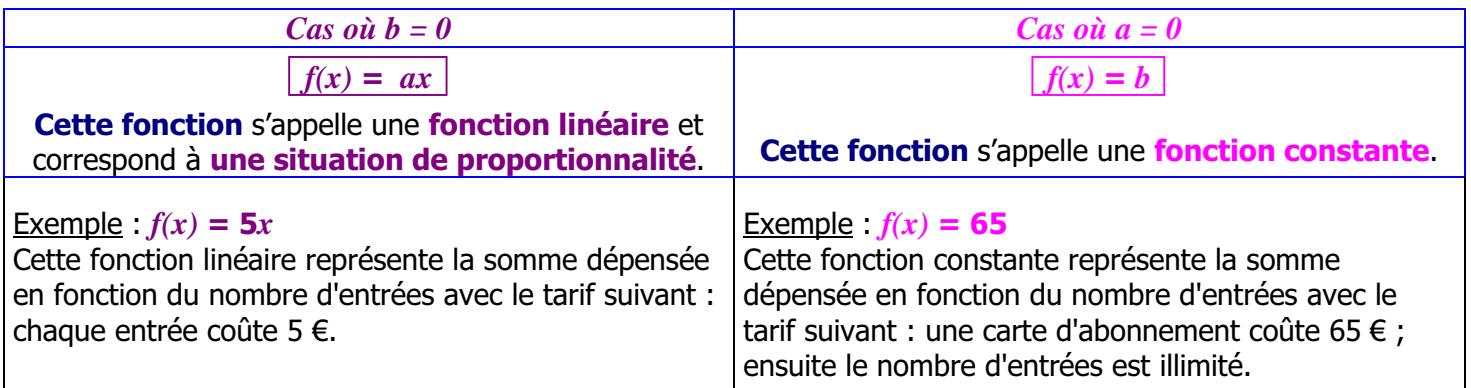

# **3. Représentation graphique d'une fonction affine**

**Propriété La représentation graphique** d'une **fonction affine** est **une droite**.

#### Exemple :  $f : x \mapsto 3x + 20$

Pour tracer **cette droite**, il faut **2 points**.

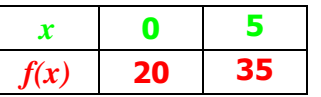

On choisit **2 valeurs** de *x* « au hasard », par exemple : **0** et **5** et on complète le tableau de valeurs

**La représentation graphique** de *f* est **la droite D**  passant par **les points A** (**0** ; **20**) et **B** (**5** ; **35**).

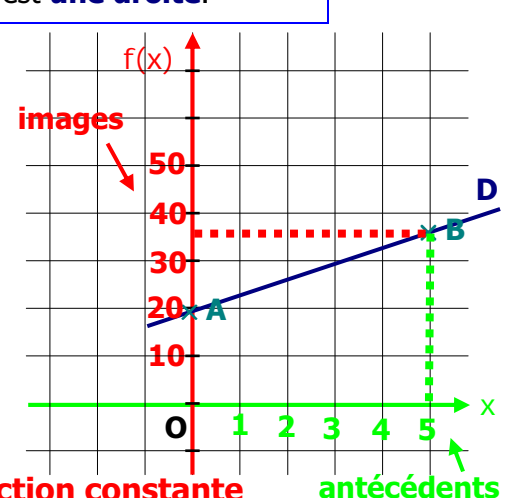

#### **4. Cas particuliers importants : fonction linéaire et fonction constante**

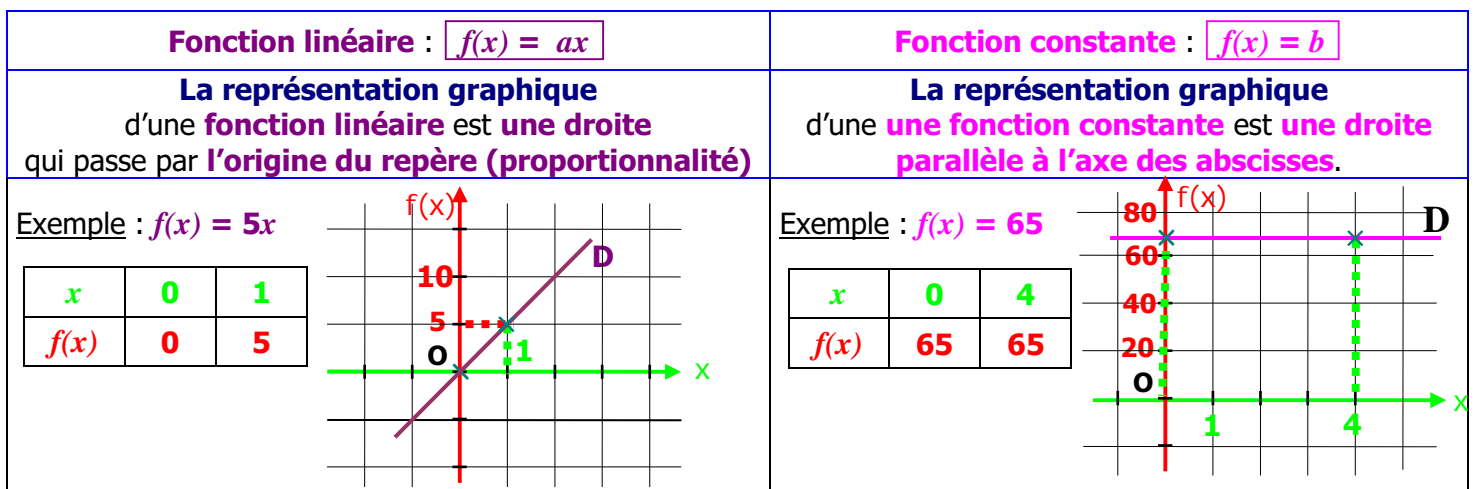

# **32 - COEFFICIENTS D'UNE FONCTION AFFINE**

#### **1. Représentation graphique d'une fonction affine et coefficients**

#### **Cas particulier d'une fonction linéaire**

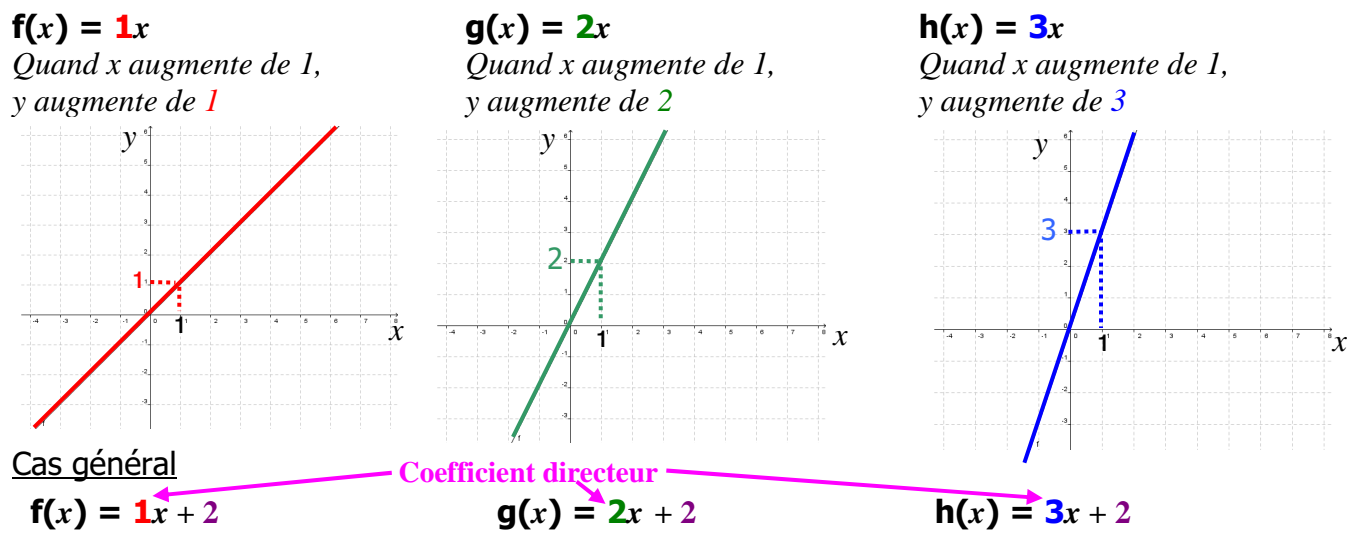

*Le principe est le même, quand x augmente de 1, y augmente de 1, 2 ou 3 comme ci-dessus, mais en partant de 2 qui est l'ordonnée à l'origine. y* 

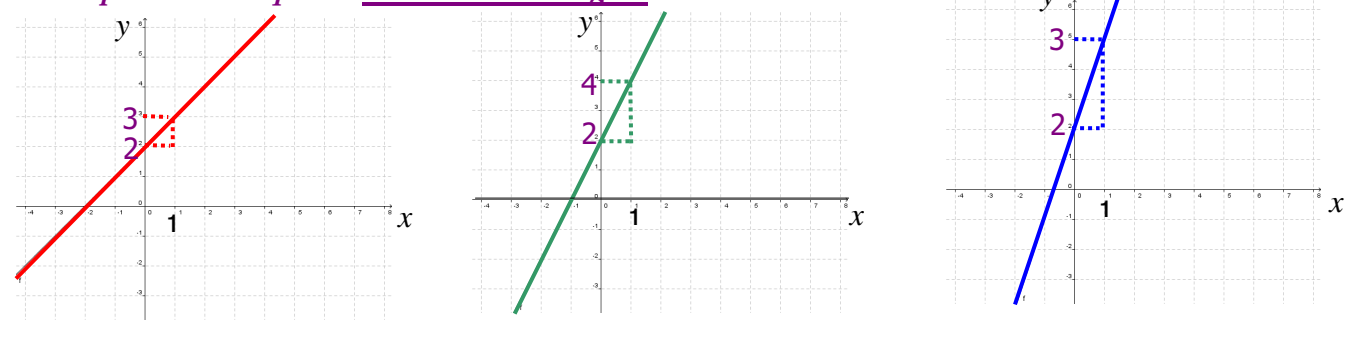

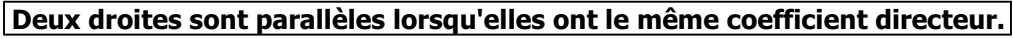

#### **2. Calculer les coefficients d'une fonction affine**

Déterminer **le coefficient** *a* de **la fonction linéaire** *f* telle que  $f(4) = 12$ . C'est une fonction linéaire, donc  $f(x) = ax$  $f(4) = a \times 4$ donc  $\bf{a} \times 4 = 12$ donc  $a = \frac{12}{4}$  $\frac{1}{4}$  = <u>3</u> donc  $f(x) = 3x$ 

Déterminer **le coefficient** *a* de **la fonction linéaire** *f* **t**elle que  $f(3) = 5$ . C'est une fonction linéaire, donc  $f(x) = ax$  $f(3) = a \times 3$ donc  $a \times 3 = 5$ donc  $a =$ **5 3**  $f(x) = ax + b$ d'équations :  $\overline{\mathfrak{l}}$ ₹  $\int$  **2***a* + *b* = **5**  $4a + b = 11$  $a =$ **6 2** donc  $f(x) = \frac{5}{3}x$ 

Déterminer **les coefficients** *a* **et** *b* de **la fonction affine** *f* telle que :  $f(2) = 5$  et  $f(4) = 11$ . C'est une fonction affine, donc

 $f(2) = 5$  donc  $a \times 2 + b = 5$  $f(4) = 11$  donc  $a \times 4 + b = 11$ Pour trouver *a* et *b*, on résout le système

$$
\begin{array}{|c|c|}\n\hline\n2a + b & = & 5 \quad (\times 2) \\
\hline\n4a + b & = & 11\n\end{array}
$$
\nCalculate a:

\n(on élimine b)

\n
$$
\begin{array}{|c|c|}\n4a + b & = & 11 \\
2a + b & = & 5 \\
\hline\n2a & = & 6 \\
a & = & \frac{6}{2} \quad a & = & \boxed{3}\n\end{array}
$$
\n(On élimine a)

\n
$$
\begin{array}{|c|c|}\n4a + b & = & 11 \\
\hline\n4a + b & = & 11 \\
b & = & -1\n\end{array}
$$
\n(b)

\n
$$
\begin{array}{|c|c|}\n\hline\n4a + b & = & 11 \\
b & = & -1\n\end{array}
$$
\n(c)

\n
$$
\begin{array}{|c|c|}\n4a + b & = & 11 \\
b & = & -1\n\end{array}
$$
\n(d)

\n
$$
\begin{array}{|c|c|}\n\hline\n4a + b & = & 11 \\
b & = & -1\n\end{array}
$$
\n(e)

\n
$$
\begin{array}{|c|c|}\n\hline\n4a + b & = & 11 \\
b & = & -1\n\end{array}
$$

# **33 - SECURITE ROUTIERE : VITESSE ET DISTANCES**

#### **1. Distance parcourue pendant le temps de réaction**

Un conducteur surpris par un événement imprévu ne modifie pas instantanément la conduite de son véhicule, il le fait avec un temps de retard. **Ce retard** s'appelle **le temps de réaction**. Sa durée est de **1 à 2s.** 

**Le temps de réaction dépend de l'état du conducteur : il sera augmenté par l'alcool, certains médicaments, la fatigue, la distraction…** 

#### **2. Distance de freinage**

Il est impossible d'arrêter un véhicule instantanément.

**La distance de freinage** est **la distance nécessaire pour immobiliser le véhicule** à l'aide des freins. **La distance de freinage dépend de l'état de la route et de l'état du véhicule**

#### **3. Distance d'arrêt**

**distance d'arrêt = distance parcourue pendant le temps de réaction + distance de freinage dépend de l'état du conducteur dépend de l'état de la route et de l'état du véhicule** 

On peut obtenir de manière assez rapide et approximative **la distance d'arrêt en multipliant le nombre de dizaines de la vitesse par lui-même**.

**Ex : vitesse 90 km.h-1** 

**Distance d'arrêt :**  $9 \times 9 = 81$  **m** 

Le **nombre de dizaines** est **9**.

#### **4. Distance de sécurité**

**La distance de sécurité** est **l'espace qu'il faut garder avec le véhicule qui nous précède** afin d'avoir le temps de réagir.

Entre deux véhicules, il faut garder une distance équivalente à **deux traits de marquage sur la bande d'arrêt d'urgence .** 

# **Distance** de Sécurité

#### **5. Vitesse maximale autorisée**

Sur le réseau routier français, la **vitesse maximale autorisée** pour **les cyclomotoristes** est de **45 km.h-1**  .

#### **6. Quantité maximum d'alcool dans le sang : 0,5 g.L-1**

**Un verre de vin, une bouteille de bière, un apéritif, un digestif servis dans un café sont équivalents**. Ils correspondent tous à environ **0,2 g d'alcool par litre de sang** (cela dépend s'il s'agit d'un homme ou une femme et de son poids).

**On ne modifie pas le taux d'alcool dans le sang en mélangeant l'alcool** avec des jus de fruits, de l'eau… ou en buvant de l'eau en alternance.

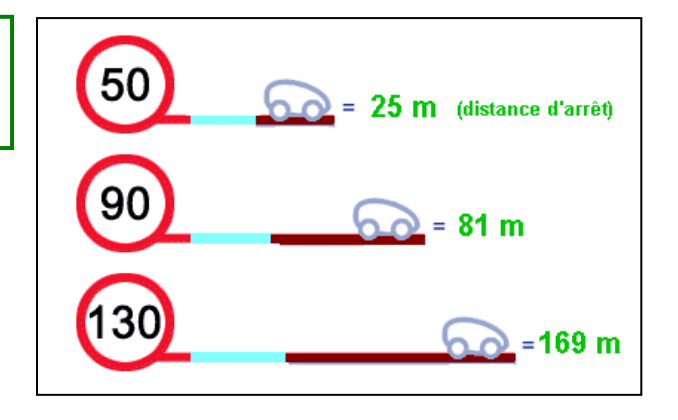

# **34 - FONCTIONS AFFINES Calcul d'image et d'antécédent**

# **1. Calcul d'image**

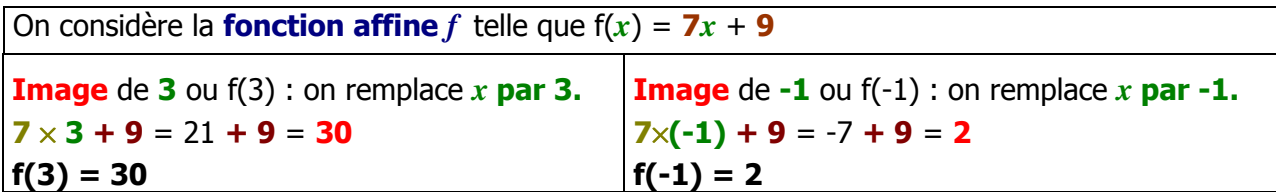

# **2. Calcul d'antécédent**

**Vocabulaire Le nombre de départ** *x* s'appelle **l'antécédent**.

#### **Pour calculer un antécédent, il faut résoudre une équation afin de trouver** *x* **:**

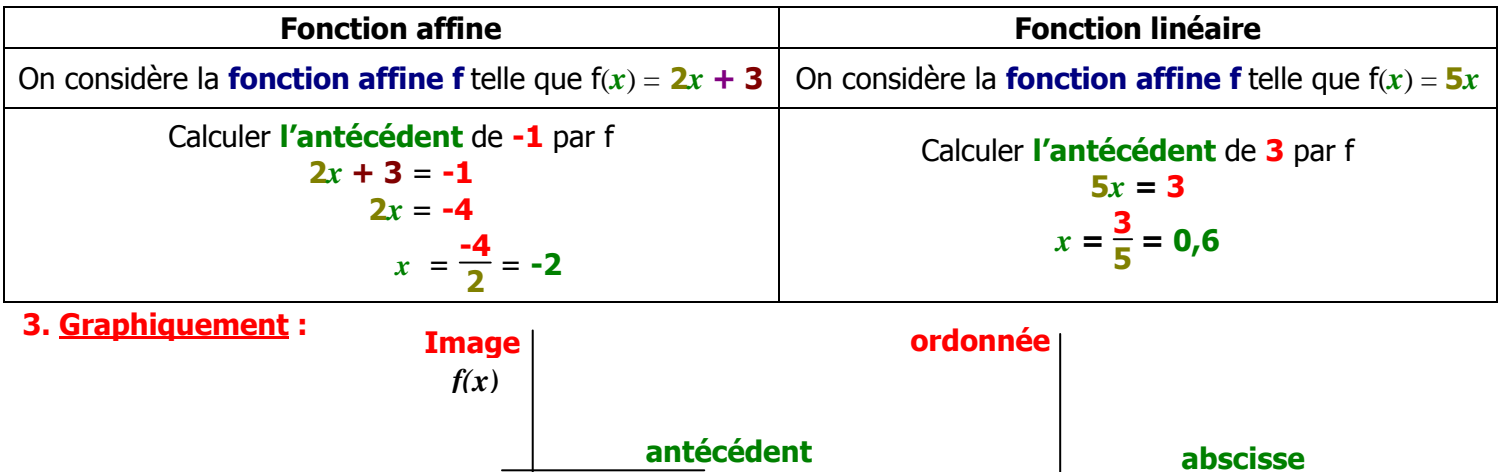

*x*

# **35 - LA SPHERE**

#### **1. Définitions**

- La **sphère** de **centre O** et de **rayon R** est l'ensemble des points M de l'espace tels que **OM = R**
- La **boule** de **centre O** et de **rayon R** est l'ensemble des points M de l'espace situés **à une distance de O inférieure ou égale à R** : **OM** ≤ **R**
- Un **grand cercle** d'une sphère de **centre O** et de **rayon R** est **un cercle** de **centre O**.
- Les points **A** et **B** sont **diamétralement opposés**.
- La **latitude** Nord ou Sud d'un point se mesure par sa position sur un **parallèle** par rapport à **l'équateur**.
- La **longitude** Est ou Ouest d'un point se mesure par sa position sur un **méridien** par rapport au **méridien de Greenwich**.

#### **2. Aire d'une sphère**

```
Propriété L'aire d'une sphère de rayon R est A = 4 π R²
```
Exemple : Calculer l'aire d'une sphère de rayon 5 cm.

 $A = 4 \pi \times 5^2 = 4 \pi \times 25 = 100 \pi \text{ cm}^2$ 

#### **3. Volume d'une boule**

**Propriété** Le **volume** d'**une boule** de rayon **R** est :  $V = \frac{4\pi R^3}{2}$ **3**

Exemple : Calculer le volume d'une boule de rayon 5 cm.

 $V = \frac{4 \pi \times 5^3}{2}$  $\frac{3}{3} \times 5^{3} = \frac{4 \pi \times 125}{3}$  $\frac{x \times 125}{3} = \frac{500 \pi}{3}$  $\frac{10 \pi}{3}$  cm<sup>3</sup>

#### **4. Section d'une sphère par un plan**

**Propriété** La **section** d'une sphère par un plan est un cercle. (voir cas  $\odot$  ci-dessous)

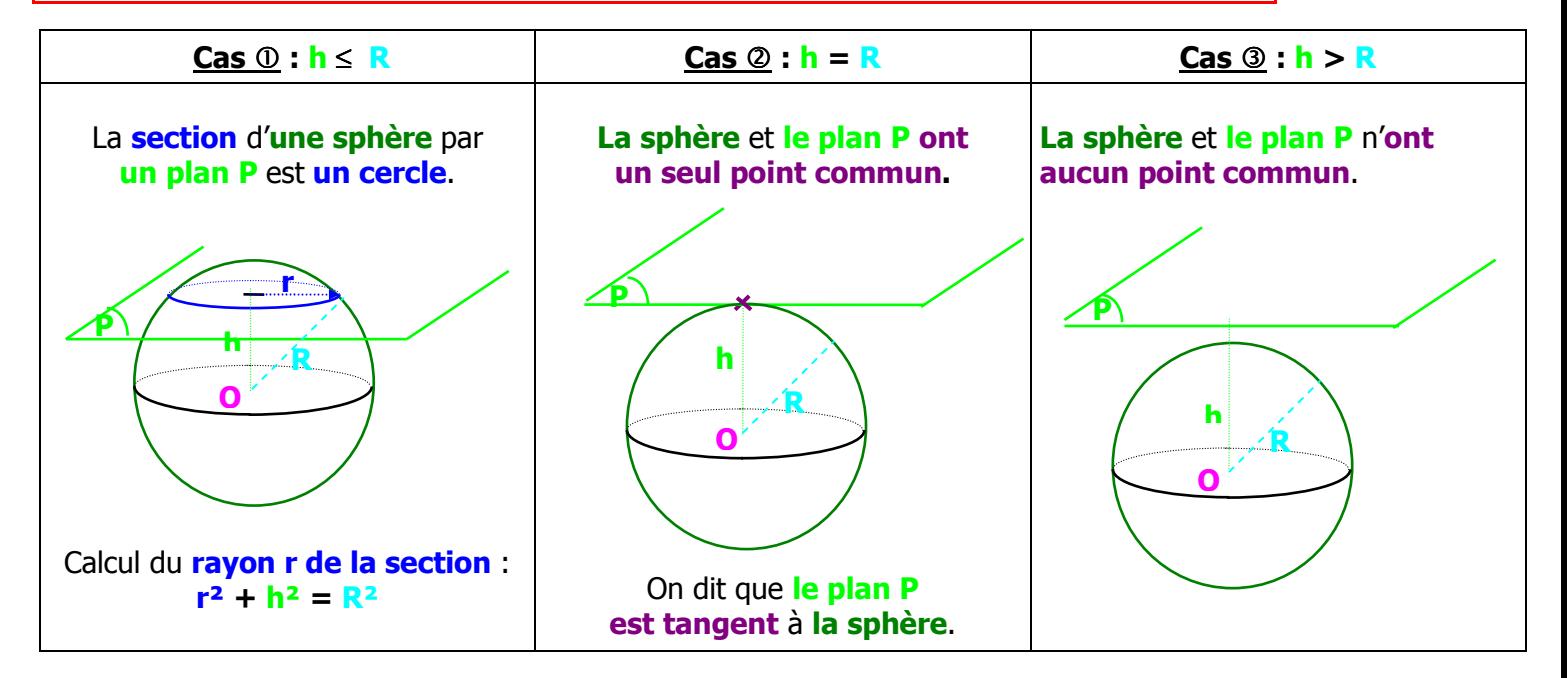

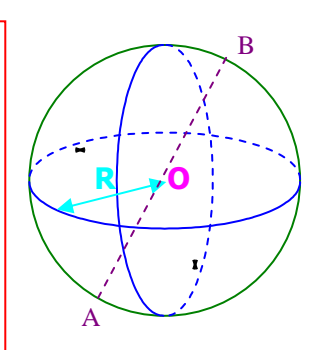

# **36 - Fonctions affines - Exemple d'exercice - Enoncé**

Un club de gymnastique propose, pour l'utilisation de ses installations, les trois tarifs suivants :

- **Tarif A** : 12  $\epsilon$  par séance.
- **Tarif B** : abonnement annuel de 150  $\epsilon$ , puis 6  $\epsilon$  par séance.
- **Tarif C** : forfait annuel de 450 € donnant droit à autant de séances que l'on désire.

#### **Première partie 1. Compléter le tableau suivant :**

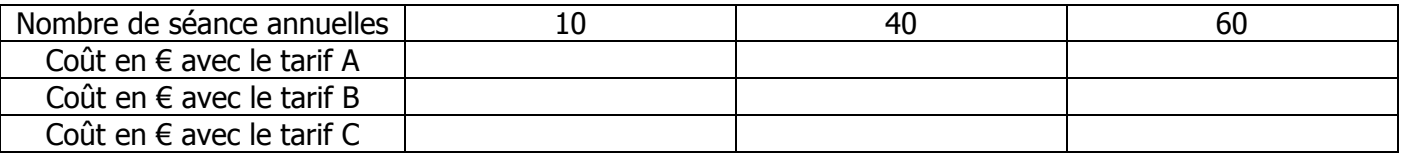

**2.** On appelle *x* le nombre de séances annuelles. **a)** Exprimer en fonction de *x* le coût payé avec le tarif A noté *f* (*x*). Quelle la nature de la fonction *f* ? tarif B noté *g* (*x*). Quelle la nature de la fonction *g* ? **b)** Exprimer en fonction de *x* le coût payé avec le

**3.** Une personne désire dépenser 360 € dans l'année pour l'utilisation des installations de ce club. A combien de séances aura-t-elle droit si elle choisit **a)** le tarif A ? **b)** le tarif B ?

**4. a)** Résoudre l'équation :  $12x = 6x + 150$  **b)** Interpréter le résultat.

**Deuxième partie** Sur une feuille de papier millimétré, tracer un repère orthogonal en plaçant l'origine du repère en bas à gauche de la feuille et en graduant les axes de la manière suivante :

- **-** sur l'axe des abscisses : 1 cm pour 5 séances. sur l'axe des ordonnées : 1 cm pour 30 €.
- **1.** Représenter graphiquement les fonctions *f* , *g* et *h* suivantes :
- $f: x \mapsto 12x$   $g: x \mapsto 6x + 150$   $h: x \mapsto 450$
- **2.** On répondra aux différentes questions **en utilisant le graphique**. Une personne dispose de 240 € pour l'utilisation des installations de ce club. Déterminer graphiquement le nombre de séances auxquelles elle pourra participer : **a)** avec le tarif A ? **b)** avec le tarif B ?
- **3.** Déterminer graphiquement, selon le nombre de séances annuelles, le tarif le plus avantageux.

#### **37 – Fonctions affines – Exemple d'exercice - Correction**

#### **Première partie**

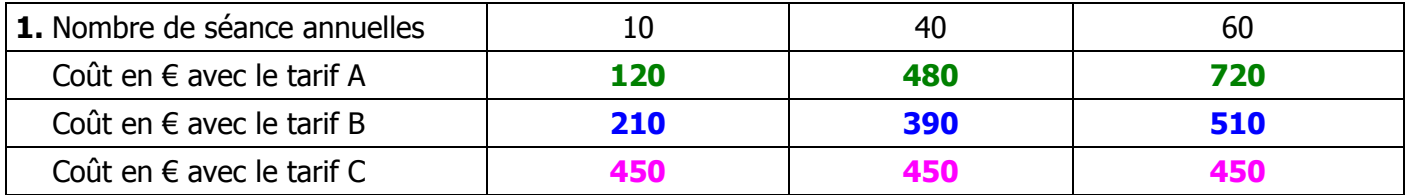

- **2. a)** le coût payé avec le tarif A noté  $f(x)$  : **b)** le coût payé avec le tarif B noté  $g(x)$  :  $f(x) = 12x$  *f* est une fonction linéaire.  $g(x) = 6x + 150$  *g* est une fonction affine.
- **3.** Une personne désire dépenser 360 € dans l'année pour l'utilisation des installations de ce club. A combien de séances aura-t-elle droit si elle choisit **b)** le tarif B ?  $6x + 150 = 360$

**a)** le tarif A ? **12***x* **= 360** 

$$
x = \frac{360}{12} \qquad x = \boxed{30}
$$

**4. a)** Résoudre l'équation :  $12x = 6x + 150$  **b)** Interpréter le résultat.

 $12x = 6x + 150$  $6x = 150$   $x = \frac{150}{6}$  $\frac{36}{6}$   $x = 25$ 

#### **Deuxième partie**

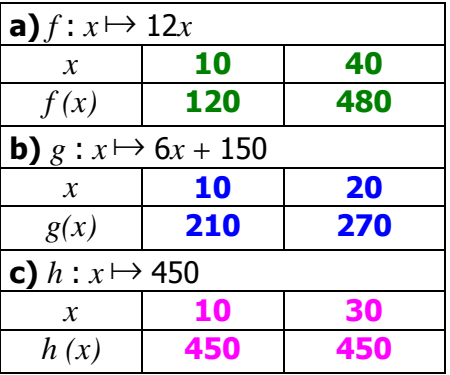

*On choisit n'importe quel nombre pour x, mais des nombres faciles à placer et suffisamment éloignés.*

*On vérifie que la droite qui représente f passe par l'origine et que celle qui représente g coupe l'axe des ordonnées en 150.*

**2.** Une personne dispose de 240 € pour l'utilisation des installations de ce club.

Déterminer graphiquement le nombre de séances auxquelles elle pourra participer :

- **a)** le tarif A ? **20 séances**
- **b)** le tarif B ? **15 séances**

(les tracés sont en vert sur le graphique)

**3.** Déterminer graphiquement, selon le nombre de séances annuelles, le tarif le plus avantageux :

**Le tarif A** est plus avantageux **pour moins de 25 séances d'utilisation**.

**Le tarif B** est plus avantageux **entre 25 et 50 séances d'utilisation**.

**Le tarif C** est plus avantageux **au-delà de 50 séances d'utilisation**

Ne pas oublier les tracés sur le graphique.

 $6x = 210$ 

Pour **25 utilisations** des installations du club de gymnastique, **le tarif A** et **le tarif B sont les mêmes**.

 $\frac{210}{6} = 35$ 

# **38 - POURCENTAGES (exercices en activités rapides)**

**30%** se lit : "**30 pour cent**" et s'écrit également **<sup>30</sup> <sup>100</sup>** .

Une remise de **30%** signifie que sur un article qui coûte **100 €**, on obtient une remise de **30 €**.

**1. Appliquer un pourcentage**

**Calculer 30% d'un nombre, c'est multiplier ce nombre par <sup>30</sup> <sup>100</sup>** .

**Exemple** : Dans une classe, **30%** des élèves portent des lunettes. Sachant qu'il y a **20** élèves dans cette classe, combien portent des lunettes ?

 $20 \times \frac{30}{100}$ **6 élèves** portent des lunettes.

#### **2. Calculer un pourcentage**

- **Exemple 1** : Dans une boîte de **20 gâteaux**, il y a **7 gâteaux au chocolat**. Quel est le **pourcentage** de gâteaux au chocolat ?
- **7** gâteaux sur 20  $\longrightarrow \frac{7}{20}$   $\longrightarrow \frac{7}{20} = \frac{35}{100}$  Il y a 35% de gâteaux au chocolat. **20**

**Exemple 2** : **15 élèves** d'une classe sont **externes**. Il y a **28 élèves dans la classe**. Quel est le **pourcentage** d'élèves **externes** dans cette classe ?

 **Environ 54%** des élèves sont **externes**. **15 élèves sur 28 <sup>15</sup> 28 15 <sup>28</sup>** <sup>≈</sup> **53,57...**

Remarque : On effectue la division car on ne peut pas écrire facilement **<sup>15</sup> <sup>28</sup>** avec le dénominateur 100.

**3. Trouver un prix après une augmentation ou une réduction** 

 **Exemple** : Mon loyer était de **400 €**. **Il augmente de 3%**. Combien vais-je payer par mois ?

**Montant de l'augmentation** :  $400 \times \frac{3}{100} = 12$ 

**Prix après augmentation** : **400** + **12** = **412 €**

#### **Méthode avec une fonction linéaire :**

Nouveau prix = ancien prix  $\times \frac{103}{100}$  ou Nouveau prix = ancien prix  $\times 1,03$  ou f(x) = 1,03 *x* 

#### **4. Trouver un ancien prix (avant une augmentation ou une réduction)**

**Exemple** : Un magasin **fait des soldes de 30%**.

Quel est **l'ancien prix** d'un DVD qui coûte **14 €** lorsqu'il est soldé ?

Pour un **ancien prix** de **100 €**, **la réduction** est de **30 €** et **le nouveau prix** est **70 €**.

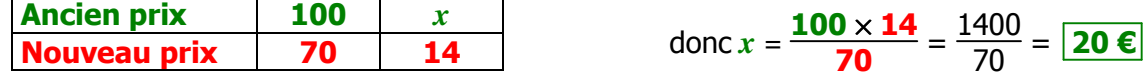

#### **Méthode avec une fonction linéaire :**

Nouveau prix = ancien prix  $\times \frac{70}{100}$  ou Nouveau prix = ancien prix  $\times$  0,70 ou f(*x*) = 0,70 *x* Donc ancien prix =  $\frac{\text{nouveau prix}}{0,70} = \frac{14}{0,70} = \frac{1400}{70} = 20$  **€** 

**5. Important** Si un article de 200 € **augmente de 30%** et si on applique **ensuite une réduction de 30%**, on ne retrouve pas le prix de départ.

**Prix après l'augmentation** : **200** + 200 × 30 100 = 200 + **60** = **260 €**

# **Prix après la réduction : 260** - 260 ×  $\frac{30}{100}$  = 260 − **78** = 182 €

C'est normal car les 30% sont appliqués à 200 la 1<sup>ère</sup> fois alors qu'ils sont appliqués à 260 la 2<sup>ème</sup> fois.

# **39 - GRANDEURS COMPOSEES (exercices en activités rapides)**

# **1. Grandeur quotient**

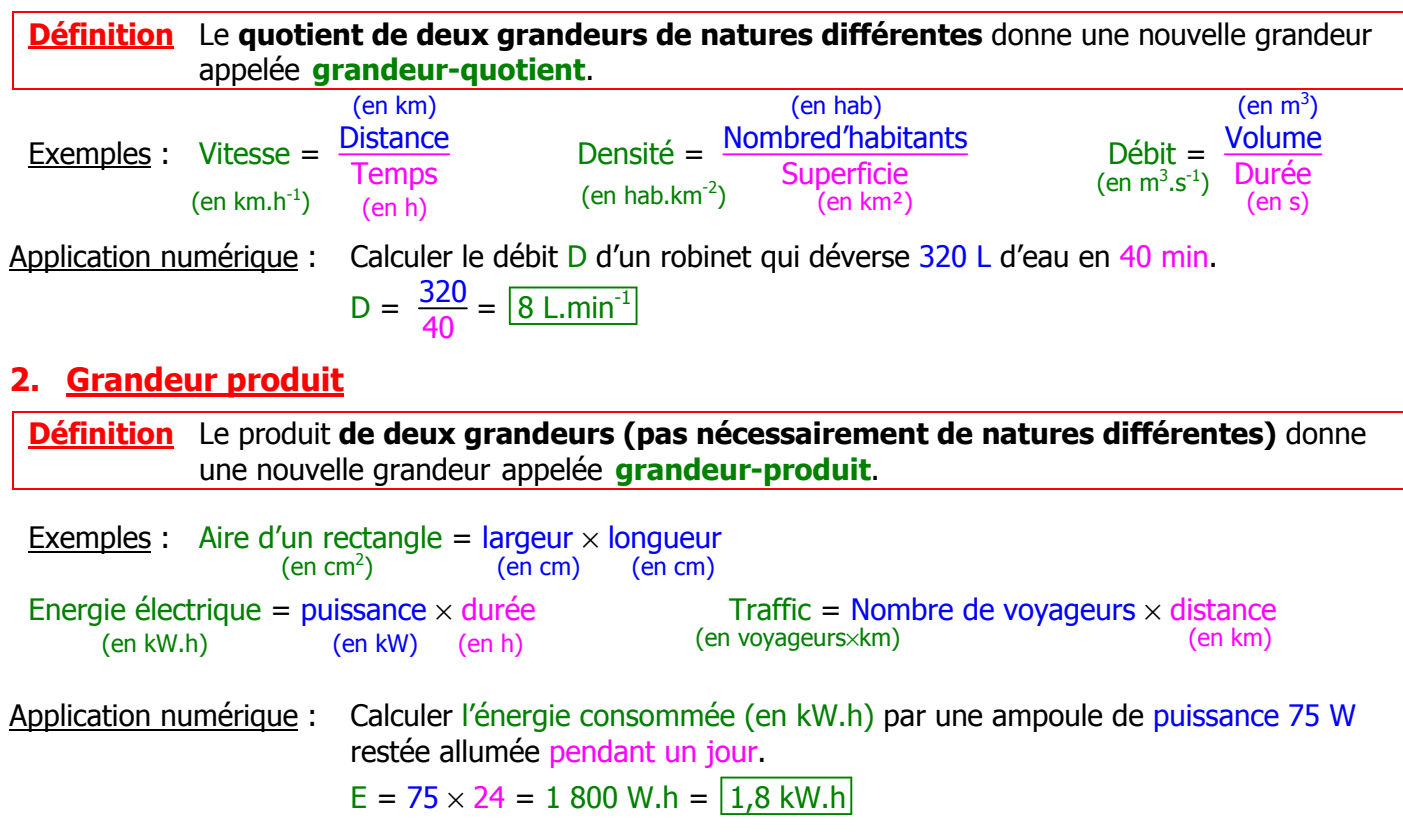

# **40 - STATISTIQUES : EFFECTIF - FREQUENCE - DIAGRAMME EN BATONS - MOYENNE - ETENDUE**

#### **Premier type d'organisation**

# **1. Effectifs et fréquences**

Considérons les 25 notes d'un contrôle de mathématiques d'une classe de  $3<sup>eme</sup>$ :

8 – 9 – 14 – 8 – 12 – 9 − 7 – 12 – 9 – 13 – 9 – 11 – 12 – 7 – 9 – 8 – 11 – 8 – 8 – 14 – 10 – 14 – 8 – 13 − 7

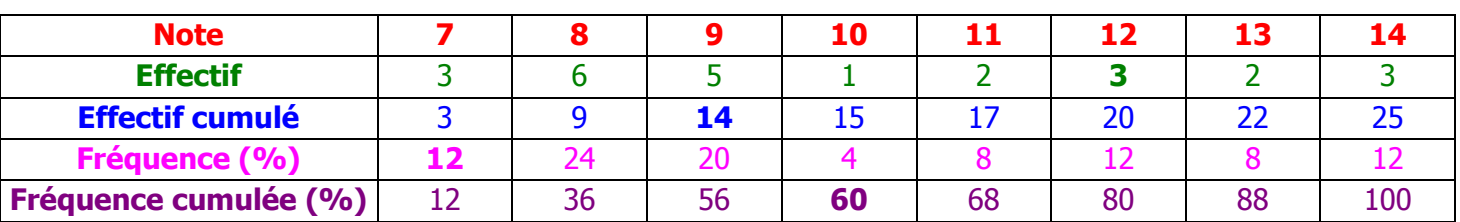

L'**effectif** est le **nombre d'objets** (ou d'individus, …) correspondant à une **caractéristique donnée**. Exemple : **3 élèves** ont obtenu **la note 12**.

L'**effectif cumulé** d'une valeur est la **somme de tous les effectifs jusqu'à l'effectif de cette valeur**. Exemple : **14 élèves (3 + 6 + 5 = 14)** ont obtenu **une note inférieure à la moyenne** .

La **fréquence** d'une valeur est **l'effectif de cette valeur divisé par l'effectif total**. **Remarque :** On exprime très souvent une fréquence en pourcentage.

Exemple : **3 élèves sur 25** ont obtenu **la note 7**. La fréquence de la note 7 est : **<sup>3</sup> <sup>25</sup>** = **0,12** = **12 %**

La **fréquence cumulée** d'une valeur est **la somme de tous les fréquences jusqu'à la fréquence de cette valeur**.

Exemple : **60 % des élèves (12 + 24 + 20 + 4 = 60)** ont obtenu **une note inférieure ou égale à 10**.

**2. Diagramme en bâtons**

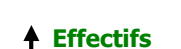

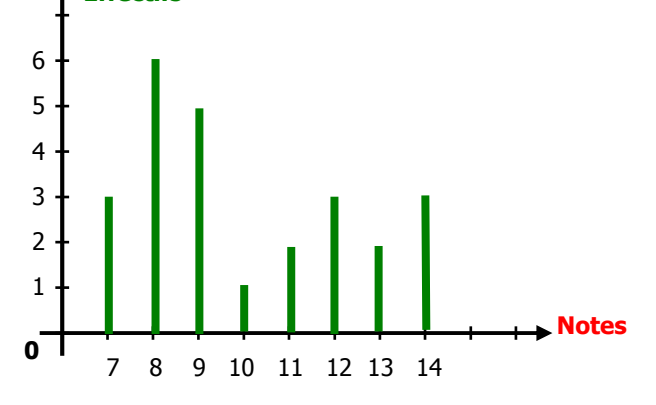

#### **3. Moyennes**

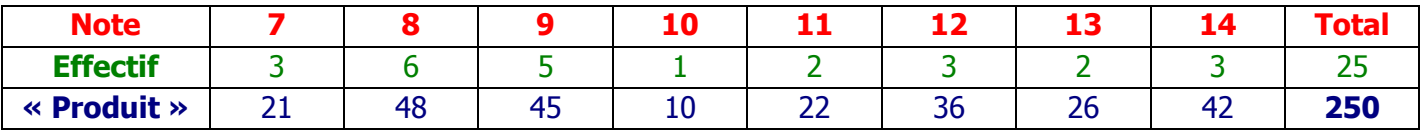

#### Pour calculer une **moyenne** :

**on additionne toutes les valeurs**

- **on divise le résultat par le nombre de valeurs** 

Exemple : **M** =  $\frac{21+48+45+10+22+36+26+42}{25}$  =  $\frac{250}{25}$  = **10** 

#### **4. Etendue**

L'**étendue** d'une série statistique est **la différence entre les deux valeurs extrêmes** de la série.

Exemple : L'étendue de la série est **E** = 14 − 7 = **7**  Il y a **7** points d'écarts entre la note la plus élevée et la note la plus basse.

# **41 - STATISTIQUES : MEDIANE - QUARTILES - MOYENNE PONDEREE**

#### **Premier type d'organisation**

#### **1. Médiane**

La **médiane** d'une série statistique est **la valeur qui partage** la série **en deux parties de même effectif**. Il y a **autant** de **valeurs inférieures** que de **valeurs supérieures** à la **médiane**.

#### **Exemple 1 : nombre de notes impair**

On considère les notes obtenues à un devoir : 10 ; 15 ; 8 ; 13 ; 6 ; 7 ; 11

On range les notes dans l'ordre croissant : 6 ; 7 ; 8 ; **10** ; 11 ; 13 ; 15 ;

On prend la valeur située au **milieu de la série** : **m** = **10** 

#### **Exemple 2 : nombre de notes pair**

On considère les notes obtenues à un devoir : 7 ; 12 ; 8 ; 18 ; 6 ; 6 ; 14 ; 20 On range les notes dans l'ordre croissant : 6 ; 6 ; 7 ; **8 ; 12** ; 13 ; 18 ; 20 Quand on a un nombre pair de valeurs, on prend **n'importe quelle valeur entre les deux valeurs situées au milieu de la série**, donc n'importe quelle valeur entre 8 et 12, par exemple **m = 9**.

#### **2. Quartiles**

Les valeurs d'une série statistique étant rangées dans l'ordre croissant :

Les **quartiles d'une série statistique sont les valeurs qui séparent la série en quatre séries de même effectif (à une unité près).** 

**Au moins un quart des valeurs de la série sont inférieures ou égales au premier quartile Q1**. **Au moins les trois quarts des valeurs de la série sont inférieures ou égales au 3ème quartile Q3**.

#### **Exemple 1 : nombre de notes divisible par 4**

On considère les notes obtenues à un devoir : 9 ; 12 ; 8 ; 18 ; 4 ; 7 ; 14 ; 20

On range les notes dans l'ordre croissant :  $4$  ;  $\overline{7}$  | 8 ; 9 | 12 ;  $\overline{14}$  | 18 ; 20

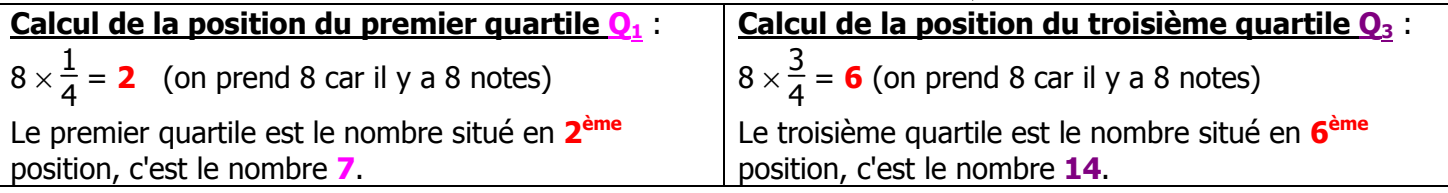

**Remarque :** le calcul du second quartile ne présente pas d'intérêt, puisque la médiane permet de partager la série en deux parties de même effectif.

#### **Exemple 2 : nombre de notes non divisible par 4**

On considère les notes obtenues à un devoir : 7 ; 14 ; 10 ; 15 ; 5 ; 8 ; 19

On range les notes dans l'ordre croissant :  $5$  ;  $7$  | 8 ; 10 | 14 ;  $\boxed{15}$  | 19

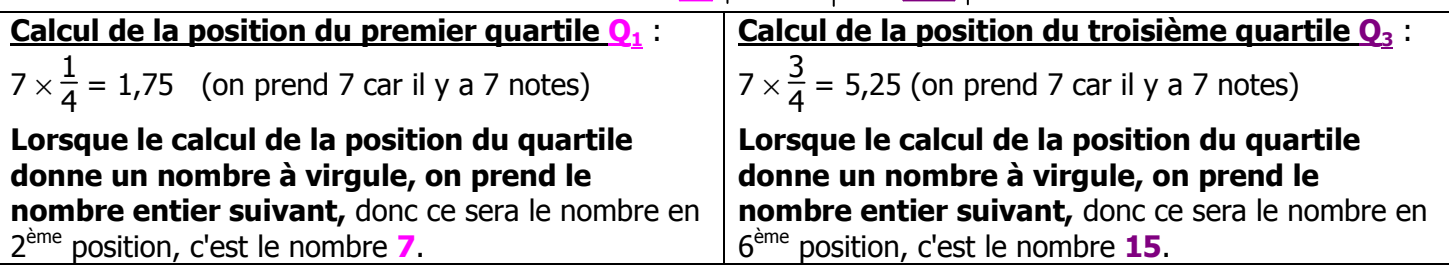

#### **3. Moyenne pondérée**

Une **moyenne pondérée** est une moyenne **calculée avec des coefficients**, c'est le cas par exemple des notes obtenues lors d'un examen, ou pour calculer votre moyenne en mathématiques.

Exemple : Notes obtenues DS : 12 (coefficient 4) IE : 15 (coefficient 1) Brevet blanc : 10 (coefficient 8)

Moyenne : 
$$
\frac{12\times4 + 15\times1 + 10\times8}{4 + 1 + 8} = \frac{48 + 15 + 80}{13} = \frac{143}{13} = 11
$$

# **42 - STATISTIQUES - VALEURS GROUPEES EN CLASSES**

#### **Deuxième type d'organisation Valeurs groupées en classes**

Considérons les 25 notes d'un contrôle de mathématiques d'une classe de 3ème : 8 – 9 – 14 – 8 – 12 – 9 − 7 – 12 – 9 – 13 – 9 – 11 – 12 – 7 – 9 – 8 – 11 – 8 – 8 – 14 – 10 – 14 – 8 – 13 − 7

On regroupe les 25 notes en 3 classes de même largeur : **[ 7 ; 10 [ ; [ 10 ; 13 [ ; [ 13 ; 16 [** 

#### **1. Effectifs**

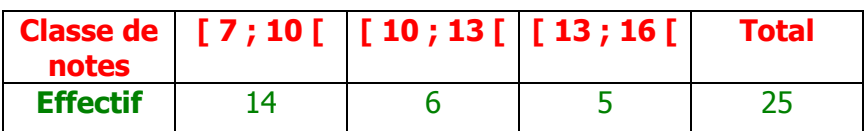

C'est comme pour les notations de segments, 13 appartient à [13 ; 16[ et 16 n'en fait pas partie.

#### **2. Histogramme**

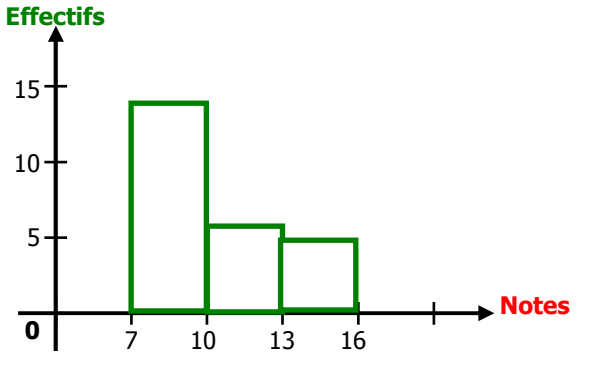

**Remarque :** Dans un histogramme , les aires des rectangles doivent être **proportionnelles** aux effectifs. Il est donc pratique d'avoir **des classes de même largeur** pour que les hauteurs des rectangles soient proportionnelles aux effectifs.

#### **3. Moyenne**

Lorsque la série se présente sous forme de classes, on admet que toutes les valeurs se regroupent **au centre de la classe**.

Chaque valeur est affectée de l'effectif de la classe. Pour calculer une **moyenne** :

- **on multiplie chaque valeur par l'effectif de la classe correspondante**
- **on additionne tous les produits**
- **on divise le résultat par la somme des effectifs**

#### Exemple :

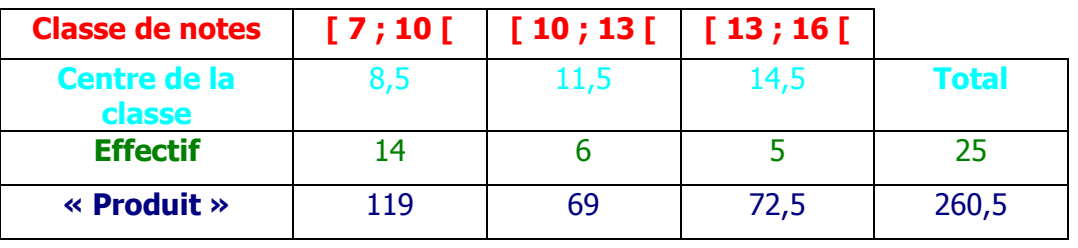

**M** =  $\frac{119 + 69 + 72{,}5}{25} = \frac{260{,}5}{25} = 10{,}42$ 

**Remarque :** Les deux moyennes sont proches (1<sup>er</sup> et 2<sup>ème</sup> type d'organisation), mais pas égales. (**10** ≠ **10,42**)

C'est la **première moyenne qui est exacte**, alors que **la seconde n'est qu'une approximation**.

# **43 - PROBABILITES**

#### **1. Vocabulaire**

**Définitions** Un phénomène dont **on ne peut pas prévoir de façon certaine le résultat** s'appelle une **expérience aléatoire**. Chacun des **résultats possibles** est une **issue**.

**On lance une pièce de monnaie** équilibrée et on regarde sur quelle face elle tombe.

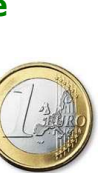

Cette expérience admet **2 issues : pile** et **face**.

#### **2. Probabilité d'un évènement**

**La pièce de monnaie Le dé à 6 faces La roue de loterie On lance un dé à 6 faces équilibré** et on regarde le nombre de points inscrits sur sa face supérieure.

Cette expérience admet **6 issues** : **1, 2, 3, 4, 5** et **6**

#### **On fait tourner une roue**

**de loterie** équilibrée et on regarde la couleur désignée par la flèche à l'arrêt.

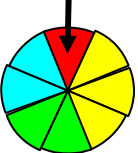

Cette expérience admet **4 issues** : **bleu, vert, jaune** et **rouge** 

**Définition** La **probabilité** d'**un évènement A** représente **les chances que l'évènement se réalise** lors d'une expérience aléatoire. Cette **probabilité** se note **p(A)**.

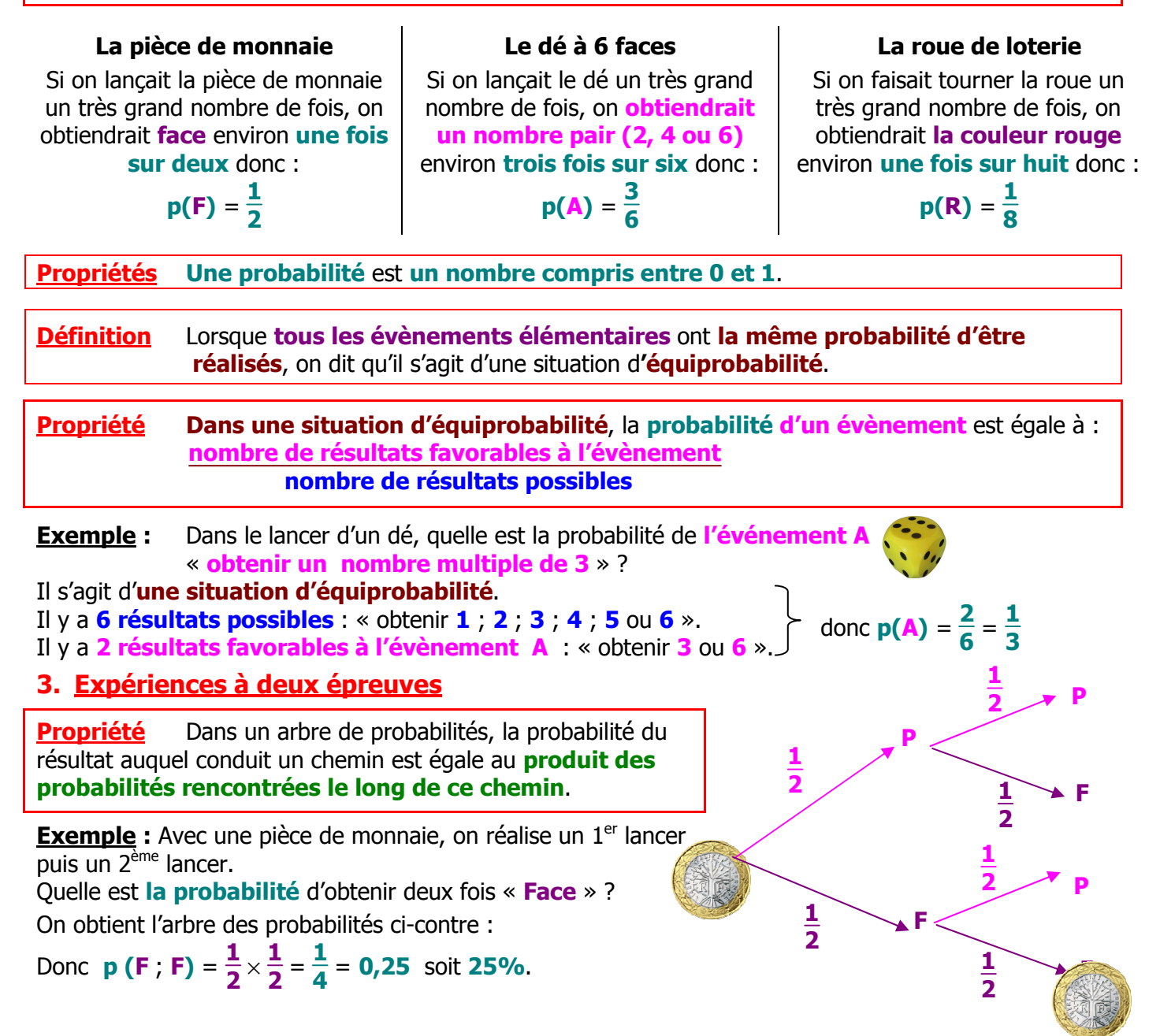

# **44 - RESOLUTION GRAPHIQUE D'UN SYSTEME DE 2 EQUATIONS A 2 INCONNUES**

Cette fiche de cours correspond à l'activité qui a été faite dans la salle informatique : les droites ont été construites avec le grapheur gratuit Orge.

#### **Situation N°1** :

On veut **résoudre graphiquement** le système de deux équations à deux inconnues :  $\int y = -x + 5$  $y = 2x - 1$ 

**Résoudre le système revient donc à déterminer les coordonnées du point d'intersection des droites**  $d_1$  d'équation  $y = -x + 5$  et  $d_2$  d'équation  $y = 2x - 1$ .

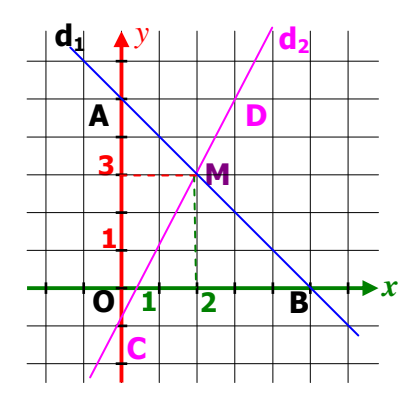

#### **Méthode :**

- On trace la droite **d1** d'équation *y* **= −***x***+5**. Elle passe par les points **A (0 ; 5)** et **B (5 ; 0)**.
- On trace la droite **d2** d'équation *y* **= 2***x***−1**. Elle passe par les points **C (0 ; -1)** et **D (3 ; 5)**.
- On lit les coordonnées du point d'intersection **M** des droites  $\mathbf{d}_1$  et  $\mathbf{d}_2$  : **M** (2 ; 3)
- On donne la conclusion : La solution du système est **(2 ; 3)**  et on vérifie .

#### **Explication détaillée :**

On trace la droite **d1** d'équation *y* **= −***x***+5**.

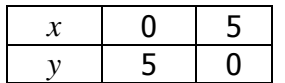

On choisit deux valeurs de *x* comme on veut. La droite **d1** passe par les points **A (0 ; 5)** et **B (5 ; 0)**.

- On trace la droite **d2** d'équation *y* **= 2***x***−1**

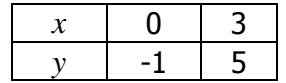

On choisit deux valeurs de *x* comme on veut. La droite **d2** passe par les points **C (0 ; -1)** et **D (3 ; 5)**.

On lit les coordonnées du point d'intersection **M** des droites **d1** et **d2** : **M (2 ; 3)** 

On donne la conclusion : La solution du système est **(2 ; 3)** et on vérifie.

#### **Situation N°2** :

On veut **résoudre graphiquement** le système de deux équations à deux inconnues :

 $\int x + y = 4$  $-2x + y = 7$ 

On se ramène à la méthode de l'exemple précédent en écrivant :  $\begin{cases} y = 4 \\ y = 7 + 2 \end{cases}$ *y* **= 7+ 2***x*

La solution du système est **(-1 ; 5).**